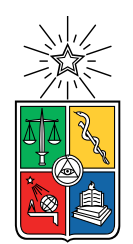

UNIVERSIDAD DE CHILE FACULTAD DE CIENCIAS FÍSICAS Y MATEMÁTICAS DEPARTAMENTO DE INGENIERÍA MECÁNICA

## **DESARROLLO DE MODELOS EN ELEMENTOS FINITOS PARAMETRIZADOS DE PANELES TIPO SÁNDWICH CON NÚCLEOS ULTRALIVIANOS PARA PREDECIR BAND GAPS**

# MEMORIA PARA OPTAR AL TÍTULO DE INGENIERO CIVIL MECÁNICO

# **VICENTE GÁLVEZ SIDGMAN**

PROFESORA GUÍA: VIVIANA ISABEL MERUANE NARANJO

MIEMBROS DE LA COMISIÓN: ALEJANDRO ANDRÉS ORTIZ BERNARDIN RUBÉN MARCOS FERNÁNDEZ URRUTIA

Este trabajo ha sido parcialmente financiado por: Optimal design of ultralight sandwich panels with cellular truss cores and large phononic band gaps Nucleo Milenio Materiales Mecánicos Suaves e Inteligentes

> SANTIAGO DE CHILE 2021

### **RESUMEN DE LA MEMORIA** PARA OPTAR AL TÍTULO DE: Ingeniero civil Mecánico POR: Vicente Gálvez Sidgman FECHA: 2021 PROFESORA GUÍA: Viviana Isabel Meruane Naranjo

### **DESARROLLO DE MODELOS EN ELEMENTOS FINITOS PARAMETRIZADOS DE PANELES TIPO SÁNDWICH CON NÚCLEOS ULTRALIVIANOS PARA PREDECIR BAND GAPS**

Los metamateriales son materiales artificiales con propiedades inusuales procedentes de su estructura diseñada y no de su composición, esto implica que sus propiedades son diferentes a las de los materiales que lo componen. Dentro de sus aplicaciones estructurales, los núcleos para paneles tipo sándwich cobran especial relevancia debido a las excelentes propiedades mecánicas que presentan. Gracias a su alta rigidez, resistencia y bajo peso, las aplicaciones de los paneles sándwich han aumentado rápidamente en los últimos años, incluyendo satélites, naves espaciales, aviones, barcos, automóviles, vagones de ferrocarril, sistemas de energía eólica y puentes entre otros.

Los paneles sándwich son estructuras creadas por 3 capas, dos laminas delgadas de un material rígido en los extremos y entre ellas una capa mas gruesa de un núcleo liviano, en este caso, un metamaterial. En paneles sándwich para el control de vibraciones con metamateriales, se pueden lograr estructuras con bandas de frecuencia en las cuales las vibraciones son suprimidas por el mismo panel, a estas bandas se les conoce como band gaps fonónicos. Esto resulta especialmente útil en aplicaciones estructurales en las que se desea evitar las vibraciones debido a una excitación externa como en fuselajes de aviones o automóviles.

Considerando lo anterior, este trabajo tiene por objetivo general desarrollar modelos en elementos finitos de paneles sándwich con núcleos ultralivianos para predecir band gaps. Para lograr esto se debe cumplir con objetivos específicos a los cuales se asocia una metodología de trabajo.

Se seleccionaron tres topologías geométricas o redes, las cuales son modeladas usando el método de elementos finitos. Aplicando la teoría de materiales periódicos se implementan las condiciones de borde de periodicidad infinita y se construyen los diagramas de bandas para cada modelo. Posteriormente se modifica cada modelo a través de variables de diseño ligadas a las dimensiones de la celda unitaria de cada estructura y al radio de los elementos de cada enrejado con el objetivo de encontrar band gaps. A partir de estos se obtiene el ancho de banda y la frecuencia media del band gap principal.

Para cada modelo se probó un numero de combinaciones de variables de diseño a los que se les llamo 'casos', y como resultado se encontraron una cantidad diferente de band gaps asociados a estos casos para cada modelo. Se seleccionaron y graficaron aquellos con mayor ancho de banda y a través del band gap relativo asociado se concluye que estos son de baja magnitud en comparación con las frecuencias naturales de las estructuras que los generan.

# **Tabla de Contenido**

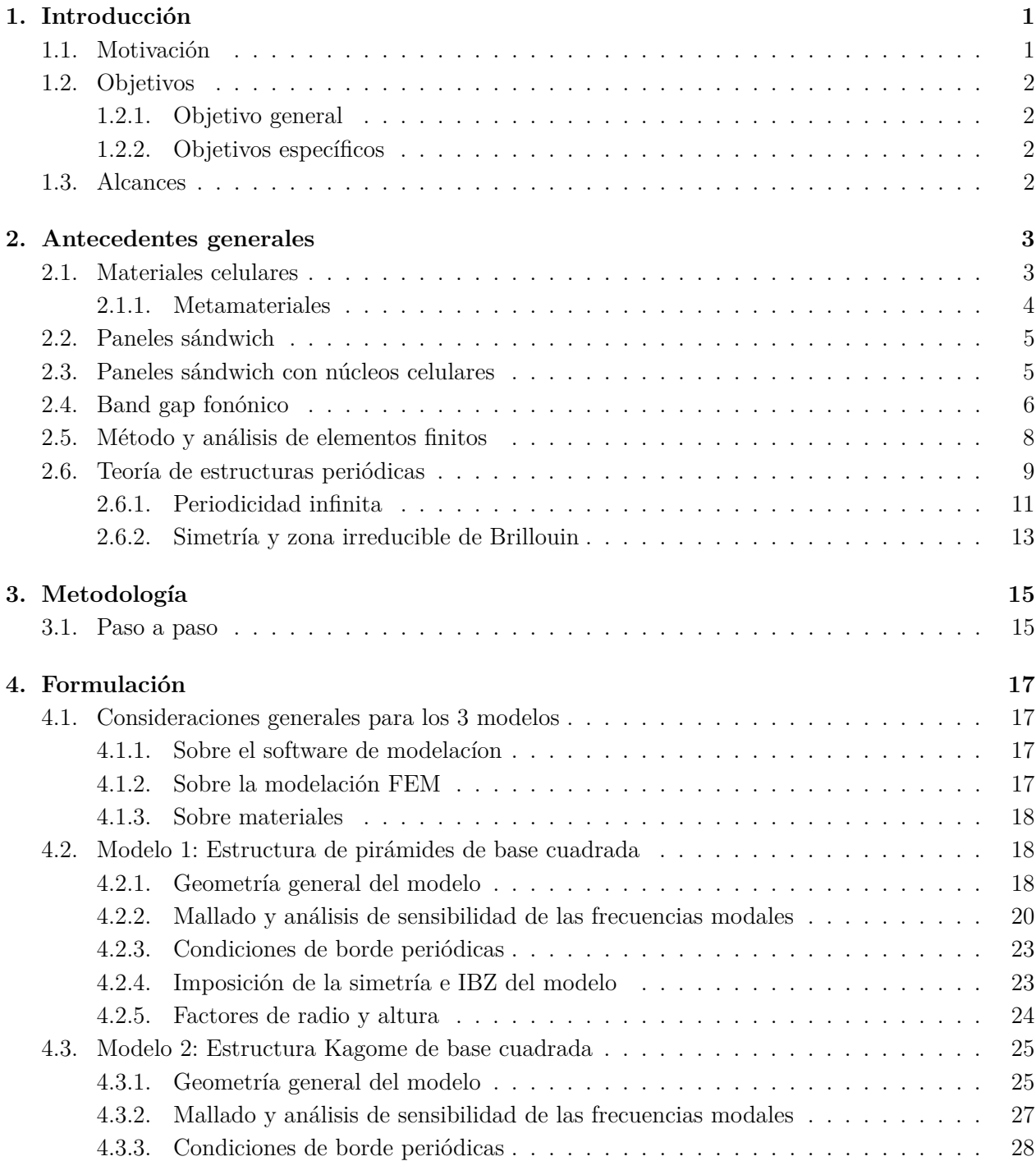

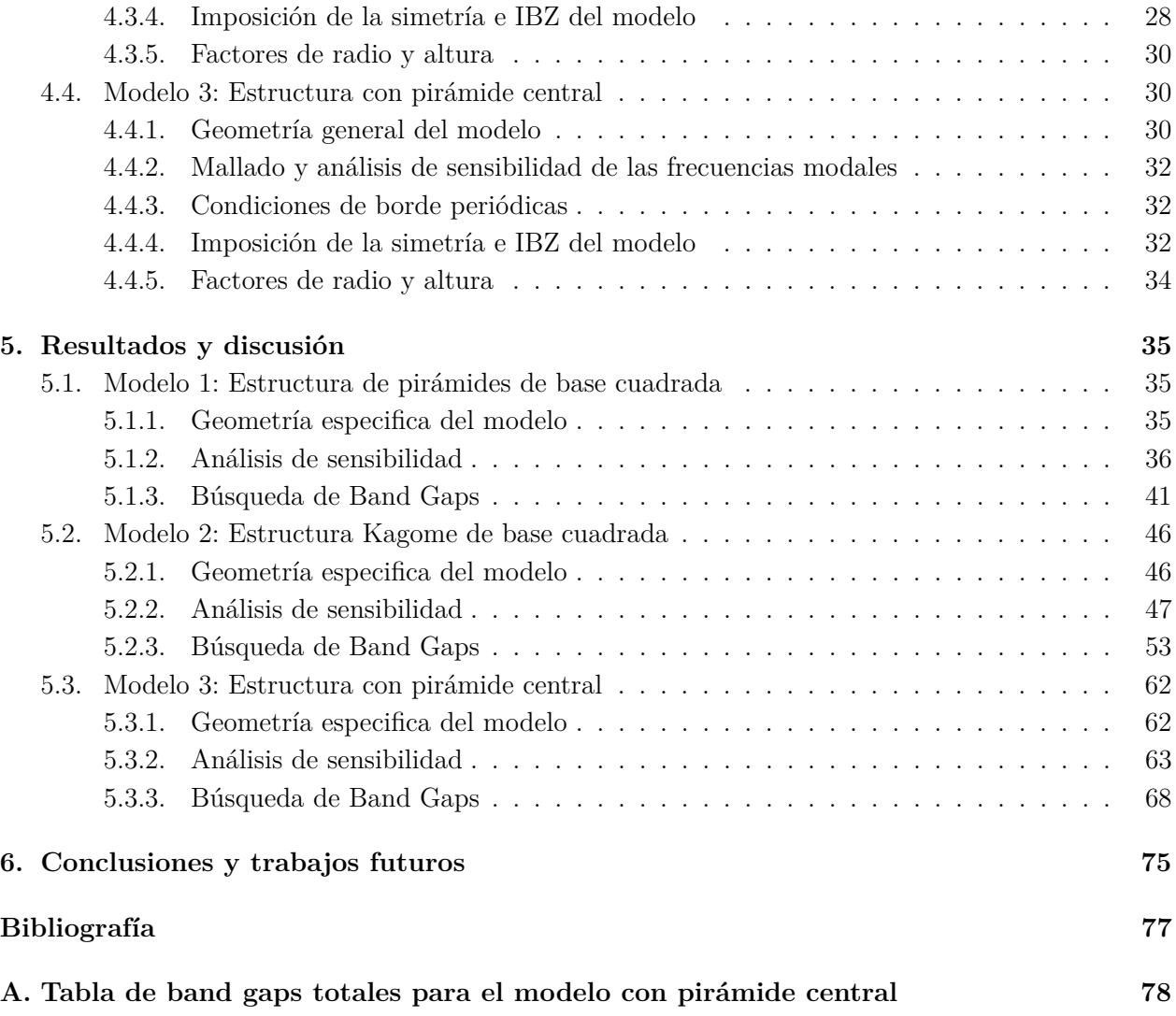

# **Índice de Tablas**

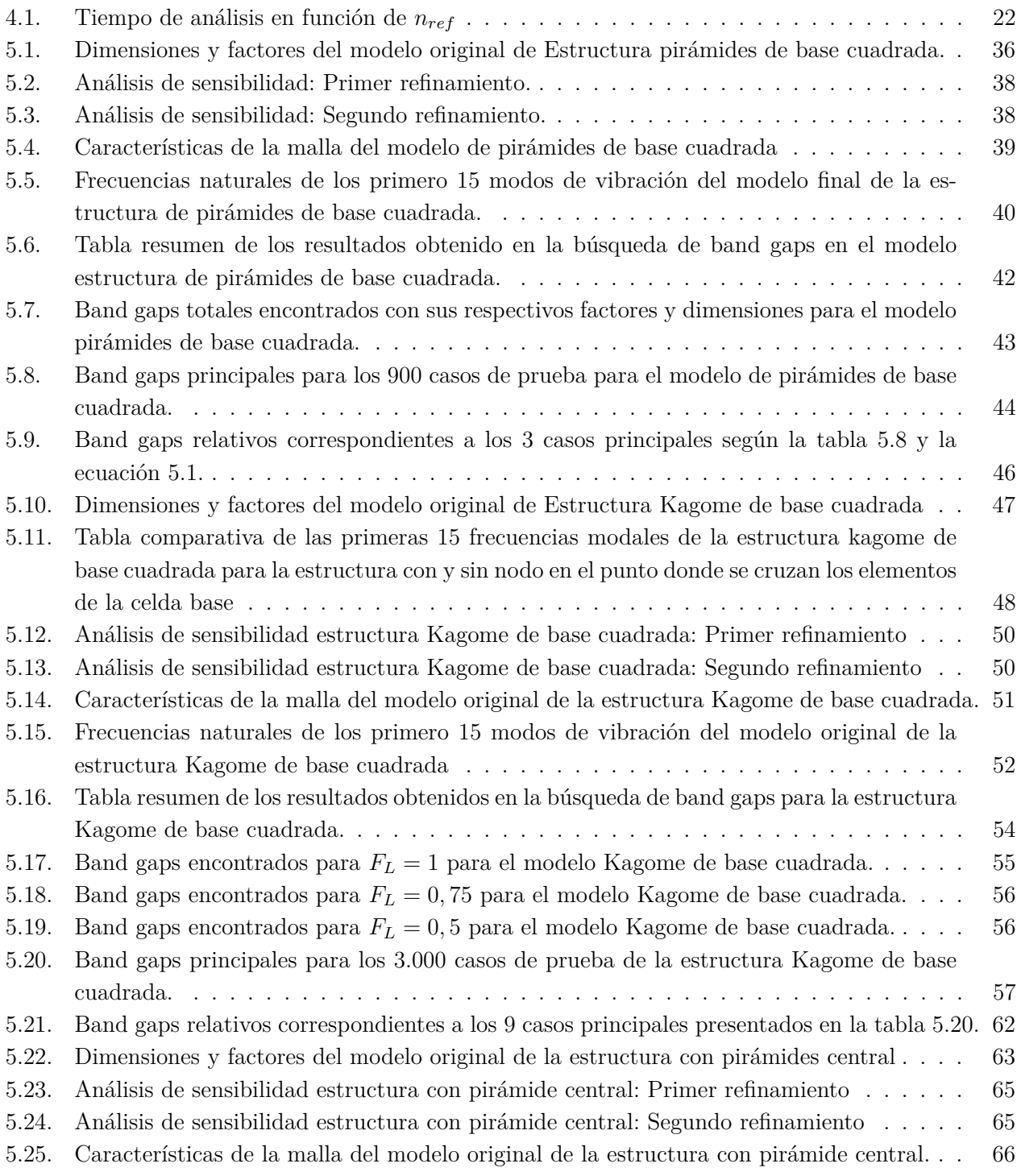

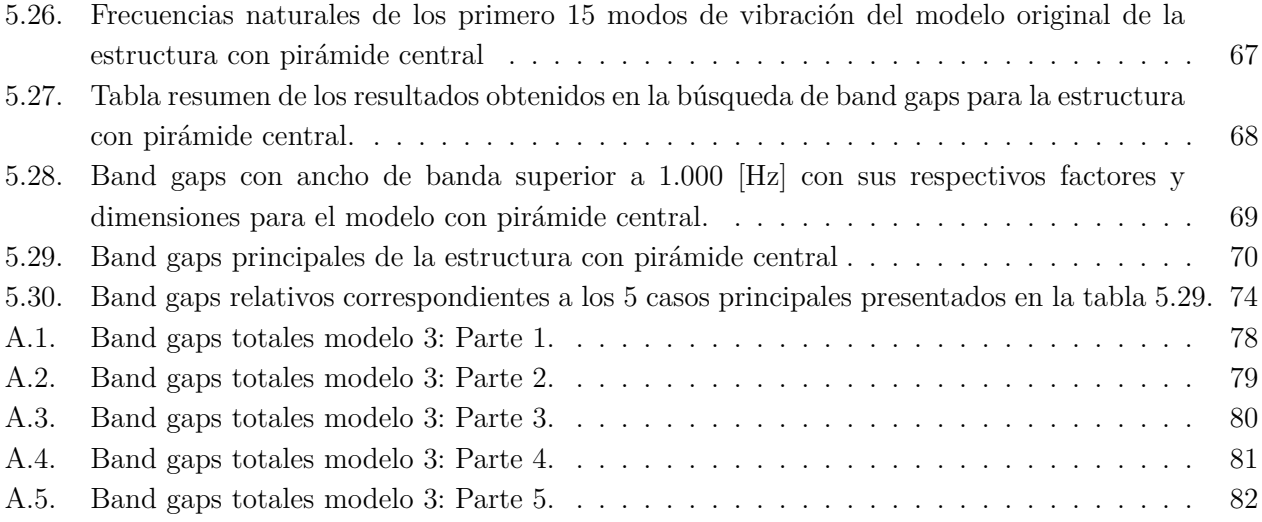

# **Índice de Ilustraciones**

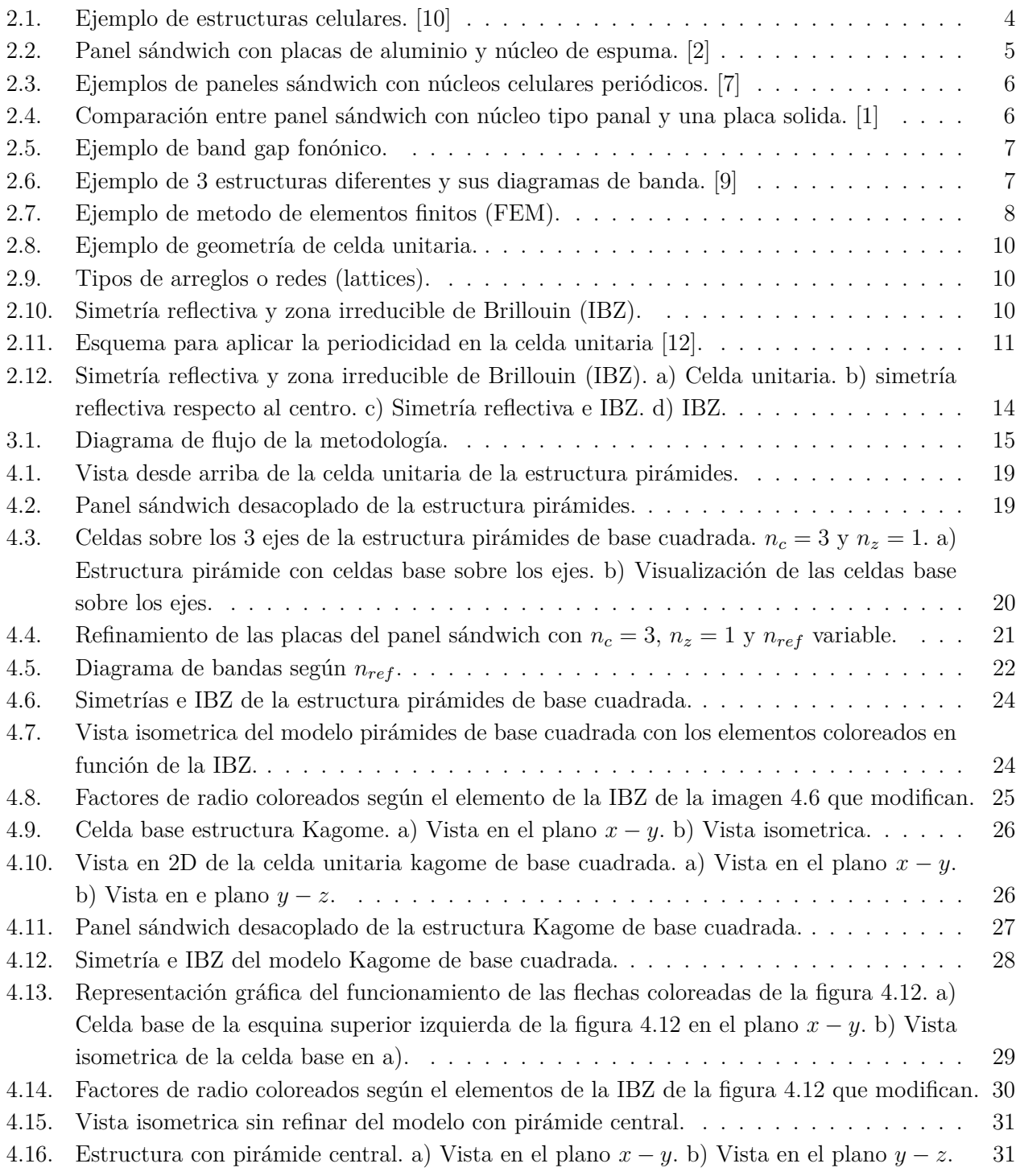

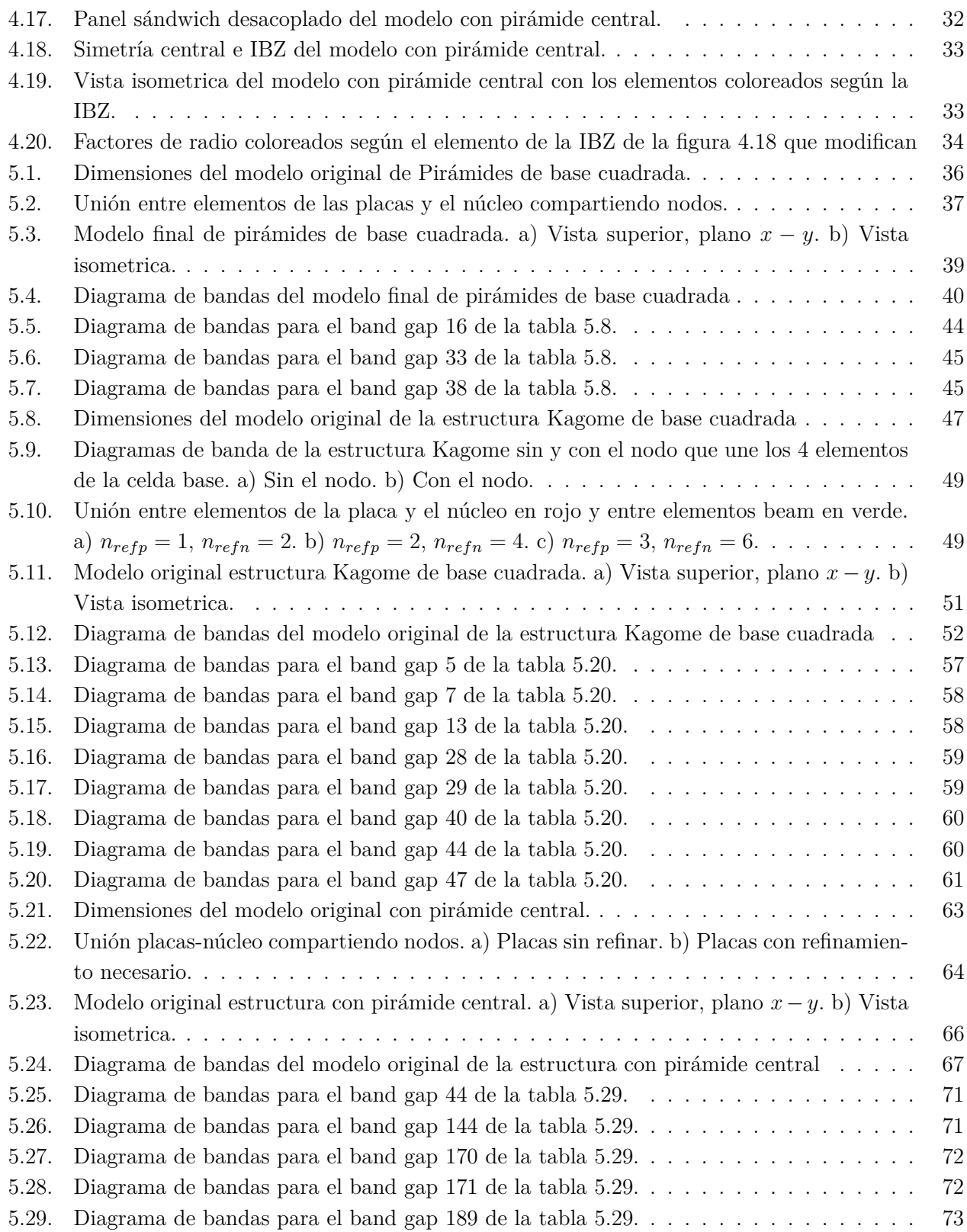

# <span id="page-8-0"></span>**Capítulo 1 Introducción**

### Desde épocas antiguas la humanidad ha empleado los diferentes materiales que ha tenido a su disposición para vivir. Con el paso de los años se descubrieron nuevos materiales con diferentes propiedades y características, los cuales han sido empleados con diversos objetivos y un sin fin de aplicaciones. A través de estudios e investigaciones se ha logrado comprender el origen de las propiedades de cada material, permitiendo la experimentación y el avance hacia materiales novedosos compuestos de otros ya conocidos, a estos materiales se les conoce como aleaciones.

En la actualidad, con el progreso de la tecnología y en particular con los avances en el campo de la manufactura aditiva, se han logrado diseñar materiales nuevos, con estructuras definidas y formas cada vez mas complejas las cuales son prácticamente imposible crear con los procesos de manufactura convencionales, además, a costos relativamente bajos. Un área importante que se esta investigando corresponde al desarrollo de los metamateriales, estos son materiales artificiales con propiedades inusuales, las cuales proceden del diseño de su estructura y no de los materiales que lo componen.

Dentro de las aplicaciones estructurales de los metamateriales, cobran especial relevancia los paneles tipo sándwich. Debido a su gran rigidez, resistencia y bajo peso, las aplicaciones de este tipo de paneles se han incrementado rápidamente en los últimos años, incluyendo satélites, aviones, barcos, automóviles, vagones de ferrocarril y sistemas de energía eólica entre otros.

En el caso de paneles tipo sándwich para el control de vibraciones con metamateriales, se pueden lograr estructuras con bandas de frecuencia donde las vibraciones son suprimidas por el mismo panel (band gaps). Esto resulta muy útil en aplicaciones estructurales en las que se desea evitar las vibraciones en el mismo plano del panel debido a una excitación externa como en fuselajes de aviones o automóviles. Con esto en mente es que se pretende modelar paneles tipo sándwich con núcleos celulares en elementos finitos, con el objetivo de obtener sus diagramas de bandas y poder estudiar los band gaps para así controlar las vibraciones.

### <span id="page-8-1"></span>**1.1. Motivación**

Este trabajo se encuentra enmarcado dentro del proyecto Núcleo Milenio de Metamateriales, fondecyt 'Optimal design of ultralight sandwich panels with cellular truss cores and large phononic band gaps'. este tiene como objetivo el desarrollo de una metodología eficiente para el diseño de paneles sándwich con núcleos ultraligeros y band gaps anchos para el control de vibraciones. Teniendo esto en consideración, la motivación de esta memoria nace de aportar a este proyecto a través del estudio de los band gaps de los paneles sándwich, generando un material estructural útil que sea capaz de absorber las vibraciones en un cierto rango de frecuencias. Esto a través del modelado en elementos finitos de estos paneles con núcleos celulares, y a partir de aquí, lograr estudiar el comportamiento de las vibraciones en el plano del panel para predecir los rangos de frecuencias en que las vibraciones no se propagan (band gaps).

# <span id="page-9-0"></span>**1.2. Objetivos**

#### <span id="page-9-1"></span>**1.2.1. Objetivo general**

Desarrollar modelos en elementos finitos parametrizados de paneles tipo sándwich con núcleos ultralivianos para predecir Band Gaps.

#### <span id="page-9-2"></span>**1.2.2. Objetivos específicos**

- Seleccionar y modelar en elementos finitos parametrizados tres topologías geométricas o redes basadas en las estructuras de materiales celulares utilizando MATLAB como herramienta principal.
- Implementar las condiciones de borde de periodicidad infinita y construir los diagramas de bandas de frecuencia de los paneles tipo sándwich para estudiar su comportamiento.
- Estudiar la presencia y características de los band gaps en los diagramas de banda al variar las propiedades del núcleo del material.

# <span id="page-9-3"></span>**1.3. Alcances**

Este trabajo considera 3 diferentes topologías, 2 seleccionadas de la literatura acorde y una de diseño propio. Los modelos de las topologías seleccionadas se realizarán en elementos finitos parametrizados, utilizando MATLAB como única herramienta. Queda fuera del alcance de esta memoria la optimización de las topologías y la confección del material y prototipos.

# <span id="page-10-0"></span>**Capítulo 2**

# **Antecedentes generales**

En este capitulo se realiza una revisión bibliográfica donde se exponen los conceptos y fundamentos necesarios para comprender bien el trabajo expuesto. Como primer punto, es fundamental comprender lo que son los materiales celulares y los paneles tipo sándwich, ya que estos conforman el material de estudio que se desea modelar en esta memoria. Otros dos conceptos centrales corresponden a los band gaps fonónicos y diagramas de banda, ya que su construcción e interpretación son objetivos específicos de este trabajo. Finalmente se realizara un repazo con los conceptos matemáticos clave que caracterizan a las estructuras periódicas y como aplicar las condiciones de borde de periodicidad infinita a los distintos modelos.

# <span id="page-10-1"></span>**2.1. Materiales celulares**

Estos corresponden a materiales de celda abierta o cerrada, que se repiten en arreglos periódicos o estocásticos. Se caracterizan por su microestructura porosa compuesta de redes solidas y vacías como se puede apreciar en la figura [2.1.](#page-11-2) Existen hace millones de años en la naturaleza, los panales, esponjas marinas y la madera son algunos ejemplos que han influido y promovido el estudio de los materiales celulares. Estas estructuras naturales han evolucionado en el tiempo, dando como resultado arquitecturas optimizadas, como por ejemplo la compleja estructura porosa de un núcleo oseo, la cual tiene una eficiencia estructural mayor que la mayoría de los materiales sintéticos creados por los humanos.

Las configuraciones internas de estas celdas pueden presentarse en 2D (panal o honeycomb) o 3D (lattice o celosía) [\[3\]](#page-84-7). Debido a sus estructuras, los materiales celulares se caracterizan por su baja densidad acompañada de una altar rigidez y resistencia. De hecho en [\[4\]](#page-84-8) se ha logrado demostrar que los materiales en base a celosías (lattice-based) pueden llegar a presentar una relación entre rigidez, resistencia y densidad casi ideal, lo que los hace especialmente deseables en aplicaciones donde se requiere un bajo peso como en la industria aeronáutica [\[5\]](#page-84-9).

Si bien es cierto que la introducción de estructuras definidas en los materiales ya ha sido realizada mediante los métodos tradicionales de manufactura, estas estructuras son limitadas, muy básicas y tienen un alto costo asociado a la configuración previa de los equipos de manufactura (setup) [\[1\]](#page-84-4). En este sentido, los avances en las tecnologías de manufactura aditiva han permitido la combinación de espacios vacíos y solidos, permitiendo la fabricación de materiales celulares con estructuras mucho <span id="page-11-2"></span>mas complejas y a costos considerablemente menores. Esto, combinado con los últimos avances en la optimización de las topologías, ha permitido el diseño de materiales celulares que cumplan con objetivos específicos como bajo peso y alta resistencia y rigidez.

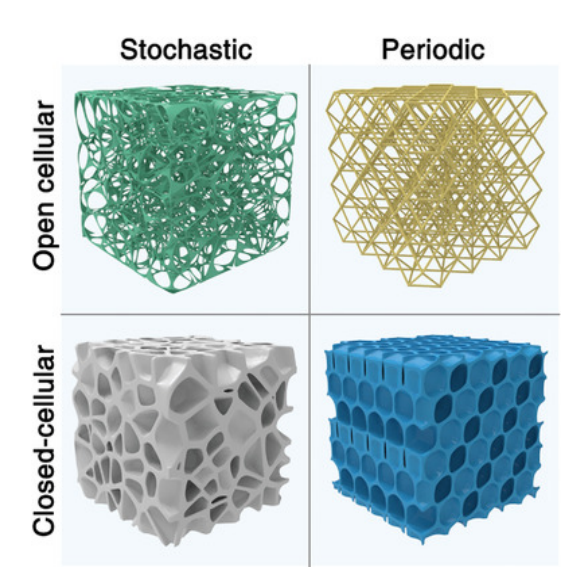

Figura 2.1: Ejemplo de estructuras celulares. [\[10\]](#page-84-1)

### <span id="page-11-0"></span>**2.1.1. Metamateriales**

Los metamateriales corresponden a materiales artificiales, que presentan propiedades inusuales las que provienen de la estructura diseñada (geometría organización y como se unen sus elementos) y no de los materiales que lo componen de forma natural. Considerando esto, los metamateriales pueden estar conformados por materiales convencionales y fáciles de manejar en un entorno natural, siendo la clave un diseño inteligente e innovador para obtener propiedades extraordinarias.

El entorno de los metamateriales es un área en pleno desarrollo y se encuentra en sus fases iniciales de investigación, esta asociado a complejos métodos de fabricación y su objetivo es la innovación y creación de materiales.

Una de las propiedades interesantes de los metamateriales asociado a sus complejas estructuras es el control acústico. Situado entre la fuente que lo produce y un posible receptor, pueden suprimir o amplificar la llegada de determinadas ondas sonoras.

<span id="page-11-1"></span>En esta memoria se ha querido hacer la distinción entre metamateriales y materiales celulares ya que estos, por definición, no son lo mismo. Sin embargo, en este trabajo se les dará el mismo significado debido a que, al presentar band gaps, el material celular se comporta de forma inusual, ya que un material convencional debiese propagar vibraciones. Este comportamiento inusual se asocia directamente a su estructura diseñada por lo que el núcleo celular de las estructuras trabajadas corresponde a un metamaterial.

# **2.2. Paneles sándwich**

Las estructuras tipo sándwich están compuestas por 3 capas pegadas, dos laminas delgadas de un material rígido en los bordes y entre ellas una capa mas gruesa de un núcleo liviano [\[1\]](#page-84-4) como puede verse en la Figura [2.2.](#page-12-1) Las placas de los extremos cumplen con la función de resistir los esfuerzos de tracción y compresión, mientras que el núcleo debe presentar rigidez suficiente para mantener la distancia constante entre las placas y que no haya deslizamiento entre ellas ya que si esto ocurriese, al doblarse, el panel actuaria como si no hubiese núcleo, perdiendo las cualidades características de un panel sándwich. Como resultado, se obtiene un panel con mayor rigidez, mejor resistencia a la flexión y considerablemente mas ligero que una placa de las mismas dimensiones.

<span id="page-12-1"></span>Los paneles sándwich pueden ser fabricados a partir de muchos materiales, en [\[2\]](#page-84-2) se presentan los mas utilizados en la industria de las edificaciones. Las placas delgadas de los extremos en general son hojas finas de un metal rígido de alta resistencia, como aluminio o acero galvanizado, mientras que el núcleo suele ser de espuma rígida como poliuretano o poliisocianurato, sin embargo también se utilizan materiales inorgánicos para el núcleo, como lana mineral o lana de vidrio entre otras. Debido a sus características, las estructuras tipo sándwich son atractivas para su uso en aplicaciones donde se requiere de un bajo peso, debido a esto las aplicaciones de este tipo de estructuras ha aumentado rápidamente en los últimos años incluyendo satélites, naves espaciales, aviones, barcos, automóviles, vagones de ferrocarril, sistemas de energía eólica y puentes [\[6\]](#page-84-10).

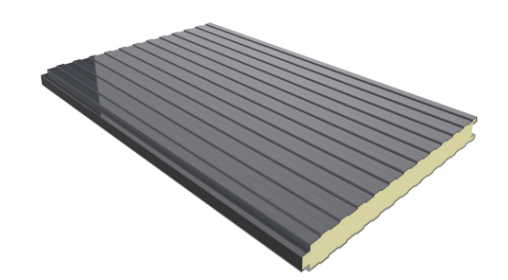

Figura 2.2: Panel sándwich con placas de aluminio y núcleo de espuma. [\[2\]](#page-84-2)

## <span id="page-12-0"></span>**2.3. Paneles sándwich con núcleos celulares**

Considerando las secciones anteriores, entre las posibles aplicaciones estructurales de los materiales celulares, los paneles sándwich cobran especial relevancia [\[7\]](#page-84-3). En este caso, el material celular es empleado como núcleo del panel, como se puede ver en la Figura [2.3,](#page-13-1) donde se muestran diferentes paneles sándwich con distintos núcleos celulares periódicos, de esta forma se pueden aprovechar de forma combinada tanto las propiedades de los materiales celulares como las de los paneles tipo sándwich. Como se mencionó anteriormente, gracias a los avances de la manufactura aditiva se han conseguido diseñar estructuras cada vez mas complejas, las cuales, usadas como núcleo para un panel, pueden generar distintos tipos de materiales. Esto es relevante debido a que los paneles sándwich con núcleo celular son el objeto de estudio de este trabajo, un diseño inteligente de la estructura del material celular puede generar un material con propiedades particulares según sea el objetivo, como los band gaps que se describen en la siguiente sección de esta memoria. En la Figura [2.4](#page-13-2) se presenta la rigidez a flexión de un panel con núcleo tipo honeycomb (panal) y su resistencia en comparación con una placa solida. Se puede observar como mejoran las características del material con la inserción del núcleo celular, donde la rigidez y resistencia a la flexión relativa aumentan considerablemente mientras que el peso del panel se mantiene prácticamente constante.

<span id="page-13-1"></span>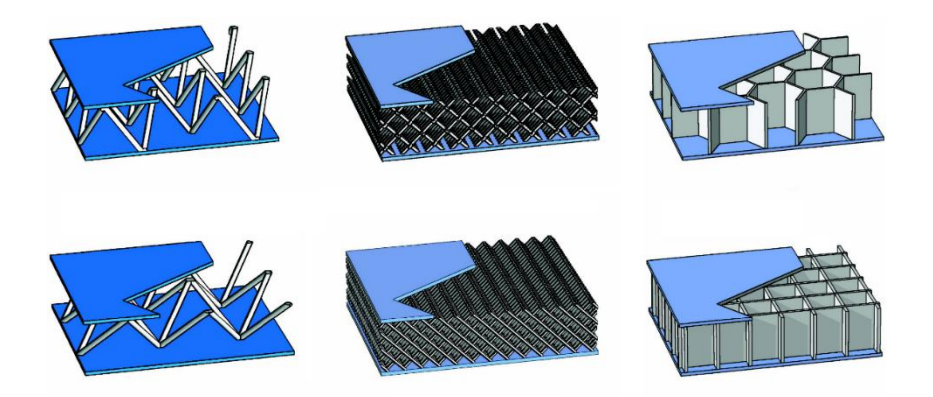

<span id="page-13-2"></span>Figura 2.3: Ejemplos de paneles sándwich con núcleos celulares periódicos. [\[7\]](#page-84-3)

|                                        | 2 <sub>1</sub> |      |
|----------------------------------------|----------------|------|
| Rigidez a la flexión<br>relativa       | 7.0            | 37   |
| Resistencia a la fle-<br>xión relativa | 3.5            | 9.2  |
| Peso relativo                          | 1.03           | 1.06 |

Figura 2.4: Comparación entre panel sándwich con núcleo tipo panal y una placa solida. [\[1\]](#page-84-4)

# <span id="page-13-0"></span>**2.4. Band gap fonónico**

Corresponde a un rango de frecuencia de un material periódico conocido como cristal fonónico, en el cual no se propagan las ondas mecánicas. En otras palabras, los materiales fonónicos se pueden utilizar para reducir la propagación de ondas mecánicas en un rango de frecuencia. Los modos y frecuencia de vibración de un material se pueden observar a través de su diagrama de bandas de frecuencias. De forma practica, un band gap corresponde a un espacio vacío en el diagrama del material, como se ejemplifica en la Figura [2.5.](#page-14-1) En el eje vertical izquierdo se encuentra la frecuencia y en el horizontal el vector de ondas *k* del cual se habla mas adelante. Se aprecia como hay una zona por la cual no cruzan las lineas de frecuencia, esta banda es la que se conoce como band gap. La característica de un material correspondiente a un band gap de diferentes estructuras diseñadas ha sido directamente asociados a la geometría y periodicidad del material.

<span id="page-14-1"></span>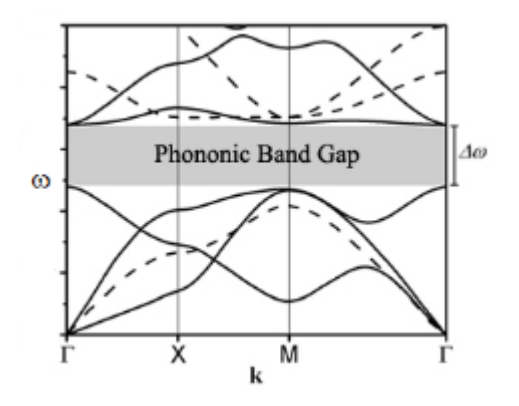

Figura 2.5: Ejemplo de band gap fonónico.

El diagrama de bandas se construye básicamente de graficar las frecuencias naturales *ω* (problema de los valores y vectores propios) en función del vector de ondas *k* como se puede ver en la Figura [2.5.](#page-14-1) Este vector de ondas entrega información sobre la periodicidad de la celda, su forma y simetría, por lo que el diagrama de bandas se puede expresar a partir de una celda unitaria [\[1\]](#page-84-4).

Para ejemplificar de mejor forma como afecta la celda unitaria de un material en su respectivo diagrama de bandas, en la Figura [2.6](#page-14-2) se muestran 3 estructuras diferentes, modeladas con 2 materiales, aluminio (verde) y tungsteno (azul) [\[9\]](#page-84-5) y sus respectivos diagramas de bandas. Estas 3 estructuras están creadas con los mismos materiales pero con distintas geometrías de diseño, lo que genera resultados diferentes para cada una de ellas.

<span id="page-14-2"></span>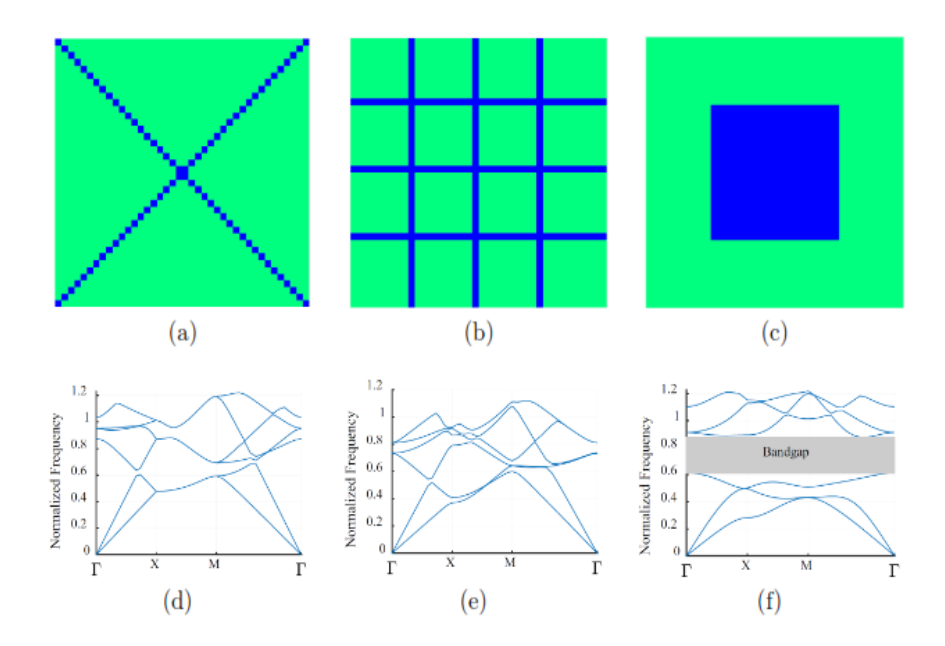

Figura 2.6: Ejemplo de 3 estructuras diferentes y sus diagramas de banda. [\[9\]](#page-84-5)

<span id="page-14-0"></span>Como se puede observar, solo la estructura [2.6\(](#page-14-2)c) presenta un band gap mostrado en [2.6\(](#page-14-2)f), lo que implica que solo algunas celdas de su estructura periódica asociada presentan la característica especial del band gap y se confirma la necesidad de un diseño inteligente de la estructura del núcleo de los paneles sándwich a estudiar.

# **2.5. Método y análisis de elementos finitos**

A través de esta sección no se pretende entregar un análisis profundo de lo que son los métodos de elementos finitos (FEM por sus siglas en ingles) y el análisis de elementos finitos (FEA, por sus siglas en ingles), pero si se proporciona una breve introducción que permite entender las bases de como se formula el problema con el que se esta trabajando y que es descrito posteriormente en este trabajo.

La simulación computacional se usa ampliamente para realizar análisis y mejorar la calidad de los productos y proyectos. La mayor parte de estos análisis se llevan a cabo a través de softwares que usan el método de elementos finitos. Los FEM y los FEA se han vuelto una herramienta importante en gran cantidad de áreas incluyendo la ingeniería mecánica y el campo de los materiales celulares.

El método de elementos finitos consiste en dividir un problema continuo en varios mas pequeños, esto implica dividir la geometría trabajada en varias partes o elementos finitos como se muestra en la Figura [2.7,](#page-15-0) facilitando la obtención de resultados aproximados de un problema físico o ingenieril sobre geometrías complejas. FEA permite probar y optimizar un diseño o estructura antes de que sea construido, logrando estudiar áreas de alta tensión y/o deformación, probar la sensibilidad y la respuesta mecánica a forma, tamaño, cantidad y posición de un defecto en una estructura, en el caso de materiales celulares permite simular el comportamiento mecánico y térmico en servicio.

<span id="page-15-0"></span>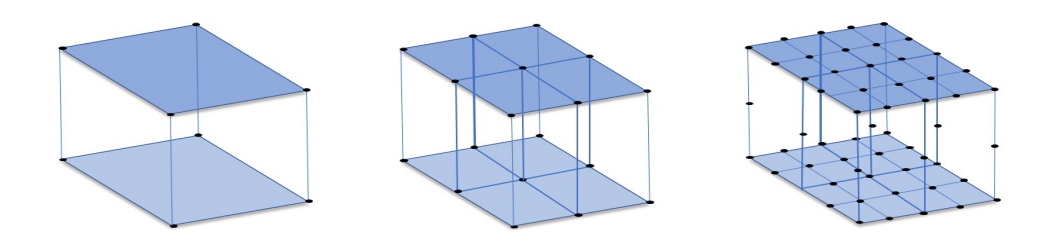

Figura 2.7: Ejemplo de metodo de elementos finitos (FEM).

Una vez definida la geometría, se identifican las ecuaciones relevantes del problema. Luego es necesario ingresar los datos de las propiedades de los materiales que se usan, características geométricas y condiciones de borde entre otras entradas al software. Uno de los pasos mas importantes antes de ejecutar la simulación, corresponde al mallado o segmentación, es decir, dividir la geometría en partes discretas o elementos finitos como se menciono anteriormente y se muestra en la Figura [2.7.](#page-15-0) El mallado implica el uso de elementos (segmentos) y nodos. Estos últimos corresponden a puntos en el espacio ubicados de forma estratégica, generalmente donde se cruzan elementos. Los nodos son los puntos donde el software resuelve las ecuaciones clave y estima cantidades desconocidas y las soluciones son exactas, en el resto de puntos que no son nodos, la solución aproximada se obtiene interpolando a partir de los resultados obtenidos para los nodos, lo cual hace que la solución sea solo aproximada. Los elementos tienen las propiedades de los materiales que representan. Es importante identificar cuando se puede usar una malla gruesa y cuando es importante refinar la malla, muchas veces la malla en la vecindad de características microestructurales importantes, como huecos, bordes o agujeros, necesita refinarse, mientras que otros sectores que representan materiales homogéneos pueden ser representados por una malla mas gruesa. Una malla refinada tendrá mayor cantidad de nodos y elementos, dando como resultado un mayor tiempo de calculo, pero permitirá una mayor sensibilidad, obteniendo resultados mas exactos, proporcionando mayor información e información mas precisa sobre la respuesta del material en el punto deseado.

Para mallar una estructura existen diferentes elementos con distintas formas y características. Es importante saber reconocer que tipo de elemento se adapta de mejor forma al problema con el que se está trabajando para así conseguir soluciones mas precisas. Dos tipos de elementos importantes para este trabajo corresponden a los elementos tipo shell y tipo beam. Los elementos tipo shell son elementos que se usan para modelar estructuras en las que una dimensión (el espesor) es considerablemente menor que las otras y las tensiones en la dirección del espesor son despreciables. Debido a lo anterior, estos elementos son ampliamente utilizados para modelar placas planas o cascaras con una única curvatura como es el caso de un cilindro, o con 2 curvatura como una esfera. Por otro lado los elementos beam o viga son elementos que se usan para modelar componentes en los que una dimensión (la longitud) es considerablemente mayor que las demás y solo la tensión a lo largo del eje de la viga es significativa. Como su nombre lo dice, estos elementos son utilizados para modelar estructuras de vigas y soportes. Finalmente, ambos tipos de elementos tienen subtipos los cuales cumplen con diferentes funciones y, como se mencionó anteriormente, es necesario aprender a reconocer cual de ellos se adapta mejor al problema.

### <span id="page-16-0"></span>**2.6. Teoría de estructuras periódicas**

Para poder estudiar los band gaps en materiales celulares, es necesario imponer las condiciones de borde asociadas a una periodicidad infinita de la estructura. Para esto, en esta sección se explican algunos conceptos centrales de la teoría de estructuras periódicas (PST por sus siglas en ingles, Periodic Structure Theory). Esta es ampliamente utilizada en elementos tanto 2D como 3D y requiere de varios pasos, los cuales se detallan en este apartado. En esta memoria en particular, se trabaja con elementos bidimensionales tipo Shell y unidimensionales tipo Beam. El primer tipo se usa para modelar las placas y el segundo para los elementos del núcleo.

El primer paso de la PST corresponde a la descripción de la geometría de la celda unitaria, como apoyo a esta explicación se presenta la Figura [2.8,](#page-17-0) también se pueden usar otras geometrías, por ejemplo una celda cuadrada como es el caso de [\[1\]](#page-84-4). La imagen [2.8.](#page-17-0)b muestra una celda unitaria compuesta de *n<sup>x</sup>* y *n<sup>y</sup>* celdas básicas, donde la celda básica es representada en la Figura [2.8.](#page-17-0)a compuesta por 6 elementos simples y 4 nodos correspondientes a los puntos azules. *n<sup>x</sup>* y *n<sup>y</sup>* son el numero de celdas básicas que conforman la celda unitaria en el eje x e y respectivamente. En este caso particular  $n_x = n_y = 4$ . Considerando lo anterior, la celda unitaria mostrada corresponde a una geometría en 2D a la cual se le deben aplicar las condiciones de borde periódicas para representar una disposición infinita en los ejes *x* e *y*.

Se puede apreciar en la Figura [2.9.](#page-17-1)a que quedan definidos el largo y ancho de la celda unitaria

<span id="page-17-0"></span>(arreglo directo),  $a \times b$  respectivamente. Los vectores del arreglo directo quedan definidos por  $t_1$  y  $t_2$ . A partir de aquí se puede definir el arreglo reciproco, el cual tiene dimensiones de largo y ancho 2*π/a*  $x \frac{2\pi}{b}$  y sus vectores quedan definidos por  $T_1$  y  $T_2$ .

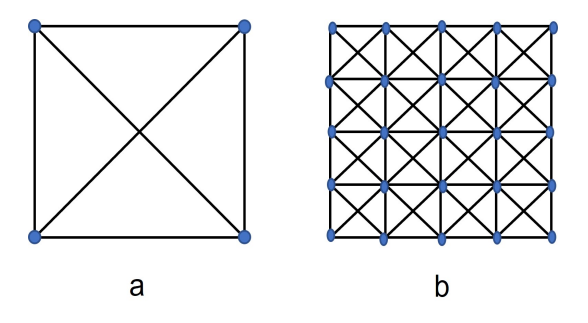

Figura 2.8: Ejemplo de geometría de celda unitaria.

<span id="page-17-1"></span>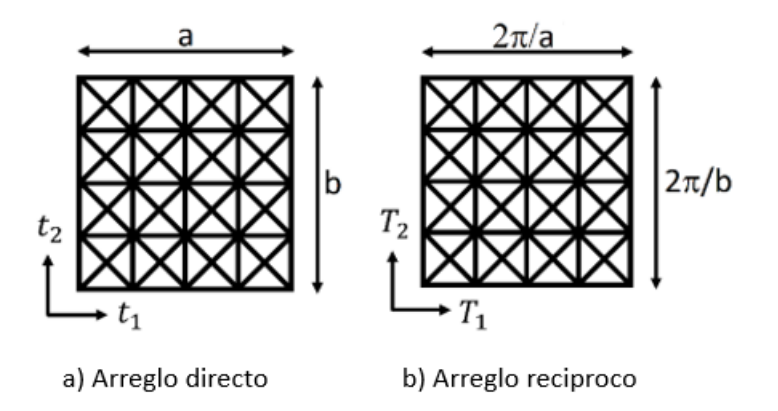

Figura 2.9: Tipos de arreglos o redes (lattices).

Ahora corresponde usar la simetría respecto del punto central de la celda presentada, para ver esto con mayor facilidad, observar la Figura [2.10.](#page-17-2) Se puede ver con relativa facilidad que el arreglo directo presenta simetría arriba/abajo e izquierda/derecha, Figura [2.10\(](#page-17-2)a) y (b) respectivamente, finalmente, también tiene simetría de 45° como se presenta en [2.10\(](#page-17-2)c). Para el arreglo reciproco se realiza el mismo ejercicio observando que presenta la misma simetría, de este se obtiene la zona irreducible de Brillouin (IBZ por sus siglas en ingles)[\[8\]](#page-84-11) de la cual se entregan mas detalles en la subsección [2.6.2](#page-20-0) de este trabajo.

<span id="page-17-2"></span>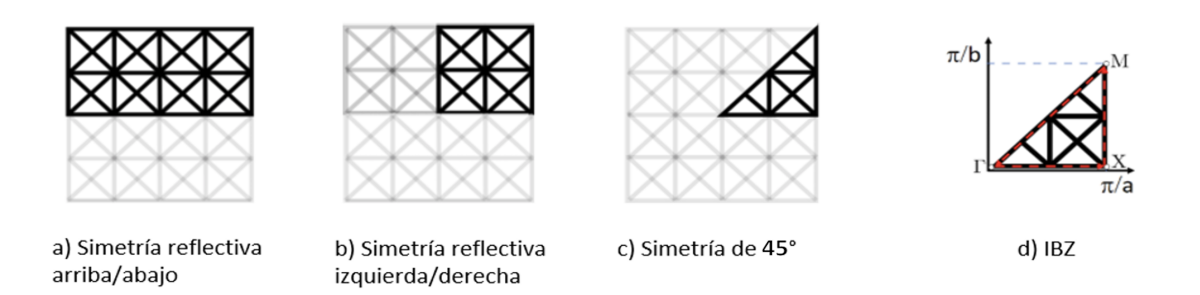

Figura 2.10: Simetría reflectiva y zona irreducible de Brillouin (IBZ).

El vector de onda *k* se define a partir de la trayectoria cerrada de la IBZ. Los vértices de la IBZ se denotan por las letras Γ, X y M por lo que el vector *k* comienza su ruta en Γ, pasa por X, luego por M y finalmente regresa a Γ como se puede ver en la Figura [2.10\(](#page-17-2)d).

Una vez encontrado el vector de ondas *k*, asumiendo que la celda unitaria es periódica en el espacio, se aplica en el teorema de ondas de Bloch, el cual se usara para implementar las condiciones de borde de periodicidad infinita y establece que el desplazamiento periódico en el espacio reciproco se describe como sigue:

<span id="page-18-2"></span>
$$
u(x + R_j) = u(x)e^{ikR_j}
$$
\n
$$
(2.1)
$$

Donde:

- *Rj* : periodicidad de la celda en la coordenada j.
- *u*: desplazamiento del nodo.
- *k*: vector de onda.
- *i*: corresponde a la componente imaginaria.

Al imponer esta ecuación como condición de borde se está analizando como responde una estructura periódica infinita frente a ondas mecánicas que inciden con cualquier largo y dirección, esto es lo que permite crear el diagrama de bandas.

#### <span id="page-18-0"></span>**2.6.1. Periodicidad infinita**

Usando el método de elementos finitos se sigue la metodología propuesta por Langlet [\[11\]](#page-84-12). Para un problema en 2D el vector de ondas k puede escribirse como sigue:

$$
k = k\sin\theta\hat{x} + k\cos\theta\hat{y} \tag{2.2}
$$

<span id="page-18-1"></span>donde *k* representa la magnitud y *θ* el ángulo de incidencia con la horizontal. Luego, usando como referencia la Figura [2.11](#page-18-1) y la ecuación [2.1](#page-18-2) se pueden implementar las condiciones de borde periódicas de acuerdo a las siguientes relaciones de Bloch [\[12\]](#page-84-6):

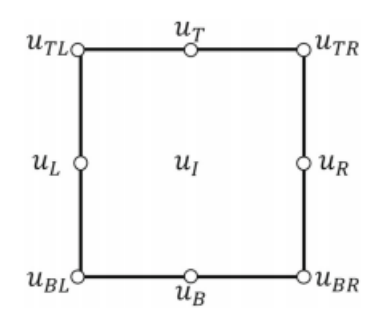

Figura 2.11: Esquema para aplicar la periodicidad en la celda unitaria [\[12\]](#page-84-6).

$$
u_T = u_B e^{iLksin\theta}
$$
  

$$
u_R = u_L e^{iLkcos\theta}
$$

<span id="page-19-0"></span>
$$
u_{BR} = u_{BL}e^{iLk\cos\theta}
$$
\n
$$
u_{TL} = u_{BL}e^{iLk\sin\theta}
$$
\n
$$
u_{TR} = u_{BL}e^{iLk(\sin\theta + \cos\theta)}
$$
\n
$$
(2.3)
$$

En la imagen mostrada por la Figura [2.11,](#page-18-1) el vector *u<sup>L</sup>* representa todos los nodos del borde izquierdo del esquema, así mismo *u<sup>R</sup>* representa todos los nodos del lado derecho del esquema, *u<sup>T</sup>* los del borde superior y  $u_B$  los del borde inferior. Estos cuatro vectores no consideran los nodos de las cuatro esquinas, los cuales son denotados por *uBL*, *uBR*, *uT L* y *uT R*, esquina inferior izquierda, inferior derecha, superior izquierda y superior derecha respectivamente.

Usando las relaciones de Bloch entregadas en la ecuación [2.3](#page-19-0) y la matriz T, se puede reducir el numero de variables mediante la relación  $u = T\tilde{u}$ , donde *u* es el vector de todos los grados de libertad de los nodos y  $\tilde{u}$  es el vector reducido:

$$
u = \begin{bmatrix} u_L \\ u_R \\ u_B \\ u_{BL} \\ u_{BL} \\ u_{TR} \\ u_{TR} \\ u_{I} \end{bmatrix}; \qquad \tilde{u} = \begin{bmatrix} u_L \\ u_B \\ u_{BL} \\ u_{IL} \\ u_{I} \end{bmatrix}
$$
(2.4)

por ultimo la matriz T queda definida por:

$$
T = \begin{bmatrix} I & 0 & 0 & 0 \\ Ie^{iLk\cos\theta} & 0 & 0 & 0 \\ 0 & I & 0 & 0 \\ 0 & Ie^{iLk\sin\theta} & 0 & 0 \\ 0 & 0 & I & 0 \\ 0 & 0 & Ie^{iLk\sin\theta} & 0 \\ 0 & 0 & Ie^{iLk\cos\theta} & 0 \\ 0 & 0 & Ie^{iLk(\sin\theta + \cos\theta)} & 0 \\ 0 & 0 & 0 & I \end{bmatrix}
$$
(2.5)

Imponiendo las condición de borde con estas definiciones básicas aparecen las matrices generalizadas de masa y rigidez, *M*(*k*) y *K*(*k*) respectivamente, las cuales dependen del vector de onda. Como se mencionó anteriormente, las frecuencias naturales *ω* se obtienen de resolver el problema de valores y vectores propios de la matriz como sigue:

$$
[T^T K T - \omega^2 T^T M T] \phi = 0 \qquad (2.6)
$$

o también:

$$
[K'(k) - \omega^2 M'(k)]\phi = 0\tag{2.7}
$$

donde  $K' = T^T K T$  y  $M' = T^T M T$  son las matrices de rigidez y masa respectivamente con las condiciones de borde impuestas. Finalmente a través de la relación  $\lambda = \omega^2$  donde  $\lambda_i$  corresponde al i-esimo valor propio y como ya se mencionó anteriormente *ω<sup>i</sup>* corresponde a la i-esima frecuencia natural, se pueden obtener los datos utilizados para graficár el diagrama de bandas fononicas de la estructura.

#### <span id="page-20-0"></span>**2.6.2. Simetría y zona irreducible de Brillouin**

La zona de Brillouin es definida por una celda unitaria del arreglo reciproco en el dominio de la frecuencia. La importancia de esta primera zona radica en la descripción de las ondas que se propagan en un medio periódico, las cuales pueden ser descritas a partir de ondas de Bloch dentro de la zona de Brillouin. Si a la zona de Brillouin se le aplica todo el grupo de simetrías que presenta la red (como se explicó anteriormente) esta queda reducida a la zona irreducible de Brillouin o IBz (por sus siglas en ingles). La IBZ es el menor volumen dentro de la zona de Brillouin que caracteriza completamente la estructura periódica. Este ejercicio de simetrías cumple también la función de reducir el número de variables de diseño como veremos a continuación, con el objetivo de disminuir el costo computacional asociado al problema.

Considerando lo anterior, la IBZ juega un importante papel y para que el problema sea consistente y la IBZ sea capaz de describir por completo la estructura periódica, es necesario realizar el ejercicio de las simetrías reflectivas que presenta la red. Para que se entienda esto de mejor manera, se presenta la Figura [2.12.](#page-21-0) Para facilitar la explicación se usara una celda unitaria mas sencilla que la mostrada en [2.8.](#page-17-0) En este caso también es de 4x4 celdas base, esto quiere decir que tanto el eje *x* como el eje *y* tienen el mismo numero de celdas base  $n_c = 4$ , sin embargo, para evitar confusiones, se han eliminado los elementos diagonales, por lo que cada celda base queda conformada por 4 elementos unidimensionales y cuatro nodos formando un cuadrado. La celda unitaria entonces queda descrita como se muestra en la Figura [2.12\(](#page-21-0)a). Asumiendo que este corresponde al arreglo reciproco, la Figura [2.12\(](#page-21-0)b) muestra los ejes de simetría que presenta la red, estos son simetría arriba/abajo, izquierda/derecha y simetría de 45°. Además se colorearon los elementos, donde los elementos de igual color están relacionados a través de alguna de las 3 simetrías impuestas, las cuales se comportan como espejo. A partir de aplicar las simetrías mencionadas sobre la red reciproca, se logra encontrar la IBZ como muestra la Figura [2.12\(](#page-21-0)c), donde el triangulo sombreado muestra los elementos que la conforman, los cuales se pueden apreciar de mejor manera en la Figura [2.12\(](#page-21-0)d).

<span id="page-21-0"></span>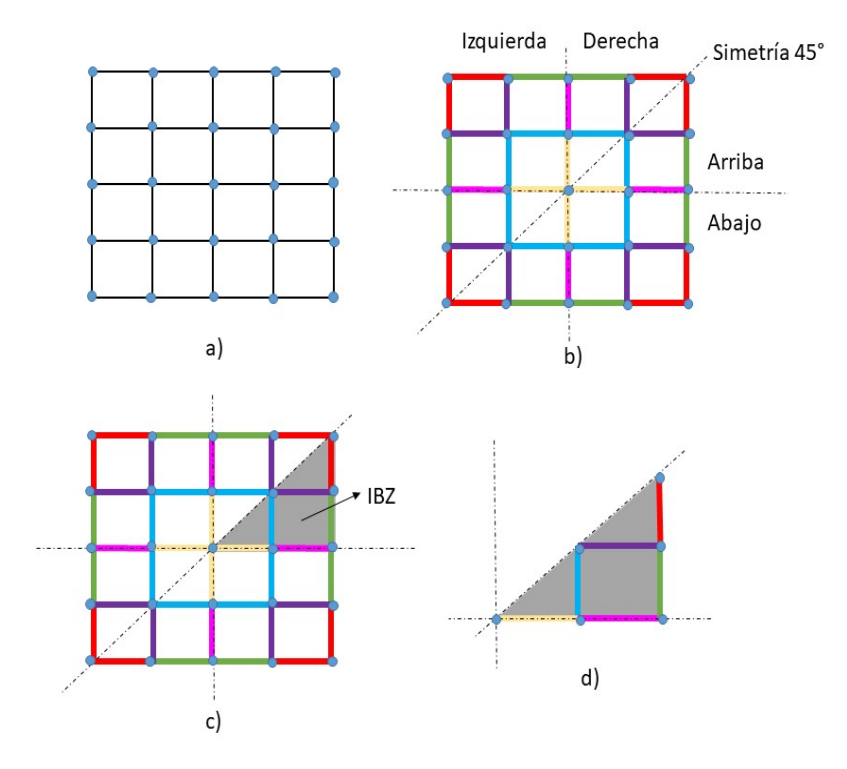

Figura 2.12: Simetría reflectiva y zona irreducible de Brillouin (IBZ). a) Celda unitaria. b) simetría reflectiva respecto al centro. c) Simetría reflectiva e IBZ. d) IBZ.

Como se puede apreciar entonces, la zona irreducible de Brillouin corresponde al mínimo volumen dentro de la zona de Brillouin en la red reciproca capaz de caracterizar por completo la estructura periódica. Esto puede comprobarse o entenderse tomando la Figura [2.12\(](#page-21-0)d) y reflejándola según los ejes de simetría, se puede observar como se construye la celda unitaria a partir de la IBZ y como quedan relacionados los elementos según sus colores.

Considerando lo anterior, una celda compuesta por 40 elementos es completamente caracterizada por solo 6 de ellos pertenecientes a la IBZ. Matemáticamente es posible obtener este resultado y reducir la dimensión de forma similar a como se hizo en la sección anterior, mediante la expresión  $\tilde{x} = Sx$ , donde S es la matriz de reducción,  $\tilde{x}$  es el vector de variables reducidas y *x* el vector de todas las variables[\[1\]](#page-84-4).

# <span id="page-22-0"></span>**Capítulo 3**

# **Metodología**

A través de este capitulo se pretende realizar una descripción y discusión sobre los métodos, técnicas y pasos a seguir para lograr cumplir con los objetivos específicos planteados en la subsección [1.2.2.](#page-9-2) La metodología presentada a continuación es solo un repaso breve y a grandes rasgos del camino que se sigue durante este trabajo, por lo que cada paso se explica con mayor detalle en secciones posteriores a medida que la explicación de cada tema lo va requiriendo.

Para apoyar la presentación de la metodología, la Figura [3.1](#page-22-2) muestra un diagrama de flujo con los pasos básicos a seguir para obtener los resultados esperados.

<span id="page-22-2"></span>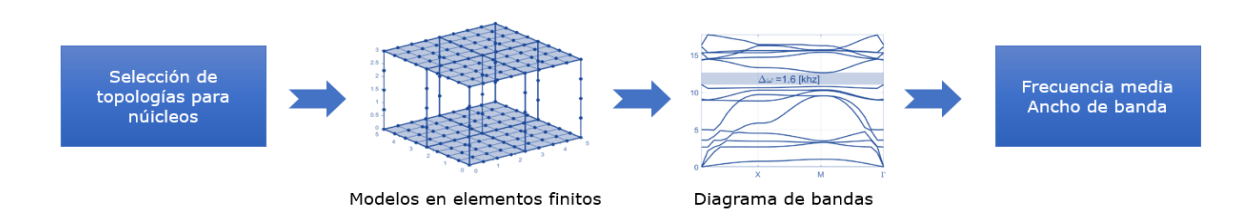

Figura 3.1: Diagrama de flujo de la metodología.

# <span id="page-22-1"></span>**3.1. Paso a paso**

A continuación se detalla de mejor manera el paso a paso presentado en la Figura [3.1](#page-22-2) y que permite desarrollar de forma ordenada esta memoria:

#### **Selección de topologías:**

El primer paso corresponde a la selección de un conjunto de topologías, en particular para esta memoria se escogen 3 configuraciones distintas para los núcleos celulares. Cada configuración se basa en la literatura de materiales celulares y su objetivo de generar buenas propiedades físicas como buena rigidez y resistencia a la flexión y un bajo peso.

El primer modelo corresponde a la estructura de pirámides de base cuadrada, el segundo es la estructura kagome de base cuadrada y finalmente una estructura con pirámide central diseñado por el autor cumpliendo con las condiciones necesarias para imponer las condiciones de borde periódicas y trabajar con el durante esta memoria.

#### **Modelamiento en elementos finitos:**

Cada una de las topologías seleccionadas es parametrizadas y modeladas usando el método de elementos finitos. Para esto se utilizara MATLAB como herramienta. Los 3 modelos se construyen con elementos tipo shell para las placas y tipo beam para los enrejados celulares.

#### **Análisis de sensibilidad:**

A cada modelo se le realiza un análisis de sensibilidad basado en las frecuencias naturales de los primeros 15 modos de vibración, esto con el objetivo de establecer una malla adecuada que permita obtener resultados precisos sin un costo computacional excesivo.

#### **Condiciones de borde periódicas:**

Creados los modelos y las mallas, se implementan las condiciones de borde con periodicidad infinita. Para imponer estas condiciones se requiere que el modelo cumpla con la condición de simetría central a partir de la cual se obtiene la IBZ. El camino perimetral cerrado de la IBZ define el vector de ondas *k*, el cual es usado en el teorema de Bloch para aplicar las condiciones de borde de periodicidad infinita a cada uno de los modelos.

#### **Diagrama de bandas:**

A partir de las condiciones de borde, y de resolver el problema de los valores propios, se obtienen las frecuencias naturales con las que se construyen los diagramas de banda de las diferentes topologías en búsqueda de la aparición de band gaps.

#### **Factores y variables de diseño:**

Una vez obtenidos los diagramas de frecuencia de los modelos originales, estos pueden o no presentar band gaps, es por esto que se definen ciertas variables de diseño que permiten alterar las condiciones iniciales de los modelos para así estudiar la aparición de band gaps bajo los nuevos parámetros. Se definen entonces 6 factores, *f*1*, f*2*, f*3*, f*4*, f*<sup>5</sup> y *f*6, los cuales modifican el radio de los elementos pertenecientes a la IBZ y por consecuente todos sus elementos relacionados. Además se define un séptimo factor *fL*, el cual modifica la distancia entre placas o grosor del núcleo el cual inicialmente corresponde a la tercera arte del largo de la celda unitaria. Todos estos factores alteran las condiciones iniciales del problema sin alterar su geometría general.

#### **Búsqueda de band gaps:**

Los seis factores de radio se definen de forma aleatoria dentro de un rango establecido de valores, el factor *L<sup>c</sup>* de la celda también es definido aleatoriamente, pero en un rango de valores diferentes. Finalmente se define un valor para el séptimo factor o factor de altura y se vuelve a resolver el problema, generando el nuevo diagrama de bandas en búsqueda de band gaps. Esto corresponde a 1 caso, esta metodología se repite para un cierto numero de casos (depende del modelo), es decir, combinaciones diferentes de factores de radio y largos de celda por modelo y cada uno de estos casos se repite 3 veces para asi probar cada combinación con cada uno de los 3 posibles valores para *fL*.

#### **Resultados:**

A partir de los diagramas de banda de todos lo casos ya mencionados se encuentran band gaps para cada modelo, a partir de aquí se desarrollara una metodología para determinar la frecuencia media y el ancho de banda y el band gap relativo de los band gaps principales.

# <span id="page-24-0"></span>**Capítulo 4**

# **Formulación**

En este capitulo se presentan las 3 topologías seleccionadas para estudiar la aparición de band gaps en paneles sándwich con núcleos celulares a través de la supresión de las ondas mecánicas en el plano por parte del mismo panel. En primer lugar, se definen las geometrías de los núcleos y las celdas unitarias, luego, como se imponen las condiciones de borde de periodicidad infinita en cada modelo y todas las consideraciones necesarias para la modelación en elementos finitos. Las 3 estructuras se presentan de forma individual, detallando las características de cada modelo y las consideraciones necesarias para su correcta comprensión, sin embargo, antes de mostrarlos uno a uno, hay una serie de consideraciones y supuestos que se aplican a todos y que es necesario tener en cuenta para las explicaciones individuales posteriores.

Además de lo anterior corresponde aclarar que para el primer modelo las explicaciones de cada paso y componente son detallas para que el lector no tenga dificultades a la hora de entender su funcionamiento, sin embargo, para los dos modelos restantes, muchas de las explicaciones realizadas para la primera estructura son similares, por lo que solo serán mencionadas y se asume que son ya conocidas.

# <span id="page-24-1"></span>**4.1. Consideraciones generales para los 3 modelos**

#### <span id="page-24-2"></span>**4.1.1. Sobre el software de modelacíon**

Como herramienta central de esta memoria se utiliza el software matemático MATLAB y en particular se trabaja con un ToolBox llamado Structural Dynamics Toolbox & FEMlink [\[13\]](#page-84-13) [\[14\]](#page-84-14), que permite modelar las estructuras en elementos finitos y estudiar el comportamiento de estas frente al estimulo de ondas mecánicas externas a través de funciones ya programadas presentes en el ToolBox.

#### <span id="page-24-3"></span>**4.1.2. Sobre la modelación FEM**

Las 3 topologías seleccionadas se basan en el estudio creciente de los materiales celulares y su objetivo de buscar una buena relación entre las propiedades mecánicas y el peso que este pueda obtener. Para los 3 modelos se asume que el enrejado esta perfectamente unido a las placas exteriores, este supuesto es importante ya que evita la necesidad de modelar un adhesivo entre las partes.

Para modelar las placas de los paneles sándwich se usan elemento tipo shell quad4, estos son elementos cuadriláteros planos de cuatro nodos, uno por esquina y en particular para este trabajo estos elementos se modelan cuadrados debido a la forma cuadrada de la placa que están representando. Para modelar los enrejados de los núcleos celulares se usan elementos tipo viga (beam) beam1 que son elementos unidimensionales de dos nodos, uno en cada extremo. Se considera que estos últimos tienen una sección de área circular con un radio asociado, esto es relevante ya que el radio de los elementos tipo viga es una variable de diseño importante a la hora de estudiar los band gaps como se podrá ver mas adelante.

Para lograr obtener las matrices globales de masa y riguidez, es necesario ensamblar correctamente las matrices locales respectivas teniendo especial cuidado al ensamblar tipos de elementos diferentes como es el caso de los elementos tipo shell y beam debido a que ambos tienen diferentes grados de libertad asociados a cada nodo[\[1\]](#page-84-4). Los elementos tipo viga tienen 6 grados de libertad asociados, 3 corresponden a las traslaciones en *x*, *y*, y *z*, mientras que los otros 3 son rotaciones. Por otro lado los elementos shell solo poseen 5 grados de libertad, las mismas 3 traslaciones, pero solo 2 rotaciones. Lo anterior se debe a que la placa no considera la rotación fuera del plano, sin embargo, al ensamblarse con el enrejado (elementos viga), el sistema conjunto si considera esta rotación, por lo que los grados de libertad de ambas partes deben ser sumados.

#### <span id="page-25-0"></span>**4.1.3. Sobre materiales**

Como se menciono en la sección 2.5 los elementos tienen las propiedades de los materiales que representan, en este caso como el objetivo del trabajo esta relacionado con el diseño del enrejado, se trabaja con el mismo material para los elementos shell y beam de los 3 modelos. Además esto permite la construcción del modelo a partir de la manufactura aditiva en un futuro en caso de que se necesite. Este material corresponde a acero y queda definido por las siguientes propiedades, considerando para las unidades de medida el Sistema Internacional de Unidades (SI):

- $\bullet\,$  Modulo de Young o Modulo de elasticidad:  $E=2.1\cdot 10^{11}\;[Pa]$
- Coeficiente de Poisson:  $\nu = 0.3$
- Densidad:  $\rho = 7.800 \; [Kg/m^3]$

# <span id="page-25-1"></span>**4.2. Modelo 1: Estructura de pirámides de base cuadrada**

#### <span id="page-25-2"></span>**4.2.1. Geometría general del modelo**

La primera estructura topológica seleccionada corresponde a una celda unitaria compuesta por 9 celdas base, 3 en el eje *x* y 3 en el eje *y*. Cada una de estas celdas base es cubica y contiene una pirámide de base cuadrada que se ajusta el cubo como se puede ver en la vista superior en 2D de la celda, mostrada en la Figura [4.1,](#page-26-0) donde los cruces de los elementos diagonales dentro de los cuadrados corresponden a las puntas de las pirámides.

<span id="page-26-0"></span>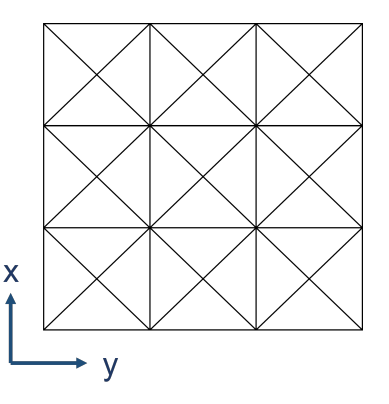

Figura 4.1: Vista desde arriba de la celda unitaria de la estructura pirámides.

<span id="page-26-1"></span>En la Figura [4.2](#page-26-1) se puede ver el panel sándwich dividido en sus diferentes componentes, arriba y abajo están las placas del panel y al centro el núcleo conformado por el enrejado celular de las 9 pirámides de base cuadrada descrito anteriormente. Es importante aclarar que el núcleo mostrado en la figura es el utilizado en este modelo, sin embargo en la imagen se muestra un mallado robusto que no corresponde al mallado final, pero permite visualizar el panel con mayor facilidad.

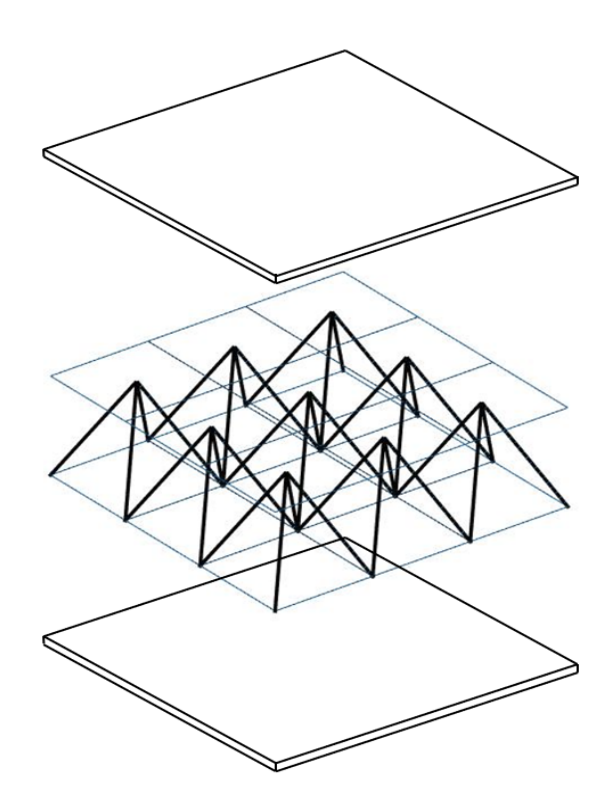

Figura 4.2: Panel sándwich desacoplado de la estructura pirámides.

Como se puede apreciar en la Figura [4.1,](#page-26-0) el enrejado forma un cuadrado en el plano *x* − *y* cuyo numero de particiones por eje puede variar dependiendo del nivel de refinamiento que requiera la estructura. El nivel de refinamiento se obtiene a partir de un análisis de sensibilidad sobre el panel, este análisis se explica en detalle en la sección siguiente.

El numero de celdas base en los 3 ejes de la estructura viene dado por  $n_x$ ,  $n_y$  y  $n_z$ . Para este trabajo se asume que  $n_c = n_x = n_y$ , lo que conforma el cuadrado mencionado anteriormente en el plano *x* − *y*, mientras que *n<sup>z</sup>* = 1 ya que se trabajara con una única capa o piso en el eje *z*, sin embargo, como caso hipotético también podría estudiarse modelos con *n<sup>z</sup>* = 2, lo que implicaría una estructura con 2 celdas base en el eje *z*, visualizándose como un panel sándwich con un núcleo celular de 2 pisos. Para hacer mas sencilla la explicación se presenta la Figura [4.3,](#page-27-1) donde las lineas de color naranja muestran las celdas base sobre los 3 ejes y resulta fácil observar que *n<sup>c</sup>* = 3 y *n<sup>z</sup>* = 1.

Por otro lado el ancho, largo y alto de la estructura quedan definidos por *Lx*, *L<sup>y</sup>* y *Lz*, al igual que en el caso anterior y con el objetivo de trabajar con un cuadrado para utilizar el vector de ondas en el plano *x* − *y* (sin considerar la componente z) se debe cumplir que *L<sup>c</sup>* = *L<sup>x</sup>* = *Ly*, mientras que para que las celdas básicas sean efectivamente cubicas *L<sup>z</sup>* = *Lc/*3. Es importante mencionar que estos parámetros que entregan las dimensiones de la estructura son variables de diseño, por lo que quedan fijas para un modelo inicial, pero van variando a lo largo de este estudio, siempre manteniendo los supuestos anteriormente mencionados, siendo el mas importante la igualdad en el eje *x* e *y*.

<span id="page-27-1"></span>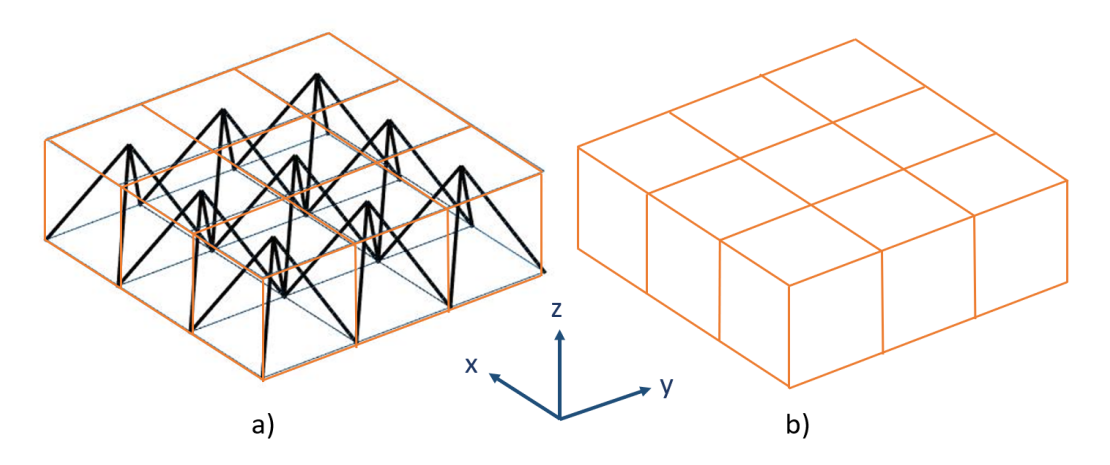

Figura 4.3: Celdas sobre los 3 ejes de la estructura pirámides de base cuadrada.  $n_c = 3$  y  $n_z = 1$ . a) Estructura pirámide con celdas base sobre los ejes. b) Visualización de las celdas base sobre los ejes.

#### <span id="page-27-0"></span>**4.2.2. Mallado y análisis de sensibilidad de las frecuencias modales**

El mallado del modelo es un paso fundamental en todo análisis de elementos finitos, este no es absoluto ni único debido a que siempre puede ser mejorado. Consiste en dividir el modelo en un numero finito de subregiones. La malla es el grado de aproximación que tiene la estructura trabajada con la realidad, mientras mas densa sea, mayor es la cantidad de subregiones y menor es el volumen de cada una de estas subregiones. A mayor densidad de malla también, es mas pequeño el error y mas exactos son los resultados, esto debido a que el software resuelve las ecuaciones objetivo sobre cada subregion, pero también es mayor el costo computacional asociado al ejecutar el análisis.

La malla esta compuesta por elementos y estos a su vez se crean y se ubican en el espacio dependiendo de la posición estratégica en la que se ubicaron previamente los nodos, un elemento tipo viga por ejemplo se puede crear a partir de la unión de 2 nodos y la ubicación de este sera la correspondiente a la de los nodos utilizados.

Como ya se especificó, en esta memoria se trabaja con elementos shell cuadrados, los cuales se crean a partir de la unión de 4 nodos para las placas, mientras que para el enrejado se usan elementos tipo viga o elementos beam, los cuales se crean a partir de la unión de 2 nodos. Para ensamblar ambas partes únicamente se requiere que tanto elementos de la placa como del enrejado compartan nodos.

Como se mencionó anteriormente, ninguna malla es perfecta, ya que siempre se puede dividir el problema en un mayor numero de subregiones, por lo mismo es necesario saber en que momento se debe dejar de refinar una malla. Para esta explicación se usa la Figura [4.4](#page-28-0) donde se puede apreciar como se refinan las placas superior e inferior del panel. El nivel de refinamiento esta dado por *nref* el cual entrega el numero de divisiones de la placa correspondiente a cada una de las celdas básicas de la estructura. Recordando entonces que  $n_c = 3$  y  $n_z = 1$ , la imagen muestra el modelo para  $n_{ref} = 1$ ,  $n_{ref} = 2$ ,  $n_{ref} = 4$  y  $n_{ref} = 8$ . Cabe mencionar que los elementos beam del núcleo también se van refinando, en a) y b) son elementos simples, en c) están divididos en 2 y en d) en 3. No obstante lo anterior, esto no se muestra para evitar la confusión de puntos y facilitar la visualización de lo que es el refinamiento a través de las placas.

<span id="page-28-0"></span>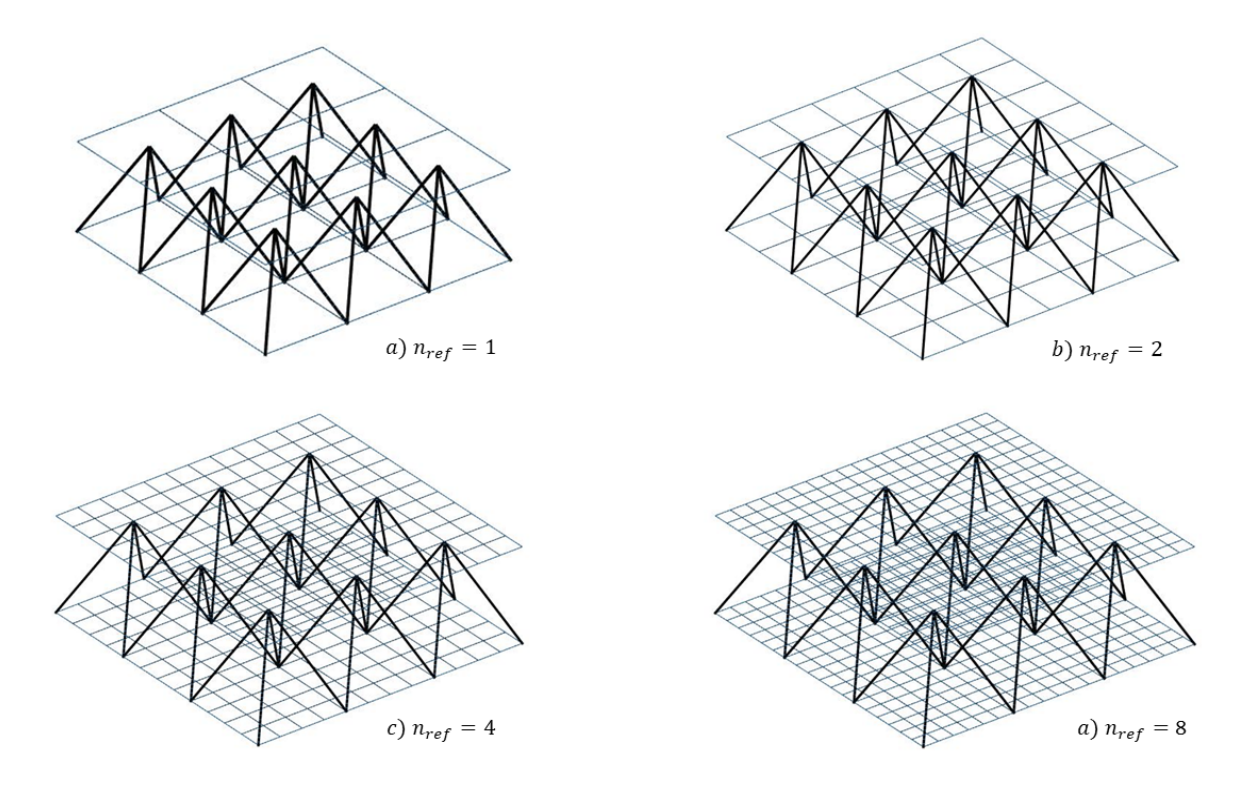

Figura 4.4: Refinamiento de las placas del panel sándwich con  $n_c = 3$ ,  $n_z = 1$  y *nref* variable.

Si ahora se observan los diagramas de banda del modelo, con cuatro niveles de refinamiento diferentes, los cuales se presentan en la Figura [4.5](#page-29-1) se aprecia como estos van convergiendo a medida que *nref* va aumentando. Cabe destacar que únicamente se estudian las primeras 12 bandas, es decir, las primeras 12 frecuencias naturales en función del vector de ondas.

La estructura particular mostrada en la Figura [4.4](#page-28-0) tiene dimensiones de  $L_c = 15$  [mm] y  $L_z =$ 

5 [*mm*]. En la Tabla [4.1](#page-29-0) se pueden ver los tiempos que le tomo a MATLAB realizar los análisis necesarios para generar los diagramas de cada estructura, corroborando el hecho de que a mayor nivel de refinamiento, mayor es el tiempo que le toma resolver al software y por lo tanto mayor también el costo computacional asociado a esta tarea.

<span id="page-29-1"></span>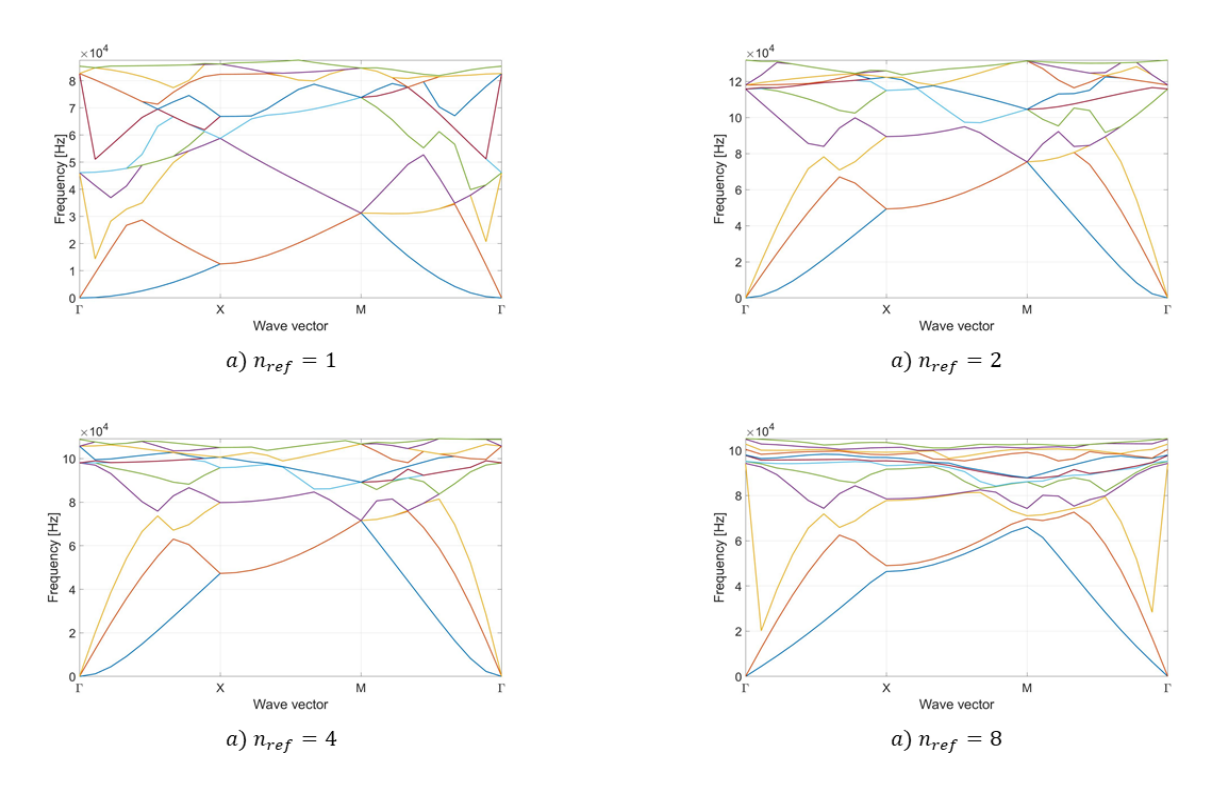

Figura 4.5: Diagrama de bandas según *nref* .

| $n_{ref}$ | Tiempo  s |  |
|-----------|-----------|--|
|           | 0,74      |  |
| 2         | 2,06      |  |
|           | 60,52     |  |
|           | 1293,22   |  |

Tabla 4.1: Tiempo de análisis en función de *nref*

<span id="page-29-0"></span>El análisis de sensibilidad corresponde a un análisis que indica cuanto cambian los resultados en función de la densidad del mallado que se esta usando, al igual que los diagramas anteriores, los resultados tienden a converger a medida que se refina la malla hasta llegar a un punto en que la diferencia entre el resultado con un cierto *nref* y el siguiente, difieren muy poco, en este punto se debe poner sobre la balanza si conviene seguir refinando teniendo en cuenta que los resultados ya no cambian de forma considerable y que el costo computacional asociado aumenta de forma exponencial con cada refinamiento.

En particular en esta memoria se usa como parámetro para este análisis las frecuencias modales de los primeros 15 modos de vibración de la estructura y como métrica para calcular el error se usa el error porcentual, considerando que un error igual o menor al 3 % es aceptable y se deja de refinar la malla. El error porcentual se calcula como sigue:

<span id="page-30-2"></span>
$$
E\% = \frac{v_i - v_{i+1}}{v_i} \cdot 100\tag{4.1}
$$

donde *v<sup>i</sup>* es el valor de la frecuencia modal de la estructura con un nivel de refinamiento *i* y *v<sup>i</sup>*+1 es el valor de la frecuencia modal de la estructura refinada en *i* + 1, por lo tanto, si las frecuencias modales de la estructura refinada en *i* + 1 varia menos del 3 % respecto de las frecuencias modales de la estructura refinada en *i*, implica que el nivel de refinamiento de la malla *i* es suficiente para que los resultados no se vean alterados de forma significativa.

#### <span id="page-30-0"></span>**4.2.3. Condiciones de borde periódicas**

La forma en que se imponen las condiciones de borde periódicas sobre el modelo es la explicada en el capitulo anterior, sección [2.6,](#page-16-0) sin embargo esa explicación se hizo en base a un enrejado en 2D. Para adaptar esto al modelo en 3D con el que se esta trabajando, simplemente se agrega una componente en el eje *z* con valor cero siempre. Esto se explica debido a que se desea imponer una periodicidad infinita en el mismo plano del panel, esto es, en el plano *x* − *y*.

Las condiciones de borde se imponen al sistema placas-enrejado acoplado, y no solo al núcleo, ya que ambos poseen periodicidad infinita y el objetivo del estudio es sobre el panel sándwich como conjunto y no sobre el material celular aislado.

#### <span id="page-30-1"></span>**4.2.4. Imposición de la simetría e IBZ del modelo**

Como se revisó en detalle en el capitulo anterior, sección [2.6,](#page-16-0) el vector de ondas *k* queda definido a partir de la IBZ de la estructura, esto implica una simetría respecto al centro por lo que resulta necesario imponer las reflexiones ya mencionadas. A continuación se detalla la forma en la que se lleva a cabo la imposición de la simetría en el núcleo del material, ya que, considerando que las placas son cuadradas y los elementos que la componen también lo son, estas quedan bien representadas a partir del ejemplo de la sección mencionada.

En primer lugar se estudia las simetrías sobre el núcleo en el plano *x* − *y*, considerando la componente z nula para la definición del vector de ondas. En la Figura [4.6](#page-31-1) se pueden ver los tres ejes de simetría que componen la simetría central. A partir de aquí se define la IBZ del núcleo, la cual corresponde al triangulo sombreado o sector gris en la imagen. Además, los elementos del núcleo están coloreados en función de los elementos de la IBZ, los elemento de igual color tiene las mismas propiedades y características.

Considerando 4 elementos por celda base y 9 celdas base en la estructura, el núcleo del modelo cuenta con 36 elementos, de los cuales únicamente 6 se encuentran en la IBZ, estos corresponden al numero de elementos reducidos, mientras que los demás son los elementos 'esclavos' (slaves).

<span id="page-31-1"></span>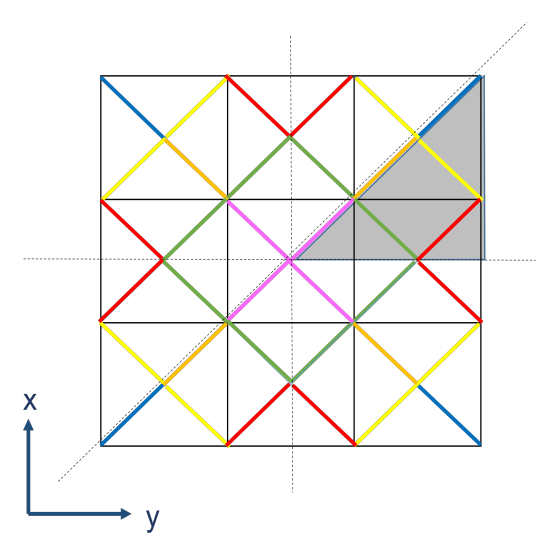

Figura 4.6: Simetrías e IBZ de la estructura pirámides de base cuadrada.

<span id="page-31-2"></span>La Figura [4.7](#page-31-2) muestra una vista isometrica del modelo con los elementos coloreados para facilitar su visualización en 3D. A partir de esta imagen se logra entender mejor como se impone la simetría para implementar las condiciones de borde periódicas en el plano *x* − *y* considerando la componente del eje *z* nula.

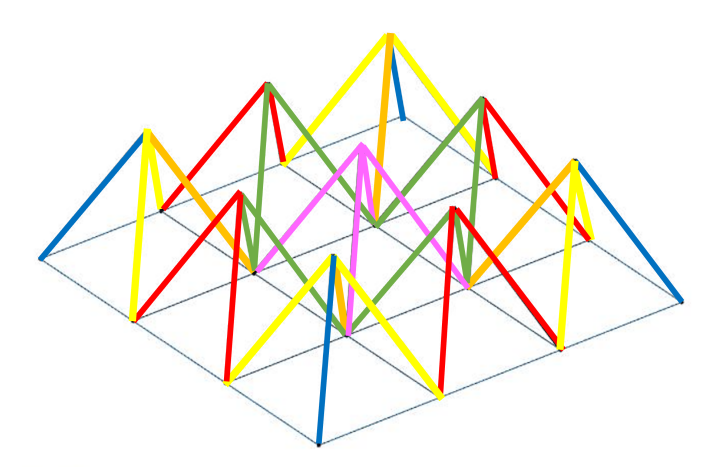

Figura 4.7: Vista isometrica del modelo pirámides de base cuadrada con los elementos coloreados en función de la IBZ.

#### <span id="page-31-0"></span>**4.2.5. Factores de radio y altura**

Como se pudo ver en la sección anterior, los elementos del modelo quedan representado por los 6 elementos pertenecientes a la IBZ de la estructura. Las dos variables de diseño con las que se trabaja en esta memoria corresponden al radio de la sección transversal de los elementos tipo beam y a las dimensiones del modelo, entendiéndose esto como largo, ancho y alto.

Considerando lo anterior, se trabaja con 6 factores de radio de los elementos beam y un factor de altura del panel. Los factores de radio se denotan por *f*1, *f*2, *f*3, *f*4, *f*<sup>5</sup> y *f*6, mientras que el factor de altura queda representado por *fL*.

Cada uno de los seis factores de radio altera el radio de uno de los seis elementos de la IBZ, generando que todos los elementos esclavos de igual color queden alterados de igual manera. Estos factores pueden tomar valores continuos entre 0,5 y 2. El objetivo de estos, al ser multiplicados por el radio de algún elemento, es alterar algunas de sus características geometrías para ver como esto afecta en la aparición de band gaps en la estructura. Específicamente, las características que se ven alteradas al modificar el radio del elementos son:

$$
A = \pi (f_i \cdot r)^2 \tag{4.2}
$$

$$
I_x = I_y = \frac{\pi (f_i \cdot r)^4}{4}
$$
\n(4.3)

$$
J = I_x + I_y \tag{4.4}
$$

donde *A* representa el área o sección transversal de la viga, *I<sup>x</sup>* e *I<sup>y</sup>* corresponden a los segundos momentos de área, *J* el modulo o momento de torsión y *f<sup>i</sup>* es uno de los seis factores que multiplican el radio. Cada una de estas ecuaciones son para una sección transversal circular.

<span id="page-32-2"></span>En la Figura [4.8](#page-32-2) se muestran los factores coloreados, donde el color del factor corresponde al color del elemento que modifican en la Figura [4.6.](#page-31-1)

# $f_1$   $f_2$   $f_3$   $f_4$   $f_5$   $f_6$

Figura 4.8: Factores de radio coloreados según el elemento de la IBZ de la imagen [4.6](#page-31-1) que modifican.

Por otro lado, el largo y ancho (plano *x* − *y*) varían de forma continua entre los valores 15[mm] y 30[mm] (se explica mejor en el capitulo siguiente) y queda representado por *L<sup>c</sup>* = *L<sup>x</sup>* = *L<sup>y</sup>* formando un cuadrado en el plano como se mencionó anteriormente.

El factor de altura *f<sup>L</sup>* modifica la distancia entre las placas del panel, es decir, altera al grosor del núcleo o en este caso, la altura de las pirámides, la cual queda definida por:

$$
L_z = f_L \cdot \left(\frac{L_c}{3}\right) \tag{4.5}
$$

### <span id="page-32-0"></span>**4.3. Modelo 2: Estructura Kagome de base cuadrada**

#### <span id="page-32-1"></span>**4.3.1. Geometría general del modelo**

La segunda topología seleccionada es similar a la primera en cuanto al numero y distribución de celdas básicas que componen la celda unitaria. En este sentido también se compone de 9 celdas básicas, 3 a lo largo del eje *x* y 3 en el eje *y*. Cada celda base es cubica, sin embargo el enrejado del núcleo es diferente.

El núcleo de la nueva estructura ha sido diseñado en base a la estructura Kagome de base cuadrada, Esta consiste en cuatro elementos que van desde las cuatro esquinas de la celda base hasta las esquinas opuestas correspondientes, cruzándose en el centro del cubo formando dos pirámides de base cuadradas, una invertida sobre la otra.

<span id="page-33-0"></span>Debido a la difícil visualización en 3D de esta estructura completa, primero se presenta la celda base y posteriormente el conjunto acoplado entre la celda unitaria y las placas externas. La imagen de la Figura [4.9](#page-33-0) muestra en a) la celda base vista desde arriba en el plano *x* − *y*, donde el punto en que se cruzan las diagonales corresponde al centro del cubo y en b) una vista isometrica de la misma que facilita su visualización.

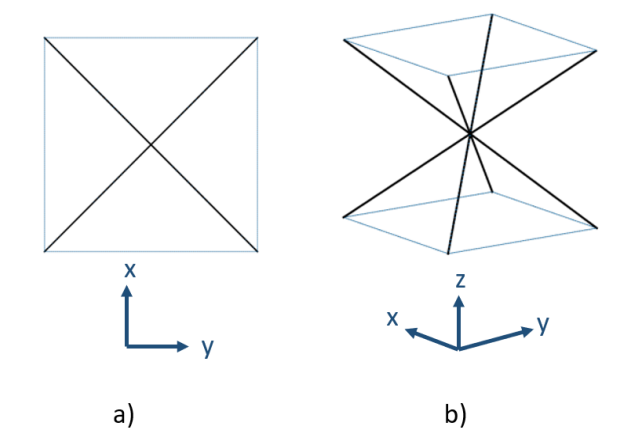

Figura 4.9: Celda base estructura Kagome. a) Vista en el plano *x* − *y*. b) Vista isometrica.

Ahora que hay claridad respecto a la celda base, se muestra una vista en *x* − *y* y en *y* − *z* de la celda unitaria completa. Como se aprecia, la vista en el plano *x* − *y* es idéntica a la del modelo anterior mostrada en la Figura [4.1,](#page-26-0) sin embargo, mas adelante se podrá ver una gran diferencia a la hora de aplicar las simetrías respecto al centro de la celda.

<span id="page-33-1"></span>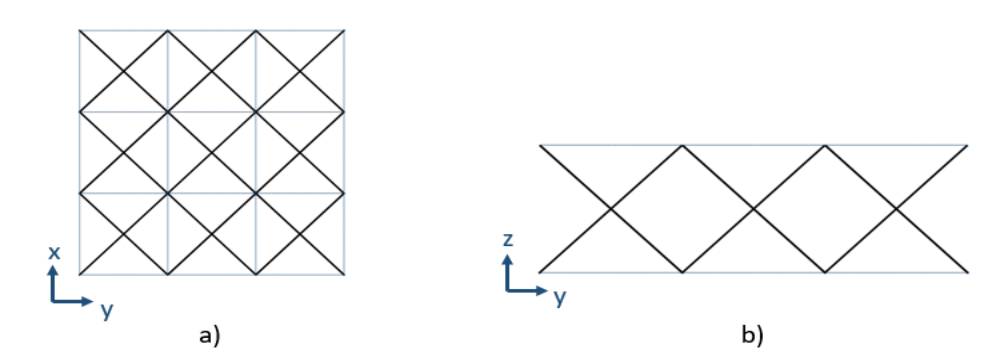

Figura 4.10: Vista en 2D de la celda unitaria kagome de base cuadrada. a) Vista en el plano  $x - y$ . b) Vista en e plano  $y - z$ .

Si se observa la figura anterior, en a) se puede ver que nuevamente el numero de celdas por eje

viene dado por  $n_c = n_x = n_y = 3$  y en b) que  $n_z = 1$ . Nuevamente se forma un cuadrado en el plano *x* − *y* y se trabaja con un único 'piso' en el eje *z*, ambas características se respetan a lo largo de este trabajo independientemente del refinamiento que se le realice al modelo.

El ancho, largo y alto de la estructura quedan definidos por  $L_x$ ,  $L_y$  y  $L_z$  respectivamente, respetando como ya se dijo,  $L_c = L_x = L_y$ , conformando el mencionado cuadrado en el plano  $x - y$  el cual permite aplicar las simetrías centrales que requiere el modelo, además se tiene que *L<sup>z</sup>* = *Lc/*3 con lo que las celdas base quedan definidas como cubicas.

<span id="page-34-1"></span>Finalmente, en la Figura [4.11](#page-34-1) se muestra el panel sándwich desacoplado con todas sus partes y con la estructura recién descrita como núcleo. El núcleo presentado es el que se trabaja, sin embargo el refinamiento que se observa es robusto de forma intencional, con el objetivo de facilitar la visualización del enrejado.

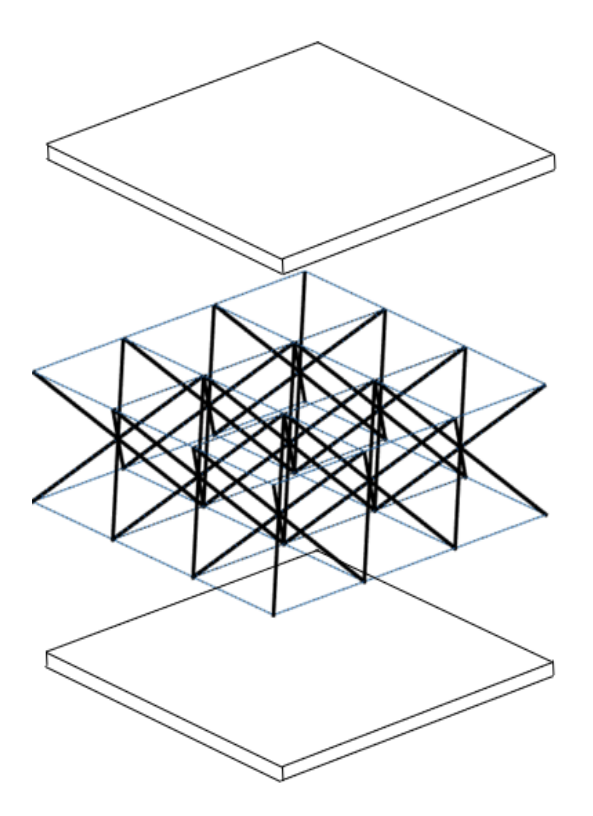

Figura 4.11: Panel sándwich desacoplado de la estructura Kagome de base cuadrada.

#### <span id="page-34-0"></span>**4.3.2. Mallado y análisis de sensibilidad de las frecuencias modales**

Los conceptos generales de mallado y análisis de sensibilidad sobre las frecuencias modales ya fueron explicados en la subsección [4.2.2](#page-27-0) homologa a esta pero del modelo anterior, por lo que en esta sección se tocaran y recordaran brevemente los puntos claves.

Este modelo, nuevamente se realiza utilizando los dos tipos de elementos con los que se esta trabajando, elementos beam para el enrejado y shell para las placas. Respecto a los diagramas de banda, se estudian las primeras 12 bandas, es decir, las primera 12 frecuencias naturales en función del vector de ondas.

Nuevamente se usan las frecuencias modales de los primero 15 modos de vibración como parámetro para el análisis de sensibilidad, buscando un error porcentual, entregado por la ecuación [4.1,](#page-30-2) igual o menor al 3 %.

#### <span id="page-35-0"></span>**4.3.3. Condiciones de borde periódicas**

Las condiciones de borde periódicas se imponen según lo visto en el capitulo [2](#page-10-0) sección [2.6,](#page-16-0) considerando en este caso una componente en *z* igual a cero para conformar el modelo en 3 dimensiones. Lo anterior debido a que se busca imponer una periodicidad infinita en el mismo plano del panel, es decir, en el plano *x* − *y*.

Las condiciones de borde se imponen sobre el sistema acoplado placas-núcleo ya que ambos poseen periodicidad infinita y el estudio se realiza sobre el panel sándwich y no únicamente sobre el núcleo.

#### <span id="page-35-1"></span>**4.3.4. Imposición de la simetría e IBZ del modelo**

La imposición de la simetría central sobre este modelo es mas compleja que la anterior, por lo que se detalla de forma cuidadosa para evitar confusiones del lector. Además la explicación se realiza sobre el enrejado, ya que las placas y los elementos que componen las placas son cuadrados, quedando representadas por la explicación realizada en el capitulo [2](#page-10-0) de esta memoria.

<span id="page-35-2"></span>Se estudia la simetría central sobre el núcleo en el plano *x* − *y* considerando la componente *z* nula para la definición del vector de ondas *k*. En la Figura [4.12](#page-35-2) se pueden ver los tres ejes de simetría que conforma la simetría central de la estructura, además, en gris se puede ver el triangulo que conforma la IBZ del modelo. Nuevamente los elementos se encuentran coloreados, donde los elementos de igual color tienen las mismas propiedades y características.

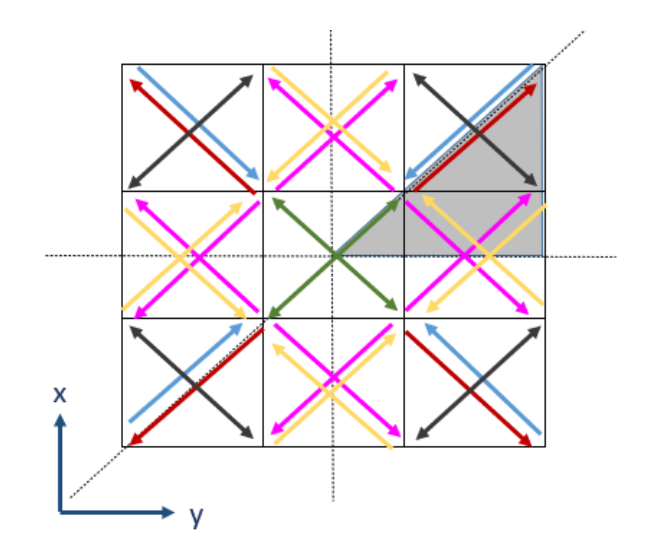

Figura 4.12: Simetría e IBZ del modelo Kagome de base cuadrada.

Como se puede observar, en este caso los elementos coloreados no son lineas, son flechas de 2 tipos.
El primer tipo son las flechas comunes y corrientes y las segundas son flechas de doble punta (con punta en ambos extremos). En el caso de las flechas corrientes, la base de la flecha (donde parte la flecha y no hay punta) corresponde al punto donde el elemento se une con la placa inferior, es decir, donde comienza el elemento beam, mientras que la punta de la flecha marca el final del elemento beam, es decir, el lugar donde este se une con la placa superior.

Las flechas de doble punta son la combinación de dos flechas corrientes que apuntan en sentido contrario y que tienen igual color, es decir, iguales propiedades y características, por lo que una flecha de doble punta indica que en cada una de sus puntas, en la placa inferior, comienza un elemento que termina en la punta contraria de la flecha en la placa superior, cruzándose en la mitad de su recorrido con el elemento que comienza en la punta contraria.

<span id="page-36-0"></span>Para graficar lo anterior se usa la celda base de la esquina superior izquierda de la Figura [4.12,](#page-35-0) ya que tiene ambos tipos de flecha, quedando representados ambos casos. La explicación gráfica de los párrafos anteriores queda entonces representada en la Figura [4.13.](#page-36-0)

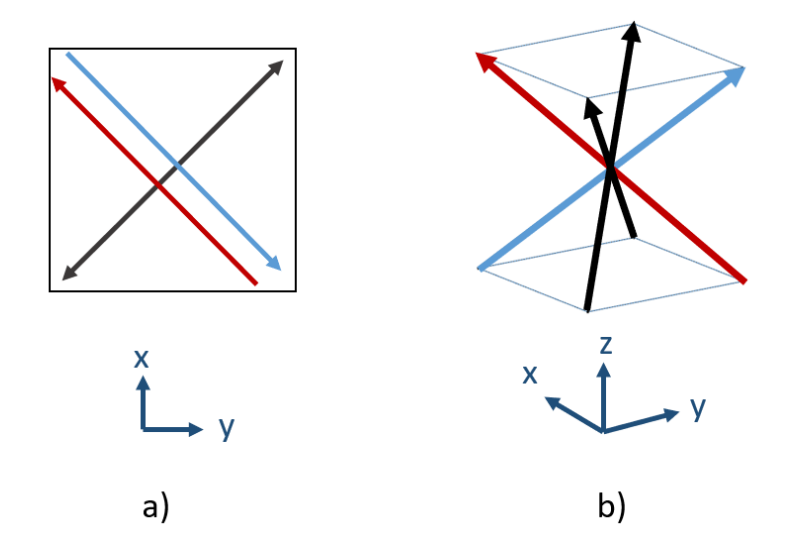

Figura 4.13: Representación gráfica del funcionamiento de las flechas coloreadas de la figura [4.12.](#page-35-0) a) Celda base de la esquina superior izquierda de la figura [4.12](#page-35-0) en el plano *x* − *y*. b) Vista isometrica de la celda base en a).

Considerando entonces 4 elementos beam (sin refinar) por celda base y 9 celdas base, se tienen 36 elementos en la celda unitaria. De estos 36 elementos, 10 están relacionados con la IBZ, sin embargo de esos 10 hay 8 elementos a la mitad y 2 completos. Los 8 elementos a la mitad se pueden clasificar en 4 grupos según sus colores, 2 amarillos, 2 fucsia y 2 negros y verdes que parecieran ser solo uno debido a que al ser flechas de doble punta están superpuestos uno sobre otro. Considerando lo anterior y recapitulando, se tienen 10 elementos relacionados a la IBZ los cuales se clasifican en 6 colores.

Si bien es cierto que la explicación anterior no resulta sencilla, al reflejar la IBZ según el grupo de simetrías correspondiente se puede apreciar que la celda unitaria queda perfectamente conformada, debido a esto se dice que hay 6 grupos de elementos que conforman la IBZ, 2 elementos completos y 4 grupos de 2 medios elementos. Lo anterior es importante debido a que el numero de colores presentes en la IBZ (6) define el numero de factores de radio necesarios para modificar todos los elementos de la estructura.

#### **4.3.5. Factores de radio y altura**

Para este modelo las variables de decisión son las mismas del modelo anterior, el radio de los elementos beam del enrejado y las dimensiones de la celda unitaria, esto es ancho, largo y alto.

Según lo visto en la sección anterior entonces, se trabaja nuevamente con 6 factores  $f_1$ ,  $f_2$ ,  $f_3$ ,  $f_4$ ,  $f_5$  y  $f_6$ , conjunto representado por  $f_i$ , los cuales modifican los radios de los elementos de la IBZ según sus colores, generando que todos los elementos de igual color, o elementos esclavos, varíen según el elemento de la IBZ correspondiente, estos son los llamados factores de radio.

<span id="page-37-0"></span>Como consecuencia de variar el radio de un elementos, se modifican sus características geométricas de área (A), segundo momento de área (*I<sup>x</sup>* y *Iy*) y momento de torsión (J) según las ecuaciones [4.2,](#page-32-0) [4.3](#page-32-1) y [4.4.](#page-32-2) En la imagen de la Figura [4.14](#page-37-0) se pueden ver los factores de radio coloreados según los elementos de la IBZ de la imagen [4.12](#page-35-0) que modifican.

# $f_1$   $f_2$   $f_3$   $f_4$   $f_5$   $f_6$

Figura 4.14: Factores de radio coloreados según el elementos de la IBZ de la figura [4.12](#page-35-0) que modifican.

Por otro lado el factor de altura *f<sup>L</sup>* el cual modifica la distancia entre las placas del panel *L<sup>z</sup>* definiendo el grosor del núcleo, actúa según la ecuación [4.5](#page-32-3) entregada en la subsección [4.2.5.](#page-31-0)

### **4.4. Modelo 3: Estructura con pirámide central**

Como los conceptos y temas presentados en esta sección y para este modelo en particular son similares a los dos anteriores, cada sección sera descrita de forma breve y tocando los puntos importantes que caracterizan al modelo como único.

#### **4.4.1. Geometría general del modelo**

La tercera topología seleccionada es diferente a las anteriores en cuanto a su construcción, ya que la celda base en este caso corresponde también a la celda unitaria de la estructura. En los casos anteriores la celda unitaria estaba conformada por una cantidad de celdas base a lo largo de los ejes *x* e *y* que se caracterizaba por *nc*, en este caso se trabaja con *n<sup>c</sup>* = 1 mientras que se conserva *n<sup>z</sup>* = 1.

Para este modelo se conserva la celda unitaria cuadrada, esto implica que  $L_c = L_x = L_y$ , respecto a la altura o distancia entre placas se tiene que *L<sup>z</sup>* = *Lc/*3. Para describir esta estructura se usa como apoyo la Figura [4.15](#page-38-0) que muestra una vista isometrica del modelo sin refinar.

<span id="page-38-0"></span>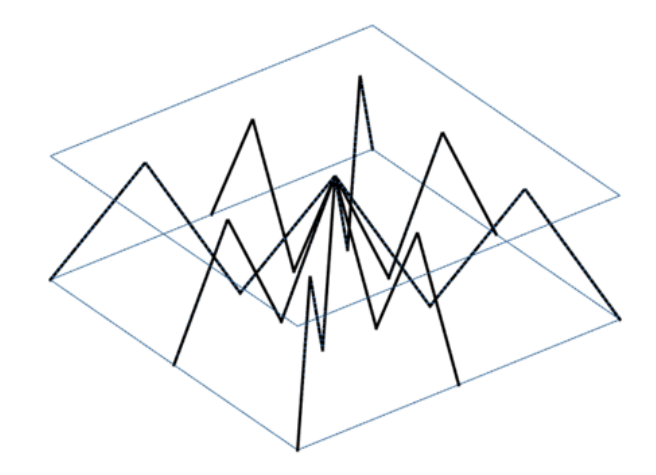

Figura 4.15: Vista isometrica sin refinar del modelo con pirámide central.

Esta estructura se diseña para cumplir con las condiciones necesaria para aplicar las simetrías que generan la IBZ, lo que a su vez permite aplicar las condiciones de borde de periodicidad infinita. El enrejado, como su nombre lo indica, cuenta con una pirámide central, esta pirámide es de 8 lados y hacia afuera de la celda, desde la pirámide central se extienden 8 "patas", una por cada diagonal del cuadrado y una por cada recta central si se mira la estructura desde arriba. Las mencionadas "patas"tienen forma de triangulo como se puede ver en la figura anterior. Los triángulos sobre las diagonales terminan en las cuatro esquinas del cuadrado de la base (plano *x* − *y*) mientras que aquellos sobre las rectas llegan a los puntos medios de las lineas que conforman el cuadrado (plano (*x* − *y*). Todo lo anterior queda mejor representado por la Figura [4.16](#page-38-1) donde se puede apreciar una vista en el plano *x* − *y* y otra en el plano *y* − *z*, en estas se corrobora además que *n<sup>c</sup>* = 1 y *n<sup>z</sup>* = 1*.*

<span id="page-38-1"></span>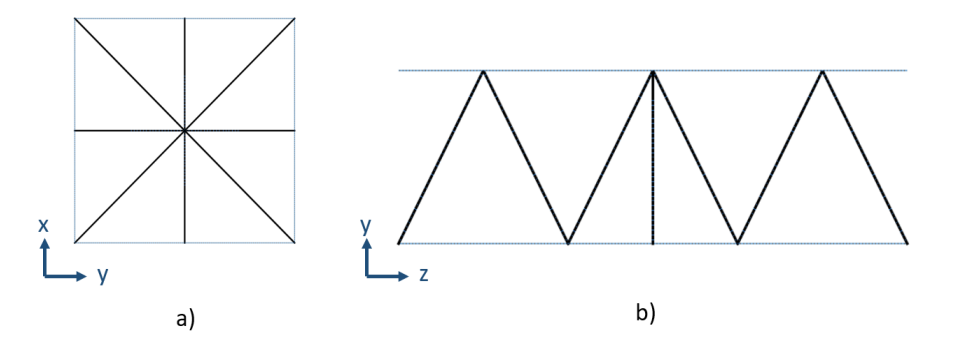

Figura 4.16: Estructura con pirámide central. a) Vista en el plano *x* − *y*. b) Vista en el plano *y* − *z*.

Finalmente en la imagen de la Figura [4.17](#page-39-0) se muestra el panel sándwich de este tercer modelo desacoplado y con todas sus partes, las dos placas externas (superior e inferior) y el núcleo en el centro. Cabe destacar que el enrejado que se muestra en la figura es el correspondiente a este modelo, sin embargo en la imagen se muestra sin refinar, por lo que no corresponde al mallado final de la estructura, sin embargo facilita la visualización en 3D del modelo.

<span id="page-39-0"></span>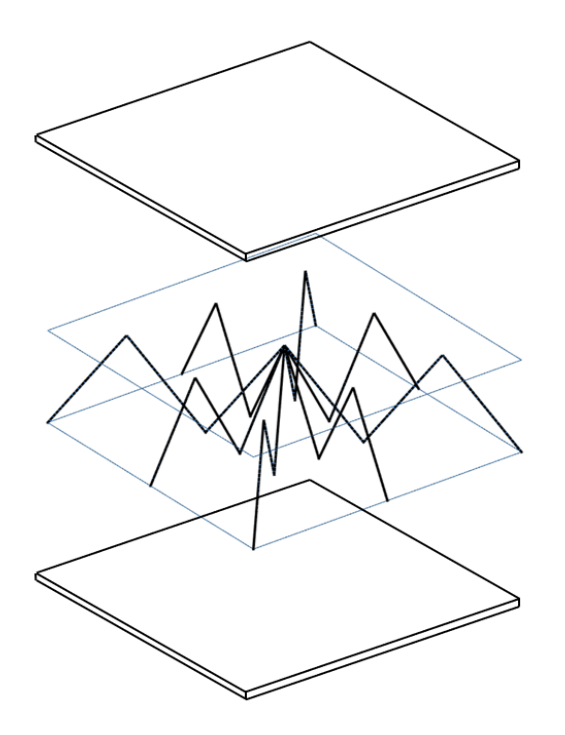

Figura 4.17: Panel sándwich desacoplado del modelo con pirámide central.

#### **4.4.2. Mallado y análisis de sensibilidad de las frecuencias modales**

El análisis de sensibilidad que se realiza sobre este modelo se lleva a cabo usando como parámetro las frecuencias modales de los primeros 15 modos de vibración, buscando como objetivo un error porcentual entregado por la ecuación [4.1](#page-30-0) igual o menor al 3 %.

Respecto a los diagramas de bandas de frecuencia, se estudian las primeras 12 bandas, es decir las primeras 12 frecuencias naturales en función del vector de ondas.

#### **4.4.3. Condiciones de borde periódicas**

Las condiciones de borde de periodicidad infinita se imponen según lo visto en el capitulo [2](#page-10-0) sección [2.6](#page-16-0) considerando la componente *z* igual a cero.

Las condiciones de borde se imponen al panel sándwich como conjunto acoplado ya que tanto núcleo como panel poseen periodicidad infinita.

#### **4.4.4. Imposición de la simetría e IBZ del modelo**

La imposición de la simetría central de este modelo es mas sencilla de visualizar que las dos anteriores. Esta explicación se realiza sobre el núcleo de la estructura ya que tanto las placas como los elementos que las componen (tipo shell) son cuadrados, quedando bien representados por lo visto en el capitulo [2.](#page-10-0)

Se estudia la simetría central sobre el enrejado en el plano del panel (plano *x* − *y*) considerando la componente en el eje *z* nula para la definición del vector de ondas *k*. Para facilitar la explicación <span id="page-40-0"></span>se presenta a continuación la Figura [4.18.](#page-40-0)

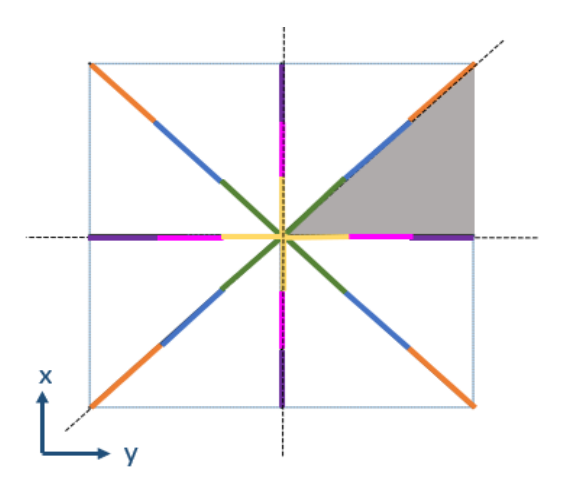

Figura 4.18: Simetría central e IBZ del modelo con pirámide central.

Se pueden apreciar los 3 ejes de simetría marcados con lineas punteadas, a partir de estas se forma la IBZ del modelo, la cual se puede ver como un triangulo gris en la imagen.

Los elementos de la estructura están coloreados, donde los elementos que tienen colores iguales también tienen iguales características geométricas y propiedades.

Como se puede apreciar, el enrejado esta compuesto por 48 elementos beam, mientras que la IBZ queda formada por 6 de ellos, cada uno coloreado con un color diferente el cual caracteriza a los elementos relacionados o elementos esclavos de la estructura.

<span id="page-40-1"></span>Para este modelo es mas sencillo visualizar como se puede formar la celda unitaria a partir de la reflexión central, según los ejes acordados, de la IBZ. En Figura [4.19](#page-40-1) se muestra una vista isometrica de la estructura con sus elementos coloreados según la descripción anterior. A partir de esta imagen se entiende mejor como se impone la simetría central para implementar las condiciones de borde periódicas en el plano *x* − *y*.

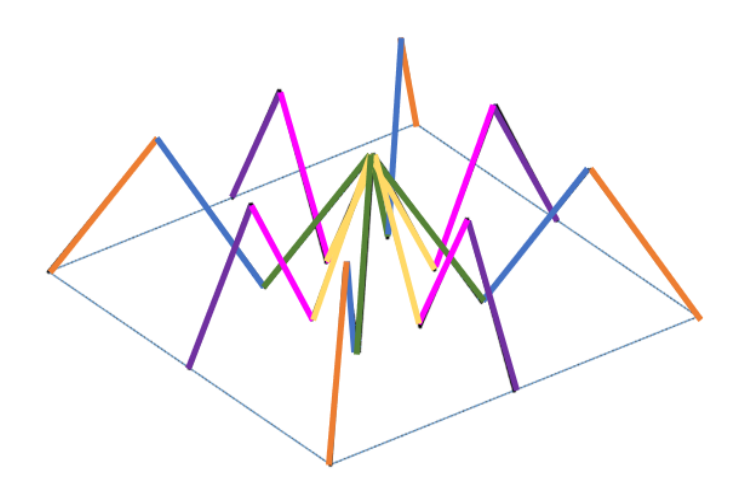

Figura 4.19: Vista isometrica del modelo con pirámide central con los elementos coloreados según la IBZ.

#### **4.4.5. Factores de radio y altura**

Según lo visto en la sección anterior, la IBZ del modelo esta formada por 6 elementos, en base a esto es que nuevamente se trabaja con 6 factores de radio representados por *f<sup>i</sup>* donde *i* va de 1 a 6. Cada uno de estos factores modifica el radio de la sección transversal de un elemento beam de la IBZ y por consiguiente todos los elementos de la estructura relacionados por la simetría central y representados por el mismo color.

<span id="page-41-0"></span>Al modificar el radio de un elemento, también se están modificando sus características geométricas de área, segundo momento de área y momento de torsión según las ecuaciones [4.2,](#page-32-0) [4.3](#page-32-1) y [4.4.](#page-32-2) La Figura [4.20](#page-41-0) muestra los 6 factores coloreados según el elemento de la IBZ que modifican basado en la Figura [4.18.](#page-40-0)

 $f_1$   $f_2$   $f_3$   $f_4$   $f_5$   $f_6$ 

Figura 4.20: Factores de radio coloreados según el elemento de la IBZ de la figura [4.18](#page-40-0) que modifican

Por ultimo, el factor de altura *f<sup>L</sup>* que modifica la distancia entre las placas actúa de la misma forma que en los dos modelos anteriores y según la ecuación [4.5.](#page-32-3)

## **Capítulo 5**

## **Resultados y discusión**

En este capitulo se exponen los resultados correspondientes a los 3 modelos presentados en el capitulo anterior y sus respectivos análisis y discusión en función de los objetivos planteados al comienzo de este trabajo. Al igual que en el capitulo anterior, los resultados y análisis se entregan de forma individual para cada estructura.

### **5.1. Modelo 1: Estructura de pirámides de base cuadrada**

Los resultados y discusión de esta sección corresponden al primer modelo presentado en el capitulo [4](#page-24-0) sección [4.2.](#page-25-0)

#### **5.1.1. Geometría especifica del modelo**

En el capitulo anterior se presentó de forma general la geometría de esta estructura, en particular, en esta sección se presentan las dimensiones exactas que se usan para trabajar con el modelo. Considerando que en el futuro podría fabricarse o hacerse un prototipo de este panel sándwich con enrejado en forma de pirámides de base cuadrada, es que se han escogido dimensiones reales acordes a la literatura relacionada.

Inicialmente se crea un modelo base al cual se le aplica el análisis de sensibilidad, definiendo así la malla a utilizar. Posteriormente a este modelo base se le alteran varios de sus parámetros como parte fundamental para la obtención de los resultados esperados.

Todos los elementos beam de las pirámides que conforman el enrejado del modelo base son de sección transversal circular con igual radio, esto quiere decir que todos los factores de radio *f<sup>i</sup>* asociados a los elementos de la IBZ del modelo valen 1 (uno). El factor de altura *f<sup>L</sup>* también tiene un valor de 1 (uno), lo que implica que la celda base de la estructura es cubica.

La Tabla [5.1](#page-43-0) muestra las dimensiones del modelo original, las cuales son representadas en la Figura [5.1.](#page-43-1) Los factores de radio y altura aparecen multiplicando sus respectivas variables, ayudando a comprender visualmente como trabajan. El grosor de las placas externas del panel sándwich queda representado por *h*.

| Dimensión         | Valor | Unidad       |
|-------------------|-------|--------------|
| $L_c = L_x = L_y$ | 30    | [mm]         |
| $L_z$             | 10    | [mm]         |
| r                 | 0,8   | [mm]         |
| h                 | 1     | ${\rm [mm]}$ |
| $f_i$             |       |              |
| $f_L$             |       |              |

<span id="page-43-0"></span>Tabla 5.1: Dimensiones y factores del modelo original de Estructura pirámides de base cuadrada.

<span id="page-43-1"></span>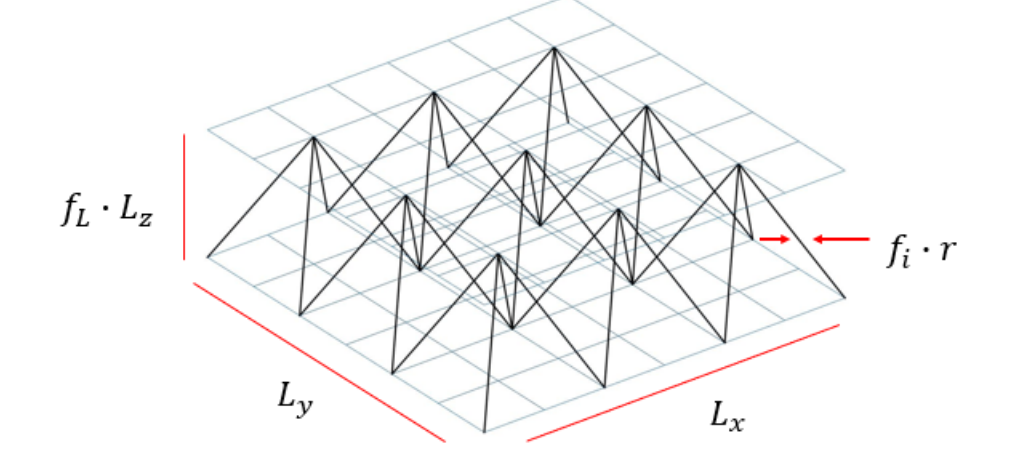

Figura 5.1: Dimensiones del modelo original de Pirámides de base cuadrada.

#### <span id="page-43-2"></span>**5.1.2. Análisis de sensibilidad**

El análisis de sensibilidad se realiza sobre el modelo original con las dimensiones presentadas en la sección anterior. En la Figura [4.4](#page-28-0) se usa *nref* para referirse al refinamiento en las placas, ahora, para diferenciarlo del refinamiento correspondiente al núcleo, para las placas se usará  $n_{refp}$  mientras que para el núcleo *nrefn*.

Como se mencionó, para que el núcleo y las placas estén bien acoplados es necesario que sus elementos compartan nodos. Debido a esto, y para que las puntas de las pirámides y la placa superior estén bien unidas, la malla mas simple que se puede usar, siempre respetando *n<sup>c</sup>* = 3 y *n<sup>z</sup>* = 1, corresponde a  $n_{refp} = 2$  y  $n_{refn} = 1$ . Sobre esta base se va refinando el modelo, tanto las placas como el enrejado, hasta que el error porcentual sobre las frecuencias naturales de los primero 15 modos de vibración según la ecuación [4.1](#page-30-0) sea igual o menor al 3 %.

Con cada refinamiento  $n_{refp}$  aumenta al doble mientras que  $n_{refn}$  lo hace de uno en uno. Esto esta asociado directamente al ya mencionado tema de la unión entre elementos y se explica mediante la Figura [5.2](#page-44-0) donde los nodos de color rojo son aquellos que comparten placa y enrejado. En a) se puede ver una celda base del modelo sin refinar, los elementos shell que componen las placas son cuadrados con nodos en las esquinas, en este caso, ni la placa superior ni la inferior están refinadas por lo que están compuestas por un único elemento shell cuadrado, mientras que los elementos beam del enrejado son unidimensionales con nodos en los extremos, esto implica que el segundo se debe unir al primero en una esquina, ya que esta es la ubicación del nodo que compartirán. Considerando lo anterior, en a) los elementos del enrejado no están compartiendo nodos con la placa superior, ya que, aunque existe un nodo en la punta de la pirámide, este no esta siendo utilizado por ningún elemento de la placa, por lo que la placa superior y el enrejado no se encuentran unidos.

Lo anterior se soluciona si el nodo ubicado en la punta de la pirámide es utilizado por algún elemento de la placa superior y como los elementos shell tienen sus nodos en las esquinas, la forma de lograr esto es generar 4 elementos shell donde antes solo había uno, como se puede observar en b), esto corresponde a refinar la placa con  $n_{refp} = 2$  ya que el numero de divisiones de la celda base tanto en *x* como en *y* es de 2. Luego, cada refinamiento sobre la placa aumenta  $n_{refp}$  al doble para mantener la placa superior y el enrejado unidos como se muestra en c).

<span id="page-44-0"></span>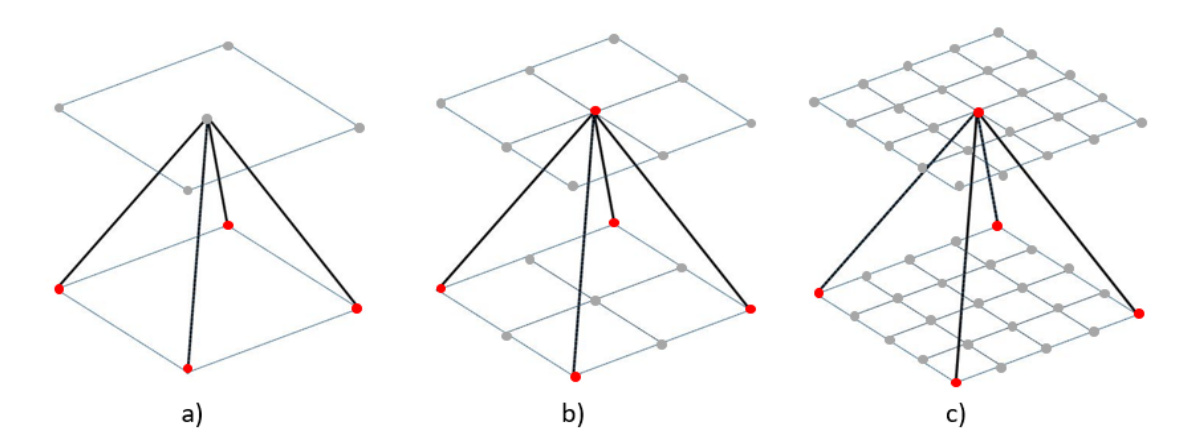

Figura 5.2: Unión entre elementos de las placas y el núcleo compartiendo nodos.

En las Tablas [5.2](#page-45-0) y [5.3](#page-45-1) se presentan las frecuencias modales según su nivel de refinamiento y el error asociado. En la primera se pueden ver las frecuencias asociadas a  $n_{refp} = 2$  con  $n_{refn} = 1$  y  $n_{refp} = 4$ ,  $n_{refn} = 2$ , mientras que en la segunda  $n_{refp} = 4$ ,  $n_{refn} = 2$  y  $n_{refp} = 8$  con  $n_{refn} = 3$ .

En ambas tablas y para los 3 niveles de refinamiento se puede ver que los primeros 6 modos de vibración tienen una frecuencia igual a 0[*Hz*], esto se debe a que los primeros 6 modos de vibración corresponden a los 6 modos de vibración de un cuerpo rígido aun cuando el panel no lo sea. La clave de esto es que el análisis de sensibilidad se aplica a la celda unitaria antes de imponer las condiciones de borde periódicas, generando que la estructura sea finita y de dimensiones especificas, comportándose entonces como un cuerpo rígido.

<span id="page-45-0"></span>

| Refinamiento   | $n_{refp}=2$<br>$n_{refn} = 1$ | $n_{refp}=4$<br>$n_{refn} = 2$ | <b>Diferencia</b> | Error $%$ |  |
|----------------|--------------------------------|--------------------------------|-------------------|-----------|--|
| Modo           | Frecuencia [Hz]                | Frecuencia [Hz]                |                   |           |  |
| 1              | $\overline{0}$                 | $\theta$                       | $\overline{0}$    |           |  |
| $\overline{2}$ | $\overline{0}$                 | $\overline{0}$                 | $\overline{0}$    |           |  |
| 3              | $\overline{0}$                 | $\overline{0}$                 | $\overline{0}$    |           |  |
| 4              | $\overline{0}$                 | $\overline{0}$                 | $\overline{0}$    |           |  |
| $\overline{5}$ | $\theta$                       | $\overline{0}$                 | $\theta$          |           |  |
| 6              | $\overline{0}$                 | $\theta$                       | $\overline{0}$    |           |  |
|                | $3,322,E+04$                   | $2,789,E+04$                   | 5330              | 16,0      |  |
| 8              | $3,447,E+04$                   | $2,792,E+04$                   | 6550              | 19,0      |  |
| 9              | $3,456,E+04$                   | $2,798,E+04$                   | 6580              | 19,0      |  |
| 10             | $3,639,E+04$                   | $2,865,E+04$                   | 7740              | 21,3      |  |
| 11             | $3,671,E+04$                   | $2,932,E+04$                   | 7390              | 20,1      |  |
| 12             | $3,683,E+04$                   | $2,951,E+04$                   | 7320              | 19,9      |  |
| 13             | $3,766,E+04$                   | $2,966,E+04$                   | 8000              | 21,2      |  |
| 14             | $3,795,E+04$                   | $2,988,E+04$                   | 8070              | 21,3      |  |
| 15             | $3,877,E+04$                   | $3,011,E+04$                   | 8660              | 22,3      |  |

Tabla 5.2: Análisis de sensibilidad: Primer refinamiento.

Tabla 5.3: Análisis de sensibilidad: Segundo refinamiento.

<span id="page-45-1"></span>

| Refinamiento   | $n_{refp}=4$<br>$n_{refn} = 2$ | $n_{refp} = 8$<br>$n_{refn} = 3$ | Diferencia     | Error $\%$ |  |
|----------------|--------------------------------|----------------------------------|----------------|------------|--|
| Modo           | Frecuencia [Hz]                | Frecuencia [Hz]                  |                |            |  |
| $\mathbf{1}$   | $\theta$                       | $\overline{0}$                   | $\overline{0}$ |            |  |
| $\overline{2}$ | $\overline{0}$                 | $\overline{0}$                   | $\overline{0}$ |            |  |
| 3              | $\overline{0}$                 | $\overline{0}$                   | $\overline{0}$ |            |  |
| $\overline{4}$ | $\overline{0}$                 | $\overline{0}$                   | $\overline{0}$ |            |  |
| $\overline{5}$ | $\overline{0}$                 | $\overline{0}$                   | $\overline{0}$ |            |  |
| 6              | $\theta$                       | $\overline{0}$                   | $\theta$       |            |  |
| $\overline{7}$ | $2,789,E+04$                   | $2,713,E+04$                     | 760            | 2,7        |  |
| 8              | $2,792,E+04$                   | $2,715,E+04$                     | 770            | 2,8        |  |
| 9              | $2,798,E+04$                   | $2,727,E+04$                     | 710            | 2,5        |  |
| 10             | $2,865,E+04$                   | $2,826,E+04$                     | 390            | 1,4        |  |
| 11             | $2,932,E+04$                   | $2,856,E+04$                     | 760            | 2,6        |  |
| 12             | $2,951,E+04$                   | $2,872,E+04$                     | 790            | 2,7        |  |
| 13             | $2,966, E+04$                  | $2,878,E+04$                     | 880            | 3,0        |  |
| 14             | $2,988,E+04$                   | $2,918,E+04$                     | 700            | 2,3        |  |
| 15             | $3,011,E+04$                   | $2,951,E+04$                     | 600            | 2,0        |  |

La columna del error porcentual (*E* %) en la Tabla [5.2](#page-45-0) muestra como cambian los resultados para las frecuencias de los primeros 15 modos antes y después de refinar la estructura, el error promedio de los modos es del 20 %, siendo el menor de 16 % para el séptimo modo y el mayor de 22,3 % para el decimoquinto. Considerando que se busca $E\,\% \leq 3$ se vuelve a refinar la estructura y se compara con el nivel anterior.

La Tabla [5.3](#page-45-1) muestra un error promedio de 2,4 %, el mayor porcentaje de error se encuentra en el modo numero 13 con un 3 % y el menor en el 10 con un 1,4 %. Con esto se termina de refinar la malla debido a que seguir refinando no cambia de forma relevante los resultados, pero si aumenta el costo computacional asociado al análisis.

<span id="page-46-1"></span>Con esto, ya queda definida la geometría y dimensiones del modelo y también su malla, las características de esta ultima se presentan en la siguiente tabla:

| Característica  | Valor          |
|-----------------|----------------|
| Nodos           | 374            |
| Elementos shell | 288            |
| Elementos beam  | 72             |
| $n_{refp}$      | $\overline{4}$ |
| $n_{refn}$      | $\overline{2}$ |
| $n_c$           | 3              |
| $n_{\alpha}$    |                |
|                 |                |

Tabla 5.4: Características de la malla del modelo de pirámides de base cuadrada

Se puede apreciar que hay 72 elementos beam cuando anteriormente se hablo únicamente de 36, esto se debe a que *nrefn* = 2, por lo que cada sección de las pirámides esta compuesta por dos elementos beam que comparten un nodo.

Lo anterior se puede apreciar en la Figura [5.3](#page-46-0) donde se presenta el modelo final visto desde arriba e isometricamente con los nodos marcados por cruces rojas. Además en la Tabla [5.5](#page-47-0) se muestran las frecuencias de los modos de vibración de la estructura final y en la Figura [5.4](#page-47-1) el diagrama de bandas correspondiente.

<span id="page-46-0"></span>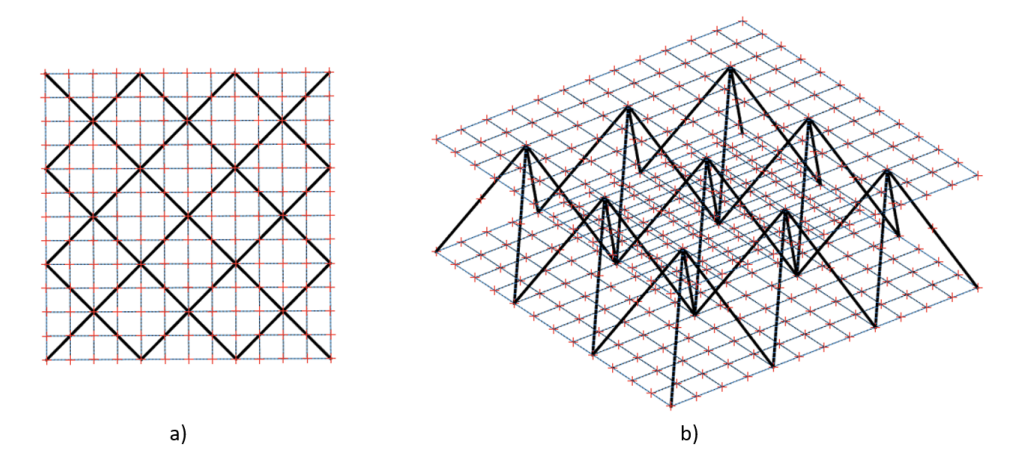

Figura 5.3: Modelo final de pirámides de base cuadrada. a) Vista superior, plano *x* − *y*. b) Vista isometrica.

| Refinamiento   | $n_{refp} = 4$<br>$n_{refn} = 2$ |
|----------------|----------------------------------|
| Modo           | Frecuencia [Hz]                  |
| 1              | 0                                |
| $\overline{2}$ | 0                                |
| 3              | 0                                |
| 4              | 0                                |
| 5              | 0                                |
| 6              | 0                                |
| 7              | $2,789,E+04$                     |
| 8              | $2,792,E+04$                     |
| 9              | $2,798,E+04$                     |
| 10             | $2,865,E+04$                     |
| 11             | $2,932,E+04$                     |
| 12             | $2,951,E+04$                     |
| 13             | $2,966, E+04$                    |
| 14             | $2,988,E+04$                     |
| 15             | $3,011,E+04$                     |

<span id="page-47-0"></span>Tabla 5.5: Frecuencias naturales de los primero 15 modos de vibración del modelo final de la estructura de pirámides de base cuadrada.

<span id="page-47-1"></span>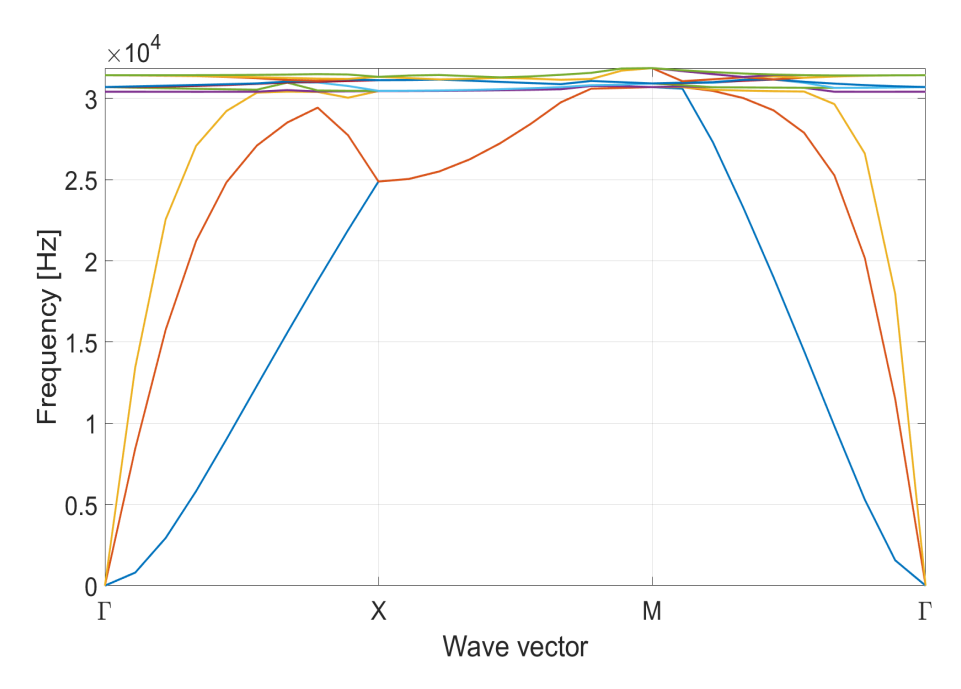

Figura 5.4: Diagrama de bandas del modelo final de pirámides de base cuadrada

<span id="page-47-2"></span>Como se puede apreciar en el diagrama de bandas de la Figura [5.4,](#page-47-1) el modelo no presenta band gaps con los parámetros definidos en esta sección, ya que no hay espacios libres entre bandas, es por esto que, y como indica la metodología, se aplicaran los factores de radio *f<sup>i</sup>* y altura *fL*, modificando las variables de decisión de forma aleatoria dentro de ciertos parámetros en búsqueda de band gaps en la estructura.

#### **5.1.3. Búsqueda de Band Gaps**

Para buscar band gaps se mantiene la estructura general vista anteriormente, sin embargo, se modifican las variables de decisión vistas a través de los factores presentados, variando así las dimen-siones de la celda unitaria presentadas en la Tabla [5.1,](#page-43-0) siempre manteniendo  $L_c = L_x = L_y$ ,  $n_c = 3$ y *n<sup>z</sup>* = 1. Además la malla obtenida en la sección anterior a través del análisis de sensibilidad no se modifica y los elementos que la componen cambian sus dimensiones y no su numero para adaptarse a las nuevas medidas de la celda. Es importante aclarar que las dimensiones de la estructura cambian dentro de un rango determinado y el análisis de sensibilidad visto fue realizado usando las medidas máximas para *Lc*, para evitar que este pierda precisión al agrandarse y por el contrario, al achicarse la estructura, se achican también los elementos de la malla, generando mejores soluciones.

A continuación se presenta de forma breve las variables de decisión a modificar, los rangos en que se mueven y como trabajan:

- **Factores de radio (***fi***):** Consideran 2 decimales y se mueven de forma continua dentro del intervalo  $f_i \in [0, 5, 2]$  modificando los radios de la IBZ y por consiguiente los de toda la estructura. Al aplicar estos factores los radios de los elementos beam se mueven dentro del intervalo continuo  $r_i \in [0, 4, 1, 6]$  [mm] donde  $r_i$  corresponde al radio del i-esimo elemento de la estructura.
- **Largo y ancho de la celda (***Lc***):** Varia entre 15 y 30 [mm], lo hace de forma continua, considerando 3 decimales y se mide en metros, esto quiere decir que  $L_c \in [0, 0.015, 0.030]$  [m].
- **Factor de altura**  $(f_L)$ : Considera 2 decimales y se mueve de forma discreta, puede tomar los valores 1, 0,75, y 0,5 modificando la distancia entre las placas *Lz*.

Cada **CASO** considera 6 *f<sup>i</sup>* , uno para cada elemento de la IBZ, un *L<sup>c</sup>* y un *fL*. Tanto los factores de radio como la dimensión *L<sup>c</sup>* son valores aleatorios dentro de su rango correspondiente, finalmente esta combinación de 7 variables se repite 3 veces, una para cada valor de *fL*, obteniendo así 3 casos diferentes donde cada caso cuenta con 8 variables de decisión. El objetivo es probar cada uno de estos casos sobre el modelo original en búsqueda de la aparición de band gaps en la estructura con estos nuevos parámetros. Antes de probar cada caso, el radio de todos lo elementos del enrejado es el mismo (Tabla [5.1\)](#page-43-0) por lo que los 6 diferentes *f<sup>i</sup>* actúan sobre un mismo valor inicial obteniéndose 6 radios distintos, uno para cada color según los elementos relacionados a la IBZ. *L<sup>c</sup>* es redefinido con su nuevo valor, mientras que  $f_L$  multiplica a  $L_z = L_c/3$ .

Se crean entonces 300 combinaciones aleatorias entre *f<sup>i</sup>* y *L<sup>c</sup>* y se asocian a los 3 valores posibles de *f<sup>L</sup>* obteniéndose así 900 casos de prueba. En la Tabla [5.6](#page-49-0) se muestra un resumen de los resultados obtenidos, mientras que en la Tabla [5.7](#page-50-0) se pueden ver los parámetros de todos los band gaps encontrados.

<span id="page-49-0"></span>Tabla 5.6: Tabla resumen de los resultados obtenido en la búsqueda de band gaps en el modelo estructura de pirámides de base cuadrada.

| Casos                  | 900 |
|------------------------|-----|
| Band Gaps Totales      | 44  |
| Band Gaps $f_L = 1$    | 26  |
| Band Gaps $f_L = 0.75$ | 16  |
| Band Gaps $f_L = 0, 5$ | 9   |

<span id="page-50-0"></span>

| <b>Band</b>      | $f_1$ | $f_2$ | $f_3$ | $f_4$ | $f_5$        | $f_{6}$        | $L_c$ [m] | $f_L$          | Ancho de       |
|------------------|-------|-------|-------|-------|--------------|----------------|-----------|----------------|----------------|
| Gap              |       |       |       |       |              |                |           |                | Banda [Hz]     |
| $\mathbf{1}$     | 1,47  | 0,51  | 0,55  | 0,57  | 1,73         | 1,53           | 0,025     | $\mathbf{1}$   | 33,7           |
| $\overline{2}$   | 1,33  | 1,84  | 0,84  | 0,63  | 1,83         | 1,14           | 0,028     | $\mathbf{1}$   | 14,3           |
| $\overline{3}$   | 0,57  | 1,02  | 1,61  | 0,98  | 1,61         | 1,87           | 0,022     | $\mathbf{1}$   | 4,3            |
| $\overline{4}$   | 0,68  | 0,53  | 0,93  | 0,9   | 0,66         | 1,7            | 0,029     | $\mathbf{1}$   | 58,8           |
| $\bf 5$          | 1,92  | 0,92  | 0,54  | 0,5   | $\mathbf{1}$ | 1,46           | 0,024     | $\mathbf{1}$   | 41,7           |
| $\,6\,$          | 1,68  | 0,9   | 1,92  | 1,93  | 1,33         | 0,89           | 0,029     | $\mathbf{1}$   | 75             |
| $\,7$            | 0,6   | 1,03  | 1,91  | 0,93  | 0,61         | 1,8            | 0,03      | $\mathbf{1}$   | 30,5           |
| $8\,$            | 0,63  | 0,58  | 0,51  | 0,61  | 1,4          | 1,75           | 0,018     | $\mathbf{1}$   | 26,31          |
| $\boldsymbol{9}$ | 1,6   | 1,59  | 1,07  | 0,52  | 1,63         | 1,64           | 0,027     | $\mathbf{1}$   | 64,8           |
| 10               | 1,86  | 0,6   | 0,76  | 1,23  | 0,88         | 0,97           | 0,023     | $\mathbf{1}$   | 199            |
| 11               | 0,77  | 0,54  | 0,78  | 0,89  | 1,02         | 1,06           | 0,025     | $\,1$          | 299,8          |
| 12               | 1,2   | 1,13  | 1,7   | 1,89  | 0,77         | 0,6            | 0,025     | $\mathbf{1}$   | 101,4          |
| $13\,$           | 0,95  | 0,51  | 0,76  | 0,56  | 1,16         | 0,55           | 0,024     | $\mathbf{1}$   | 110,4          |
| 14               | 1,77  | 1,61  | 1,71  | 0,73  | 0,73         | 1,18           | 0,029     | $\mathbf{1}$   | 219,6          |
| 15               | 0,88  | 0,58  | 1,44  | 1,04  | 0,63         | 1,1            | 0,027     | $\,1$          | $\overline{4}$ |
| 16               | 1,88  | 0,77  | 1,93  | 1,18  | 1,24         | $\overline{2}$ | 0,02      | $\overline{1}$ | 1486,1         |
| 17               | 1,71  | 1,09  | 0,52  | 1,26  | 1,26         | 0,86           | 0,024     | $\mathbf 1$    | 4,1            |
| 18               | 1,55  | 0,64  | 1,58  | 1,9   | 0,59         | 0,82           | 0,028     | $\mathbf{1}$   | 32,2           |
| $19\,$           | 1,11  | 1,44  | 1,78  | 0,71  | 1,99         | 1,07           | 0,016     | $\mathbf{1}$   | 73,4           |
| $20\,$           | 1,43  | 1,47  | 0,89  | 0,58  | 0,78         | 1,65           | 0,015     | $\mathbf{1}$   | 30,9           |
| 21               | 1,63  | 0,88  | 1,9   | 0,72  | 1,8          | 1,33           | 0,025     | $\,1$          | 714,9          |
| $22\,$           | 0,5   | 0,8   | 1,08  | 1,7   | $\mathbf{1}$ | 0,96           | 0,022     | $\mathbf{1}$   | 172,9          |
| $23\,$           | 1,99  | 1,36  | 1,78  | 0,63  | 1,93         | 1,27           | 0,028     | $\mathbf{1}$   | 105,3          |
| $24\,$           | 1,48  | 1,43  | 1,28  | 1,21  | 0,53         | 1,45           | 0,022     | $\mathbf{1}$   | 11,3           |
| 25               | 0,96  | 1,9   | 0,65  | 1,6   | 1,45         | 0,61           | 0,018     | $\,1$          | 13,7           |
| 26               | 1,29  | 0,52  | 1,47  | 0,76  | 1,28         | 1,92           | 0,025     | $\mathbf{1}$   | 13,3           |
| $27\,$           | 1,25  | 1,39  | 1,97  | 0,56  | 1,88         | 0,69           | 0,028     | 0,75           | 29,5           |
| $28\,$           | 1,44  | 1,97  | 1,05  | 0,54  | 1,3          | 1,05           | 0,023     | 0,75           | 143            |
| $29\,$           | 1,6   | 1,59  | 1,07  | 0,52  | 1,63         | 1,64           | 0,027     | 0,75           | 126,1          |
| $30\,$           | 0,86  | 0,61  | 1,79  | 1,78  | 1,34         | 0,53           | 0,024     | 0,75           | $1,\!4$        |
| 31               | 1,38  | 0,77  | 1,39  | 0,95  | 0,58         | 0,873          | 0,029     | 0,75           | 155,4          |
| $32\,$           | 1,8   | 1,76  | 1,22  | 0,66  | 0,67         | 0,6            | 0,022     | 0,75           | 2,7            |
| 33               | 1,13  | 0,53  | 1,54  | 0,78  | 0,97         | 1,62           | 0,015     | 0,75           | 1245,2         |
| 34               | 1,88  | 0,77  | 1,93  | 1,18  | 1,24         | $\overline{2}$ | 0,022     | 0,75           | 650,3          |
| $35\,$           | 1,97  | 1,41  | 1,25  | 0,97  | 1,35         | 0,54           | 0,029     | 0,75           | 10,9           |
| $36\,$           | 1,42  | 1,53  | 1,51  | 0,59  | 1,94         | 1,34           | 0,03      | 0,75           | 12,1           |
| 37               | 1,71  | 1,09  | 0,52  | 1,26  | 1,26         | 0,86           | 0,024     | 0,75           | 6,3            |
| 38               | 1,85  | 0,54  | 1,23  | 1,8   | 0,72         | 1,16           | 0,017     | 0,75           | 1810           |
| $39\,$           | 1,66  | 1,16  | 0,74  | 1,87  | 1,9          | 0,59           | 0,028     | 0,75           | 15,3           |
| 40               | 0,93  | 0,93  | 1,6   | 0,58  | 0,62         | 1,76           | 0,016     | 0,75           | 283,8          |
| 41               | 1,84  | 0,6   | 0,87  | 0,58  | 0,98         | 1,24           | 0,018     | 0,75           | 302,3          |
| $42\,$           | 1,47  | 1,32  | 1,81  | 0,62  | 1,18         | 0,64           | 0,023     | 0,75           | 248,38         |
| 43               | 1,62  | 0,66  | 1,72  | 1,31  | 0,58         | 1,97           | 0,027     | 0,5            | 11,1           |
| $\rm 44$         | 1,81  | 0,95  | 0,82  | 0,68  | 0,76         | 1,82           | 0,02      | 0,5            | 80,9           |

Tabla 5.7: Band gaps totales encontrados con sus respectivos factores y dimensiones para el modelo pirámides de base cuadrada.

En la tabla anterior se encuentran destacados con color amarillo los 3 principales band gaps y sus parámetros, estos son el 16, 33 y 38. Para facilitar su visualización, la Tabla [5.8](#page-51-0) muestra estos 3 casos, destacando nuevamente en amarillo el band gap mas importante encontrado, correspondiente al band gap 38, el cual presenta un ancho de banda de 1.810,1 [Hz]. Además, en las Figuras [5.5,](#page-51-1) [5.6](#page-52-0) y [5.7](#page-52-1) se muestran los diagramas de bandas correspondientes a estos 3 casos principales.

Tabla 5.8: Band gaps principales para los 900 casos de prueba para el modelo de pirámides de base cuadrada.

<span id="page-51-0"></span>

| <b>Band</b> |      |      |          |      |          |             |           |      | Ancho de   |
|-------------|------|------|----------|------|----------|-------------|-----------|------|------------|
| Gap         |      | J2   | Jз       |      |          | J 6         | $L_c$ [m] | JΓ   | Banda [Hz] |
| 16          | 1,88 | 0.77 | 1,93     | 1.18 | 1,24     |             | 0.02      |      | 1486,1     |
| 33          | 1.13 | 0,53 | 1,54     | 0,78 | 0.97     | 1,62        | 0,015     | 0,75 | 1245,2     |
| 38          | 85   | 0,54 | $1.23\,$ |      | $0.72\,$ | $\sqrt{16}$ | 0.017     | 0,75 | 1810       |

<span id="page-51-1"></span>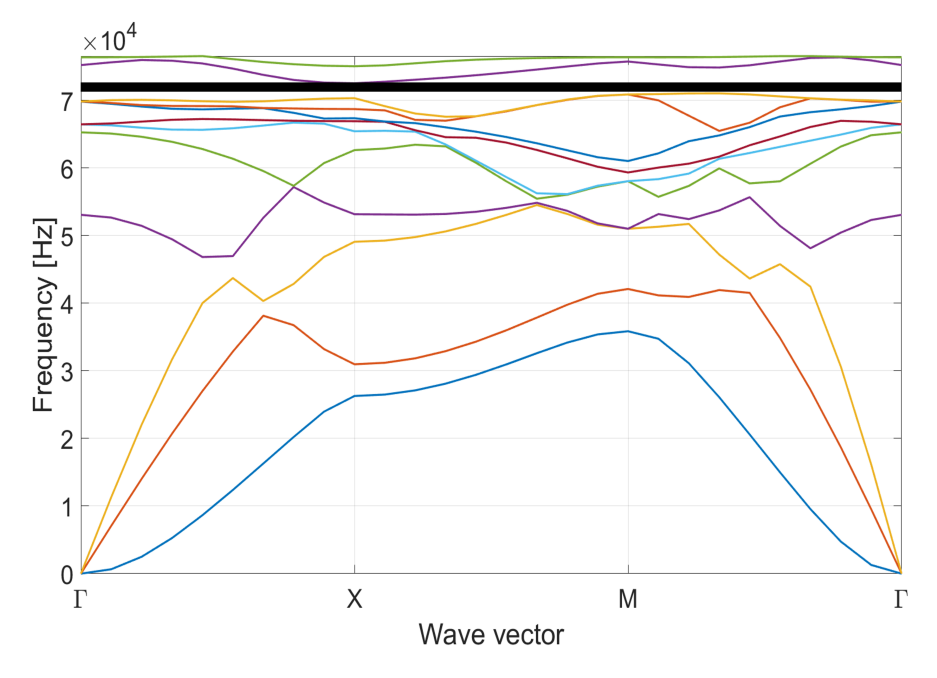

Figura 5.5: Diagrama de bandas para el band gap 16 de la tabla [5.8.](#page-51-0)

<span id="page-52-0"></span>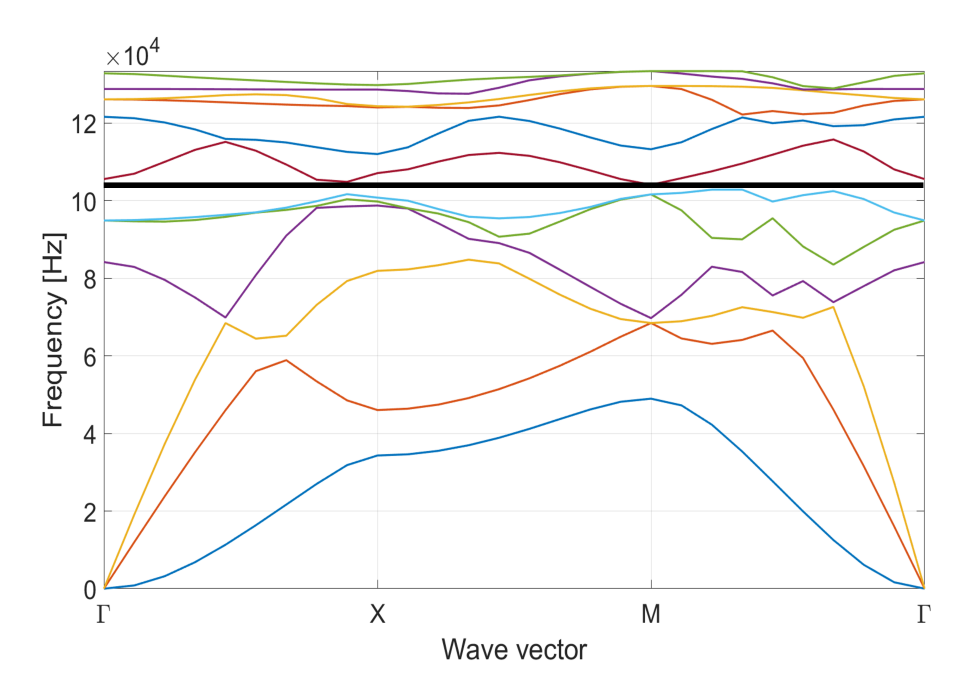

Figura 5.6: Diagrama de bandas para el band gap 33 de la tabla [5.8.](#page-51-0)

<span id="page-52-1"></span>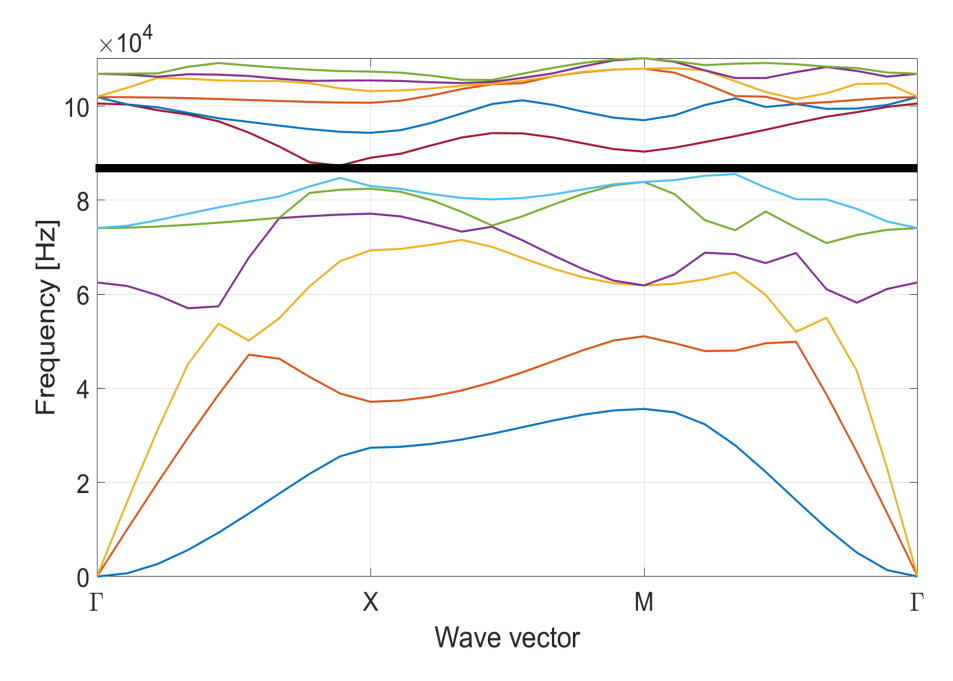

Figura 5.7: Diagrama de bandas para el band gap 38 de la tabla [5.8.](#page-51-0)

La ultima columna que presenta la Tabla [5.7](#page-50-0) corresponde al ancho de banda de los band gaps encontrados, donde el mayor ancho de banda es el correspondiente al band gap 38, este ancho es de 1.810,1 [Hz] y se encuentra entre las bandas 6 y 7 del diagrama correspondiente, sin embargo el hecho de que tenga el mayor ancho de banda no implica que sea el band gap mas importante. Los band gaps quedan representados en los diagramas de bandas por una banda negra que cubre el espacio por donde no pasa ninguna banda de frecuencia. Si se observa a simple vista, se podría intentar comparar el grosor de la banda negra entre un diagrama y otro o ir a la tabla y ver el ancho para tratar de comparar los diferentes band gaps, sin embargo esto no es posible.

Lo anterior se debe a que el ancho de banda de dos band gaps encontrados a partir de parámetros diferentes, como es el caso, no pueden compararse de forma directa ya que es necesario ubicarlos dentro de un contexto. Si las frecuencias naturales de una estructura son del orden de 10<sup>5</sup> [Hz] un ancho de banda de 100 [Hz] podría parecer insignificante, sin embargo, este mismo ancho de banda, para una estructura con frecuencias naturales del orden de  $10^3$  [Hz] si resulta ser significativo.

Considerando el párrafo anterior, para saber la magnitud real del band gap encontrado, es necesario ubicarlo dentro del contexto de las frecuencias naturales de la estructura a la que pertenece. Lógicamente, estas frecuencias están representadas en el diagrama de bandas, mas allá del ancho de banda del band gap corresponde ubicar en que zona del diagrama se encuentra, ya que este puede aparecer en las zonas de alta frecuencia, baja o media.

Para resolver este problema y estandarizar los band gaps de manera de hacerlos comparables, lo que se plantea es calcular el band gap relativo *ωrel* el cual se obtiene a partir de la frecuencia media del band gap *ωmedia* y el ancho de banda ∆*ω* el cual ya se tiene, según la siguiente expresión:

<span id="page-53-0"></span>
$$
\omega_{rel} = \frac{\Delta\omega}{\omega_{median}} = 2\frac{Min\omega_{n+1} - Max\omega_n}{Min\omega_{n+1} + Max\omega_n} \tag{5.1}
$$

Donde, si el band gap esta ubicado entre la banda inferior *n* y superior  $n+1$ ,  $Min\omega_{n+1}$  corresponde a la frecuencia mínima de la banda superior y *M axω<sup>n</sup>* es la frecuencia máxima de la banda inferior.

<span id="page-53-1"></span>

| <b>Band Gap</b> | $Min\omega_{n+1}[\text{Hz}]$ | $Max\omega_n[Hz]$ | $\omega_{media}[\text{Hz}]$ | $\Delta \omega$ | $\omega_{rel}$ |
|-----------------|------------------------------|-------------------|-----------------------------|-----------------|----------------|
| 16              | 72.516,1                     | 71.030,0          | 71.773,04                   | 1.486.1         | 0,0207         |
| 33              | 104.095,1                    | 102.849,9         | 103.472,5                   | 1.245,2         | 0,0120         |
| 38              | 87.358                       | 85.547,9          | 86.452,95                   | 1.810,1         | 0,0209         |

Tabla 5.9: Band gaps relativos correspondientes a los 3 casos principales según la tabla [5.8](#page-51-0) y la ecuación [5.1.](#page-53-0)

La tabla [5.9](#page-53-1) muestra los band gaps relativos donde se confirma que el band gap principal dentro de los 900 casos de prueba es el numero 38 con 0,0209.

## **5.2. Modelo 2: Estructura Kagome de base cuadrada**

Los resultados y discusión de esta sección corresponden al segundo modelo presentado en el capitulo [4](#page-24-0) sección [4.3.](#page-32-4)

#### **5.2.1. Geometría especifica del modelo**

Presentada la geometría general de esta estructura, en esta seccione se entregan las dimensiones exactas del modelo que posteriormente es alterado mediante los factores de radio y altura, además de sus dimensiones en búsqueda de los resultados esperados.

Las dimensiones seleccionadas corresponden a medidas reales fabricables en caso de que se desee crear un prototipo a futuro.

Para este modelo, llamado modelo original debido a que corresponde a la estructura antes de ser alterada, todos los factores de radio y el factor de altura tienen un valor de 1 (uno), lo que implica que todos los elementos del enrejado del modelo original tienen igual radio y que la celda base es cubica.

La Tabla [5.10](#page-54-0) muestra las dimensiones del modelo original, las cuales quedan representadas en la Figura [5.8](#page-54-1) donde los factores de radio *f<sup>i</sup>* y altura *f<sup>L</sup>* aparecen multiplicando sus respectivas variables. Se puede ver que las medidas son las mismas que las del modelo original de la estructura pirámides de base cuadradas, esto esta hecho así adrede para tener un mismo punto inicial entre modelos. El grosor de las placas externas del panel queda representado por *h*.

| Dimensión         | Valor | Unidad |
|-------------------|-------|--------|
| $L_c = L_x = L_y$ | 30    | [mm]   |
| $L_z$             | 10    | [mm]   |
| r                 | 0,8   | [mm]   |
| h                 | 1     | [mm]   |
| $f_i$             |       |        |
| tт.               |       |        |

<span id="page-54-0"></span>Tabla 5.10: Dimensiones y factores del modelo original de Estructura Kagome de base cuadrada

<span id="page-54-1"></span>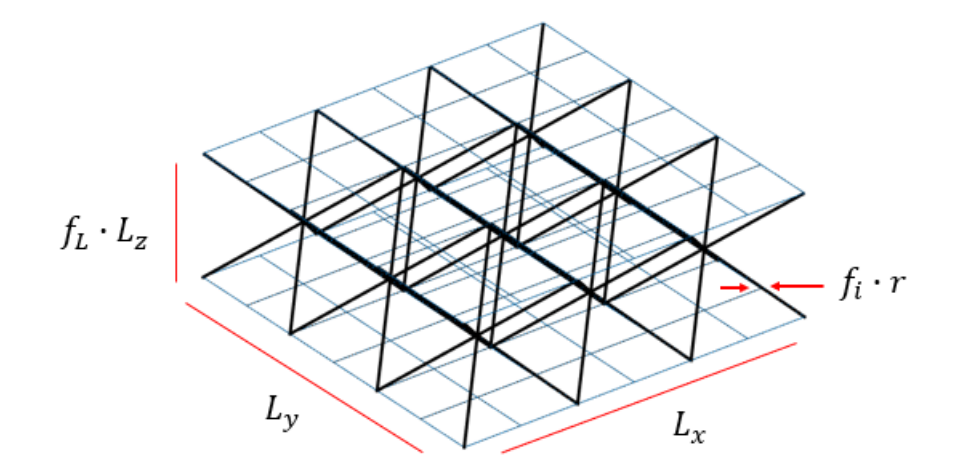

Figura 5.8: Dimensiones del modelo original de la estructura Kagome de base cuadrada

#### **5.2.2. Análisis de sensibilidad**

El análisis de sensibilidad se realiza sobre el modelo original con las dimensiones presentadas en la sección anterior. Nuevamente para el refinamiento de las placa se usa  $n_{refp}$  y para el núcleo  $n_{refn}$ .

Para que el sistema núcleo-placas este bien acoplado es necesario que el núcleo comparta nodos tanto con la placa superior como con la inferior. A diferencia del modelo de pirámides de base cuadrada, en este caso no hay problema con la unión entre el enrejado y las placas, ya que estos se unen compartiendo los nodos de las esquinas del cubo de la celda base, debido a esto la placa no necesita estar refinada inicialmente y la malla mas sencilla para la placa corresponde a  $n_{refp} = 1$ .

El caso del refinamiento del enrejado es diferente, ya que los 4 elementos de una celda base se cruzan en la mitad de su recorrido generando un punto estratégico clave. Es importante que este punto corresponda a un nodo compartido entre los 4 elementos de la celda base ya que el modelo fue diseñado conceptualmente con este punto como un punto donde se 'unen' los elementos y no donde simplemente se 'cruzan' y de no haber un nodo en esta ubicación los elementos simplemente quedarían libres y no fijos cambiando drásticamente el sentido de la estructura y sus resultados. Para apoyar esto se presenta la Tabla [5.11](#page-55-0) y la Figura [5.9](#page-56-0) que muestran las frecuencias modales de los primeros 15 modos de vibración y los respectivos diagramas de banda para la estructura con y sin el nodo que une los 4 elementos de la celda base descrito anteriormente.

Como se puede apreciar, el error porcentual de los modos es cercano al 150 %, demostrando la importancia de que los elementos queden unidos mediante un nodo en este punto. También los diagramas de banda cambian de forma ostensible, las bandas se forman en rangos de frecuencias mayores cuando los elementos son fijados por un nodo en este punto clave.

<span id="page-55-0"></span>

| Union          | $\bf No$        | Si              | <b>Diferencia</b> | Error $%$ |
|----------------|-----------------|-----------------|-------------------|-----------|
| Modo           | Frecuencia [Hz] | Frecuencia [Hz] |                   |           |
| 1              | $\theta$        | $\overline{0}$  | $\overline{0}$    |           |
| $\overline{2}$ | $\theta$        | $\overline{0}$  | $\overline{0}$    |           |
| 3              | $\theta$        | $\overline{0}$  | $\overline{0}$    |           |
| $\overline{4}$ | $\theta$        | $\overline{0}$  | $\overline{0}$    |           |
| $\overline{5}$ | $\theta$        | $\overline{0}$  | $\overline{0}$    |           |
| 6              | $\theta$        | 0               | $\theta$          |           |
| $\overline{7}$ | $1,387,E+04$    | $3,407,E+04$    | $-20200$          | 145,6     |
| 8              | $1,397,E+04$    | $3,481,E+04$    | $-20840$          | 149,2     |
| 9              | $1,424,E+04$    | $3,481,E+04$    | $-20570$          | 144,5     |
| 10             | $1,424,E+04$    | $3,504,E+04$    | $-20800$          | 146,1     |
| 11             | $1,626,E+04$    | $3,667,E+04$    | $-20410$          | 125,5     |
| 12             | $1,665,E+04$    | $4,297,E+04$    | $-26320$          | 158,1     |
| 13             | $1,670,E+04$    | $4,469,E+04$    | $-27990$          | 167,6     |
| 14             | $1,789,E+04$    | $4,518,E+04$    | $-27290$          | 152,5     |
| 15             | $1,789,E+04$    | $4,571,E+04$    | $-27820$          | 155,5     |

Tabla 5.11: Tabla comparativa de las primeras 15 frecuencias modales de la estructura kagome de base cuadrada para la estructura con y sin nodo en el punto donde se cruzan los elementos de la celda base

<span id="page-56-0"></span>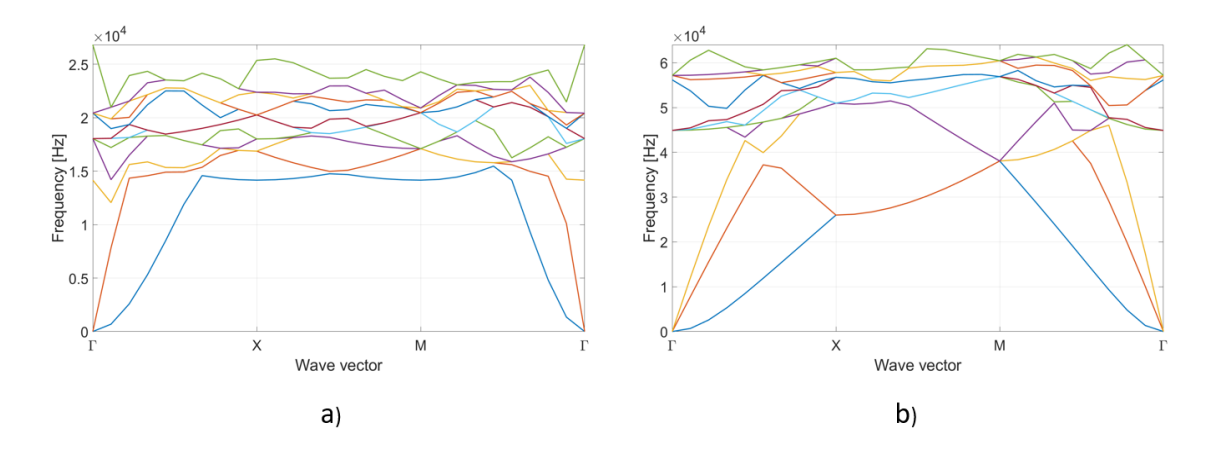

Figura 5.9: Diagramas de banda de la estructura Kagome sin y con el nodo que une los 4 elementos de la celda base. a) Sin el nodo. b) Con el nodo.

Teniendo en cuenta los párrafos anteriores, los elementos de una celda base quedan fijos a un nodo en la mitad de su recorrido, esto queda representado por una malla basal para el enrejado de  $n_{refn} = 2$  ya que este nodo divide a los elementos del núcleo en dos.

Finalmente la malla mas robusta para este modelo, siempre respetando  $n_c = 3$  y  $n_z = 1$  corresponde a  $n_{refp} = 1$  y  $n_{refn} = 2$ , sobre esto se va refinando, con cada refinamiento realizado  $n_{refp}$ aumenta en uno, mientras que *nrefn* lo hace de 2 en 2 para mantener los elementos beam de cada celda base unidos como se mencionó anteriormente. Esto queda representado por la Figura [5.10](#page-56-1) que además muestra con nodos de color rojo aquellos que son compartidos entre núcleo y placas y de color verde el nodo que une los elementos beam entre si. En a) se presenta el modelo mas simple con  $n_{refp} = 1$  y  $n_{refn} = 2$ , mientras que en b) y c) aumenta el nivel de refinamiento tanto de las placas como del núcleo,  $n_{refp} = 2$ ,  $n_{refn} = 4$  y  $n_{refp} = 3$ ,  $n_{refn} = 6$  respectivamente.

<span id="page-56-1"></span>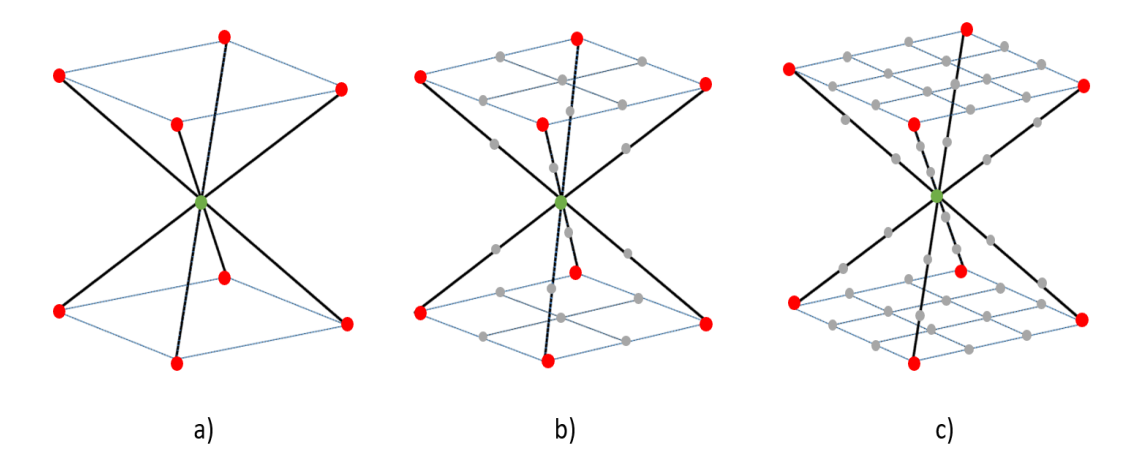

Figura 5.10: Unión entre elementos de la placa y el núcleo en rojo y entre elementos beam en verde. a)  $n_{refp} = 1$ ,  $n_{refn} = 2$ . b)  $n_{refp} = 2$ ,  $n_{refn} = 4$ . c)  $n_{refp} = 3$ ,  $n_{refn} = 6.$ 

En las Tablas [5.12](#page-57-0) y [5.13](#page-57-1) se presentan las frecuencias modales de los primeros 15 modos de vibración según su nivel de refinamiento y el error asociado según la ecuación [4.1.](#page-30-0) Los niveles de refinamiento corresponden a los mostrados en la figura anterior [\(5.10\)](#page-56-1). En ambas tablas y para los

diferentes niveles de refinamiento, nuevamente se presentan los 6 modos de vibración de cuerpo rígido igual a 0 [Hz], la explicación a esto fue dada en la subsección [5.1.2.](#page-43-2)

<span id="page-57-0"></span>

| Refinamiento   | $n_{refp}=1$<br>$n_{refn}=2$ | $n_{refp} = 2$<br>$n_{refp} = 4$ | <b>Diferencia</b> | Error $\%$ |  |
|----------------|------------------------------|----------------------------------|-------------------|------------|--|
| Modo           | Frecuencia [Hz]              | Frecuencia [Hz]                  |                   |            |  |
| 1              | $\theta$                     | $\boldsymbol{0}$                 | $\boldsymbol{0}$  |            |  |
| $\overline{2}$ | $\overline{0}$               | $\theta$                         | $\theta$          |            |  |
| 3              | $\overline{0}$               | $\overline{0}$                   | $\overline{0}$    |            |  |
| $\overline{4}$ | $\overline{0}$               | $\overline{0}$                   | $\overline{0}$    |            |  |
| $\overline{5}$ | $\overline{0}$               | $\overline{0}$                   | $\Omega$          |            |  |
| 6              | $\Omega$                     | $\theta$                         | $\Omega$          |            |  |
| $\overline{7}$ | $3,407,E+04$                 | $2,782,E+04$                     | 6250              | 18,3       |  |
| 8              | $3,481,E+04$                 | $2,782,E+04$                     | 6990              | 20,1       |  |
| 9              | $3,481,E+04$                 | $3,207,E+04$                     | 2740              | 7,9        |  |
| 10             | $3,504,E+04$                 | $3,322,E+04$                     | 1820              | 5,2        |  |
| 11             | $3,667,E+04$                 | $3,488,E+04$                     | 1790              | 4,9        |  |
| 12             | $4,297,E+04$                 | $3,980,E+04$                     | 3170              | 7,4        |  |
| 13             | $4,469,E+04$                 | $4,034,E+04$                     | 4350              | 9,7        |  |
| 14             | $4,518,E+04$                 | $4,035,E+04$                     | 4830              | 10,7       |  |
| 15             | $4,571,E+04$                 | $4,390,E+04$                     | 1810              | 4,0        |  |

Tabla 5.12: Análisis de sensibilidad estructura Kagome de base cuadrada: Primer refinamiento

Tabla 5.13: Análisis de sensibilidad estructura Kagome de base cuadrada: Segundo refinamiento

<span id="page-57-1"></span>

| Refinamiento     | $n_{refp} = 2$<br>$n_{refn} = 4$ | $n_{refp} = 3$<br>$n_{refp} = 6$ | <b>Diferencia</b> | Error $\%$ |  |
|------------------|----------------------------------|----------------------------------|-------------------|------------|--|
| Modo             | Frecuencia [Hz]                  | Frecuencia [Hz]                  |                   |            |  |
| 1                | $\theta$                         | $\theta$                         | $\boldsymbol{0}$  |            |  |
| $\overline{2}$   | $\theta$                         | $\theta$                         | $\boldsymbol{0}$  |            |  |
| $\boldsymbol{3}$ | $\theta$                         | $\theta$                         | $\boldsymbol{0}$  |            |  |
| $\,4\,$          | $\theta$                         | $\theta$                         | $\boldsymbol{0}$  |            |  |
| $\overline{5}$   | $\overline{0}$                   | $\overline{0}$                   | $\boldsymbol{0}$  |            |  |
| 6                | $\overline{0}$                   | $\overline{0}$                   | $\overline{0}$    |            |  |
| $\overline{7}$   | $2,782,E+04$                     | $2,720,E+04$                     | 620               | 2,2        |  |
| 8                | $2,782,E+04$                     | $2,720,E+04$                     | 620               | 2,2        |  |
| 9                | $3,207,E+04$                     | $3,165,E+04$                     | 420               | 1,3        |  |
| 10               | $3,322,E+04$                     | $3,274,E+04$                     | 480               | 1,4        |  |
| 11               | $3,488,E+04$                     | $3,439,E+04$                     | 490               | 1,4        |  |
| 12               | $3,980,E+04$                     | $3,909,E+04$                     | 710               | 1,8        |  |
| 13               | $4,034,E+04$                     | $3,966,E+04$                     | 680               | 1,7        |  |
| 14               | $4,035,E+04$                     | $3,983,E+04$                     | 520               | 1,3        |  |
| 15               | $4,390,E+04$                     | $4,275,E+04$                     | 1150              | 2,6        |  |

La columna del error porcentual *E* % de la Tabla [5.12](#page-57-0) muestra la diferencia entre el modelo mas simple y el primer refinamiento sobre este, con un promedio de  $E\%_{prom} = 9, 8$ . El mayor error se presenta en el octavo modo con un 20,1 % y el menor en el ultimo modo con un 4 %. Como aun el error esta muy por sobre lo esperado la Tabla [5.3](#page-45-1) muestra el siguiente nivel de refinamiento, donde el promedio del error es de 1,8 % y el máximo se presenta en el modo decimoquinto con 2,6 %, lo que marca el final del refinamiento debido a que se cumple con la condición buscada de obtener un error  $E\,\% \leq$  3.

Logrado el objetivo del análisis de sensibilidad, queda definida la geometría y dimensiones del modelo original y también su malla, las características de esta ultima se muestran a continuación:

| Características          | Valor |
|--------------------------|-------|
| <b>Nodos</b>             | 179   |
| Elementos shell          | 72    |
| Elementos beam           | 144   |
|                          | 2     |
| $n_{refp}$<br>$n_{refn}$ | 4     |
| $n_c$                    | 3     |
| $n_{\varepsilon}$        |       |

<span id="page-58-0"></span>Tabla 5.14: Características de la malla del modelo original de la estructura Kagome de base cuadrada.

Se menciono anteriormente que este modelo contaba con 36 elemento beam para su enrejado, sin embargo según la Tabla [5.14](#page-58-0) hay 144 de ellos, esto se debe simplemente al hecho de que como  $n_{refn} = 4$  cada elemento beam queda dividido en 4 mas pequeños.

La Figura [5.11](#page-58-1) muestra el modelo final con 2 vistas, desde arriba e isometricamente, donde los nodos quedan representados por cruces rojas. Además la Tabla [5.15](#page-59-0) muestra las frecuencias de los modos de vibración del modelo original y en la Figura [5.12](#page-59-1) se presenta el diagrama de bandas correspondientes, ambas, tabla y figura, con las dimensiones de la Tabla [5.10](#page-54-0) y la malla de la Tabla [5.14.](#page-58-0)

<span id="page-58-1"></span>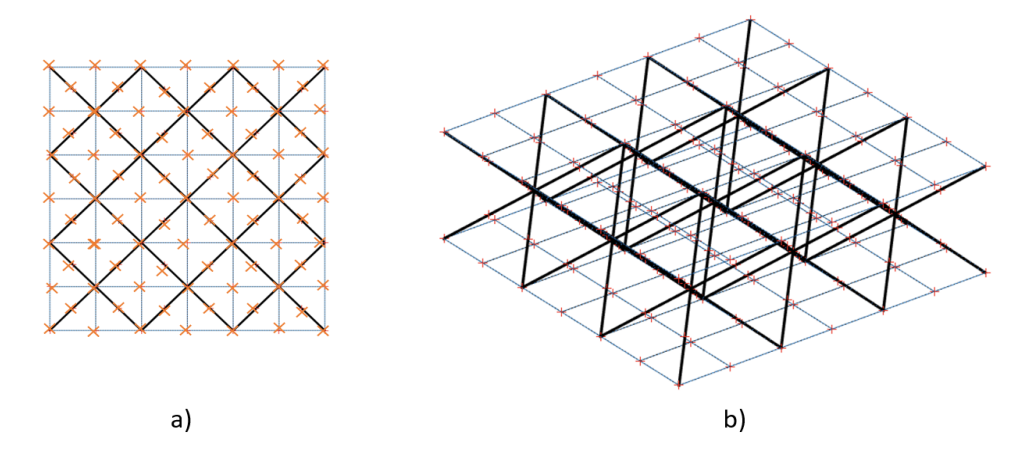

Figura 5.11: Modelo original estructura Kagome de base cuadrada. a) Vista superior, plano *x* − *y*. b) Vista isometrica.

| Refinamiento   | $n_{refp}=2$<br>$n_{refn} = 4$ |  |  |  |
|----------------|--------------------------------|--|--|--|
| Modo           | Frecuencia [Hz]                |  |  |  |
| 1              | 0                              |  |  |  |
| $\overline{2}$ | 0                              |  |  |  |
| 3              | 0                              |  |  |  |
| 4              | 0                              |  |  |  |
| 5              | 0                              |  |  |  |
| 6              | 0                              |  |  |  |
| 7              | $2,782,E+04$                   |  |  |  |
| 8              | $2,782,E+04$                   |  |  |  |
| 9              | $3,207,E+04$                   |  |  |  |
| 10             | $3,322,E+04$                   |  |  |  |
| 11             | $3,488,E+04$                   |  |  |  |
| 12             | $3,980,E+04$                   |  |  |  |
| 13             | $4,034,E+04$                   |  |  |  |
| 14             | $4,035,E+04$                   |  |  |  |
| 15             | $4,390,E+04$                   |  |  |  |

<span id="page-59-0"></span>Tabla 5.15: Frecuencias naturales de los primero 15 modos de vibración del modelo original de la estructura Kagome de base cuadrada

<span id="page-59-1"></span>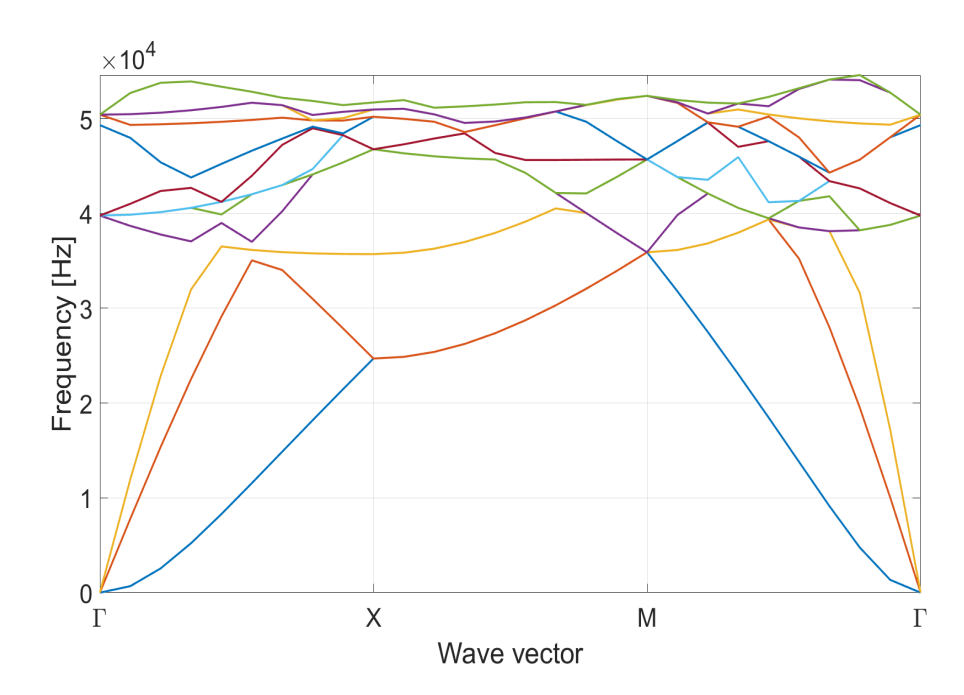

Figura 5.12: Diagrama de bandas del modelo original de la estructura Kagome de base cuadrada

Como se puede apreciar en el diagrama, el modelo original con las dimensiones y características de malla mencionados no presenta band gaps, ya que no hay bandas libres. A continuación en la sección siguiente se procede a aplicar los factores *f<sup>i</sup>* , *f<sup>L</sup>* y a modificar las dimensiones, sin alterar la malla, en búsqueda de band gaps para esta estructura.

#### **5.2.3. Búsqueda de Band Gaps**

La búsqueda de band gaps se realiza sobre el modelo original descrito en la sección anterior. Como lo indica la metodología, se alteran sus dimensiones dentro de un rango determinado, esto es ancho, largo y alto, este ultimo a través del factor *fL*. Además se modifica el radio de todos los elementos de la IBZ dentro de un intervalo determinado también, al realizar esto, cambia el radio y características geométricas de todos los elementos de la estructura relacionados a los de la IBZ mediante los colores correspondientes.

La malla obtenida para este modelo es definitiva y no se modifica al alterar las variables de decisión mencionadas. Esto implica que los elementos de la malla modifican sus dimensiones y no su cantidad para adaptarse a las nuevas medidas del modelo modificado. El modelo original tiene las medidas máximas dentro de los intervalos de trabajo, por lo que el análisis de sensibilidad no se ve perjudicado al alterarse éste, esto debido a que si el modelo se hiciera mas grande, los elementos de la malla también crecerían, aumentando el volumen de cada subregion generando soluciones menos precisas, por el contrario, como las medidas solo pueden hacerse menores, las soluciones solo pueden mejorar y hacerse mas precisas con las modificaciones de dimensiones que se le realicen al modelo original durante esta búsqueda de band gaps.

A continuación se presentan las variables de decisión con las que se trabaja, sus rangos de acción y como actúan sobre la estructura:

- **Factores de radio (***fi***):** Consideran 2 decimales y se mueven de forma continua dentro del intervalo  $f_i \in [0, 5, 2]$  modificando los radio de la IBZ y por consiguiente los de toda la estructura. Al aplicar estos factores los radios de los elementos beam se mueven dentro del intervalo continuo  $r_i \in [0, 4, 1, 6]$  [mm] donde  $r_i$  corresponde al radio del i-esimo elemento de la estructura.
- **Largo y ancho de la celda**  $(L_c)$ **:** Varia entre 15 y 30 [mm], lo hace de forma continua, considerando 3 decimales y se mide en metros, esto quiere decir que  $L_c \in [0, 0.15, 0, 0.030]$  [m].
- **Factor de altura**  $(f_L)$ : Considera 2 decimales y se mueve de forma discreta, puede tomar los valores 1, 0,75, y 0,5 modificando la distancia entre las placas. La forma en que actúa este factor queda definida por la ecuación [4.5.](#page-32-3)

Para la búsqueda de band gaps sobre este modelo se usa la misma metodología descrita para el modelo anterior, donde cada **CASO** cuenta con los 6 *f<sup>i</sup>* y un *Lc*, estas 7 variables son determinados de forma aleatoria dentro de los rangos que le corresponde a cada una, además cada caso cuenta con un factor de altura, con lo que las 7 variables anteriores se repiten 3 veces, una para cada valor de *fL*.

Al observas las Tablas [5.4](#page-46-1) y [5.14](#page-58-0) que muestran las características de las mallas de ambos modelos, el primero cuenta con un total de 374 nodos y 360 elementos entre ambos tipos, mientras que el modelo actual tiene 179 nodos y 216 elementos totales entre elementos shell y beam, esta importante diferencia tiene como consecuencia directa que los tiempos de análisis que necesita el software para generar las soluciones sea considerablemente menor en el segundo caso, lo que permite generar y probar una mayor cantidad de casos para la estructura Kagome de base cuadrada.

Se crean entonces 1.000 combinaciones aleatorias entre  $f_i$  y  $L_c$  y se asocian a los 3 valores posibles de *f<sup>L</sup>* generando una base de 3.000 casos de prueba. Los resultados se muestran de forma resumida en la tabla [5.16.](#page-61-0)

| Casos                  | 3.000 |
|------------------------|-------|
| Band Gaps Totales      | 70    |
| Band Gaps $f_L = 1$    | 36    |
| Band Gaps $f_L = 0.75$ | 30    |
| Band Gaps $f_L = 0.5$  |       |

<span id="page-61-0"></span>Tabla 5.16: Tabla resumen de los resultados obtenidos en la búsqueda de band gaps para la estructura Kagome de base cuadrada.

Como se puede ver, nuevamente la mayor cantidad de band gaps se concentra en los valores de *f<sup>L</sup>* mas grandes correspondientes a 1 y 0,75, siendo el valor de *f<sup>L</sup>* = 1 el que concentra la mayor cantidad, indicando que una menor distancia entre las placas no beneficia la aparición de band gaps en la estructura. Además los band gaps encontrados para *f<sup>L</sup>* = 0*,* 5 no tienen anchos de banda demasiado relevantes como se verá a continuación.

Debido a lo extenso de los resultados, los band gaps y sus respectivos factores y dimensiones se han dividido y presentado en 3 tablas diferentes, cada una correspondiente a uno de los 3 valores posibles para *fL*. Además se han destacado en color amarillo aquellos band gaps con anchos de banda mayores a 1.000 [Hz], punto desde el cual son considerados casos de estudio o band gaps principales.

<span id="page-62-0"></span>

| <b>Band</b><br>Gap | $f_1$ | $f_2$             | $f_3$          | $f_4$ | $f_5$ | $f_{6}$             | $L_c$ [m] | Ancho de<br>Banda [Hz] |
|--------------------|-------|-------------------|----------------|-------|-------|---------------------|-----------|------------------------|
| $\mathbf{1}$       | 0,82  | 1,41              | 1,88           | 0,79  | 0,83  | 1,26                | 0,021     | 30,5                   |
| $\overline{2}$     | 1,15  | 1,85              | 1,8            | 0,55  | 1,33  | 1,4                 | 0,021     | 467,5                  |
| $\overline{3}$     | 1,66  | 1,2               | 1,6            | 0,83  | 0,9   | 1,24                | 0,02      | 313,2                  |
| $\sqrt{4}$         | 1,79  | 0,72              | 1,73           | 1,28  | 0,94  | 1,8                 | 0,028     | 263,6                  |
| $\overline{5}$     | 1,58  | 1,1               | 0,53           | 0,81  | 0,5   | 1,99                | 0,02      | 1402,2                 |
| $\,6\,$            | 0,74  | 1,03              | 1,68           | 1,29  | 1,25  | 1,93                | 0,024     | 6,6                    |
| $\overline{7}$     | 0,72  | 1,88              | 1,72           | 0,6   | 1,07  | 1,84                | 0,027     | 2496,3                 |
| $8\,$              | 1,38  | 1,96              | 1,34           | 0,66  | 0,85  | 1,91                | 0,018     | 241,7                  |
| $\boldsymbol{9}$   | 1,64  | 1,89              | 1,93           | 0,66  | 1,74  | 1,76                | 0,025     | 94,5                   |
| 10                 | 1,44  | 1,03              | 1,81           | 0,83  | 0,63  | 1,83                | 0,026     | 15,9                   |
| 11                 | 0,52  | 0,78              | 1,32           | 0,61  | 0,69  | 1,91                | 0,028     | 0,9                    |
| 12                 | 0,55  | 1,94              | 1,94           | 1,15  | 1,04  | 1,99                | 0,022     | 314,8                  |
| 13                 | 0,56  | 1,51              | $\overline{2}$ | 1,01  | 0,54  | 1,54                | 0,023     | 1647,2                 |
| 14                 | 0,69  | 1,36              | 1,83           | 0,82  | 0,66  | 0,95                | 0,02      | 59,7                   |
| $15\,$             | 1,95  | 1,5               | 1,91           | 0,58  | 0,84  | 1,49                | 0,017     | 190                    |
| 16                 | 0,78  | 0,72              | 1,42           | 1,05  | 0,98  | 1,64                | 0,023     | 39                     |
| 17                 | 0,92  | 1,02              | 1,41           | 0,76  | 0,72  | 1,6                 | 0,027     | 936,5                  |
| $18\,$             | 1,12  | 0,9               | 1,76           | 0,72  | 0,67  | 1,66                | 0,026     | 41,1                   |
| 19                 | 0,65  | 0,58              | 1,85           | 0,76  | 1,16  | 1,79                | 0,019     | 529,5                  |
| $20\,$             | 0,68  | 1,1               | 1,8            | 0,77  | 1,19  | 1,69                | 0,026     | 340                    |
| $21\,$             | 0,68  | 0,71              | 0,64           | 1,69  | 0,69  | 0,76                | 0,022     | 206,5                  |
| $22\,$             | 0,98  | 0,92              | 1,49           | 0,79  | 1,04  | 1,68                | 0,029     | 716,6                  |
| 23                 | 0,71  | 1,15              | 1,85           | 1,43  | 0,7   | $\overline{2}$      | 0,028     | 576,1                  |
| $24\,$             | 1,59  | 0,66              | 1,59           | 1,44  | 0,64  | 1,73                | 0,022     | 13,5                   |
| $25\,$             | 1,87  | 1,08              | 1,72           | 1,67  | 1,93  | 0,66                | 0,016     | 303,1                  |
| $26\,$             | 1,7   | 1,5               | 1,3            | 1,53  | 1,5   | 0,72                | 0,017     | 381,3                  |
| $27\,$             | 1,52  | 0,52              | 1,33           | 0,69  | 0,92  | 1,18                | 0,015     | 246,9                  |
| 28                 | 1,62  | 1,19              | 1,82           | 0,55  | 0,74  | 1,38                | 0,022     | 1978,3                 |
| 29                 | 1,67  | 0,82              | 1,84           | 0,55  | 0,87  | 1,72                | 0,025     | 3497,5                 |
| $30\,$             | 1,98  | $0,\overline{58}$ | 1,85           | 1,4   | 0,98  | $1,\!\overline{81}$ | 0,028     | 238,8                  |
| 31                 | 1,41  | 1,72              | 1,29           | 1,65  | 0,63  | 0,53                | 0,023     | 455,3                  |
| 32                 | 1,45  | 1,66              | 1,22           | 0,99  | 0,51  | 1,04                | 0,016     | 255,4                  |
| 33                 | 1,49  | 1,4               | 0,98           | 1,93  | 1,61  | 1,16                | 0,019     | 462,9                  |
| 34                 | 1,02  | 1,67              | 1,92           | 0,91  | 0,88  | 1,44                | 0,028     | 834,3                  |
| $35\,$             | 1,52  | 0,57              | 1,59           | 1,2   | 0,86  | 1,75                | 0,017     | 153,3                  |
| $36\,$             | 1,05  | 1,04              | 1,01           | 0,78  | 1,77  | 0,83                | 0,025     | 180,3                  |

Tabla 5.17: Band gaps encontrados para *F<sup>L</sup>* = 1 para el modelo Kagome de base cuadrada.

<span id="page-63-0"></span>

| <b>Band</b>     |       |       |                |              |       | Ancho de |           |              |
|-----------------|-------|-------|----------------|--------------|-------|----------|-----------|--------------|
| Gap             | $f_1$ | $f_2$ | $f_3$          | $f_4$        | $f_5$ | $f_{6}$  | $L_c$ [m] | Banda [Hz]   |
| $37\,$          | 0,82  | 1,41  | 1,88           | 0,79         | 0,83  | 1,26     | 0,021     | 144          |
| $38\,$          | 1,07  | 1,26  | 1,23           | 0,78         | 0,73  | 1,75     | 0,021     | $\bar{5}8,5$ |
| $\overline{39}$ | 1,66  | 1,69  | 1,51           | 0,79         | 0,5   | 1,11     | 0,017     | 409,9        |
| 40              | 1,44  | 1,03  | 1,81           | 0,83         | 0,63  | 1,83     | 0,026     | 1337,5       |
| $41\,$          | 0,85  | 1,76  | 1,95           | 1,15         | 0,78  | 1,27     | 0,023     | $217\,$      |
| $42\,$          | 0,52  | 1,24  | 0,87           | 1,07         | 0,77  | 1,87     | 0,022     | 266,6        |
| $43\,$          | 0,55  | 1,94  | 1,94           | 1,15         | 1,04  | 1,99     | 0,022     | 282,5        |
| 44              | 0,56  | 1,51  | $\overline{2}$ | 1,01         | 0,54  | 1,54     | 0,023     | 1273,9       |
| $45\,$          | 0,69  | 1,36  | 1,83           | 0,82         | 0,66  | 0,95     | 0,02      | 556,21       |
| $46\,$          | 1,95  | 1,5   | 1,91           | 0,58         | 0,84  | 1,49     | 0,017     | 579,8        |
| 47              | 0,51  | 1,84  | 1,85           | 0,86         | 0,82  | 0,79     | 0,023     | 1217,2       |
| $48\,$          | 1,31  | 1,95  | 1,96           | 0,88         | 0,91  | 1,52     | 0,024     | 96,9         |
| $49\,$          | 1,12  | 0,9   | 1,76           | 0,72         | 0,67  | 1,66     | 0,026     | 166,1        |
| $50\,$          | 0,65  | 0,7   | 1,92           | 0,61         | 0,61  | 1,27     | 0,021     | 130,5        |
| $51\,$          | 1,87  | 1,61  | 1,53           | 0,82         | 1,01  | 1,8      | 0,026     | 13           |
| $52\,$          | 1,81  | 0,68  | 1,37           | 0,78         | 0,52  | 1,93     | 0,021     | 2056,8       |
| $53\,$          | 1,61  | 0,98  | 0,73           | 0,5          | 1,23  | 1,35     | 0,02      | 456,9        |
| $54\,$          | 1,8   | 1,51  | 1,7            | 0,65         | 0,54  | 0,8      | 0,017     | 100,8        |
| $55\,$          | 1,86  | 0,75  | 1,27           | 0,54         | 1,85  | 0,64     | 0,018     | 91,7         |
| $56\,$          | 1,96  | 0,97  | 0,6            | 0,63         | 0,6   | 0,55     | 0,02      | 115,8        |
| $57\,$          | 0,51  | 0,63  | 0,93           | 0,56         | 0,97  | 1,82     | 0,023     | 255,5        |
| $58\,$          | 1,92  | 0,69  | 1,36           | $\mathbf{1}$ | 1,04  | 1,53     | 0,018     | 339,2        |
| $59\,$          | 1,66  | 1,26  | 1,48           | 0,54         | 1,19  | 1,65     | 0,025     | 119,7        |
| 60              | 1,92  | 1,27  | 1,93           | 1,01         | 0,58  | 1,51     | 0,02      | 137,5        |
| 61              | 0,53  | 1,46  | 1,9            | 1,52         | 1,09  | 1,1      | 0,029     | 8,7          |
| 62              | 1,9   | 0,83  | 1,23           | 0,62         | 0,55  | 1,19     | 0,019     | 352,4        |
| $\overline{63}$ | 1,33  | 1,72  | 1,88           | 0,79         | 1,05  | 1,4      | 0,017     | 62,3         |
| $64\,$          | 1,98  | 0,63  | 1,52           | 0,9          | 0,86  | 1,8      | 0,029     | 189,3        |
| 65              | 1,89  | 0,75  | 1,6            | 0,66         | 0,65  | 1,88     | 0,026     | 116,6        |
| 66              | 0,58  | 1,65  | 1,99           | 0,9          | 0,59  | 0,85     | 0,018     | 632,4        |

Tabla 5.18: Band gaps encontrados para  $F_{L}$  = 0,75 para el modelo Kagome de base cuadrada.

Tabla 5.19: Band gaps encontrados para  $F_{\rm L}=0,5$  para el modelo Kagome de base cuadrada.

| <b>Band</b> |          |      |      |      |      |          |           | Ancho de   |
|-------------|----------|------|------|------|------|----------|-----------|------------|
| Gap         |          | J2   | JЗ   | J4   | J5   | J6.      | $L_c$ [m] | Banda [Hz] |
| 67          | 0,82     | 1,84 | 1.8  | 0,59 | 1,25 | 0,55     | 0,021     | 527,6      |
| 68          | 0.67     | 1,79 | 1,87 | 0,53 | 1.37 | $0.72\,$ | 0,02      | 157,9      |
| 69          | $1.91\,$ | 0,74 | 0.53 | 0.63 | 1,32 | 1,49     | 0,02      | 16,2       |
| 70          | 0,58     | 1,49 | 0,9  |      | 1,98 | 1,81     | 0,029     | 20,8       |

Como se puede ver, en la Tabla [5.17](#page-62-0) asociada a $f_{L} = 1$  se encontraron 5 casos correspondientes a band gaps principales, estos son los band gaps 5, 7, 13, 28 y 29, mientras que en la Tabla [5.18](#page-63-0) asociada a *f<sup>L</sup>* = 0*,* 75 se encontraron 3 de ellos correspondientes a los band gaps 40, 44 y 47. Como se mencionó anteriormente, no hay band gaps principales relativos a  $f<sub>L</sub> = 0, 5$ .

A continuación, en la Tabla [5.20](#page-64-0) se muestra esta información de forma resumida considerando los band gaps con ancho de banda superiores a 1.000 [Hz]. Nuevamente se destaca en amarillo el caso con mayor ancho de banda correspondiente a 3.497,5 [Hz] asociado al band gap 29, además se destaca en rojo el band gap 13, ya que este presenta una característica particular que se describe mas adelante.

Las Figuras [5.13,](#page-64-1) [5.14,](#page-65-0) [5.15,](#page-65-1) [5.16,](#page-66-0) [5.17,](#page-66-1) [5.18,](#page-67-0) [5.19](#page-67-1) y [5.20](#page-68-0) corresponden a los diagramas de banda de los 8 casos de band gaps principales presentados en la Tabla [5.20,](#page-64-0) donde los band gaps se muestran mediante una banda de color negro.

<span id="page-64-0"></span>

| Band            |       |       |                |       |             |       |           |         | Ancho de  |
|-----------------|-------|-------|----------------|-------|-------------|-------|-----------|---------|-----------|
| Gap             | $f_1$ | $f_2$ | $f_3$          | $f_4$ | $f_{\rm 5}$ | $f_6$ | $L_c$ [m] | $f_L$   | Banda[Hz] |
| $5\overline{)}$ | 1,58  | 1,1   | 0,53           | 0,81  | 0.5         | 1,99  | 0,02      |         | 1402,2    |
| 7               | 0,72  | 1,88  | 1,72           | 0,6   | 107         | 1,84  | 0,027     |         | 2496,3    |
| 13              | 0,56  | 1,51  | $\overline{2}$ | 1,01  | 0,54        | 1,54  | 0,023     |         | 1647,2    |
| 13              | 0,56  | 1,51  | $\overline{2}$ | 1,01  | 0,54        | 1,54  | 0,023     |         | 1.517,3   |
| 28              | 1,62  | 1,19  | 1,82           | 0,55  | 0,74        | 1,38  | 0,022     |         | 1978,3    |
| 29              | 1,67  | 0,82  | 1,84           | 0,55  | 0,87        | 1,72  | 0,025     | $\vert$ | 3497,5    |
| 40              | 1,44  | 1,03  | 1,81           | 0,83  | 0.63        | 1,83  | 0,026     | 0.75    | 1337,5    |
| 44              | 0,56  | 1,51  | $\overline{2}$ | 1,01  | 0,54        | 1,54  | 0,023     | 0.75    | 1273,9    |
| 47              | 0,51  | 1,84  | 1,85           | 0,86  | 0,82        | 0,79  | 0,023     | 0,75    | 1217,2    |

Tabla 5.20: Band gaps principales para los 3.000 casos de prueba de la estructura Kagome de base cuadrada.

<span id="page-64-1"></span>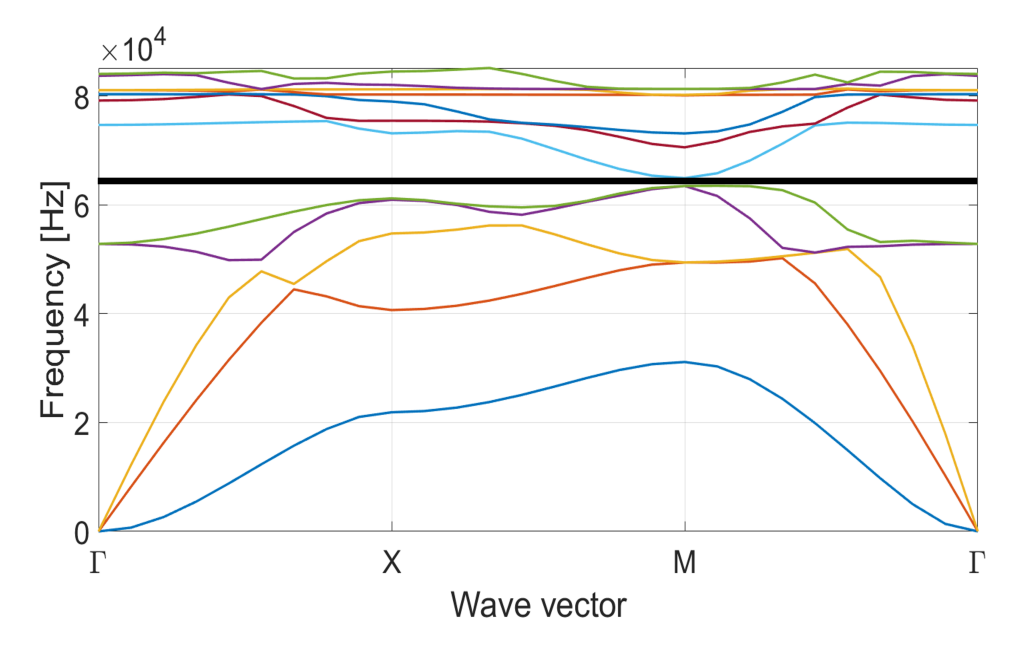

Figura 5.13: Diagrama de bandas para el band gap 5 de la tabla [5.20.](#page-64-0)

<span id="page-65-0"></span>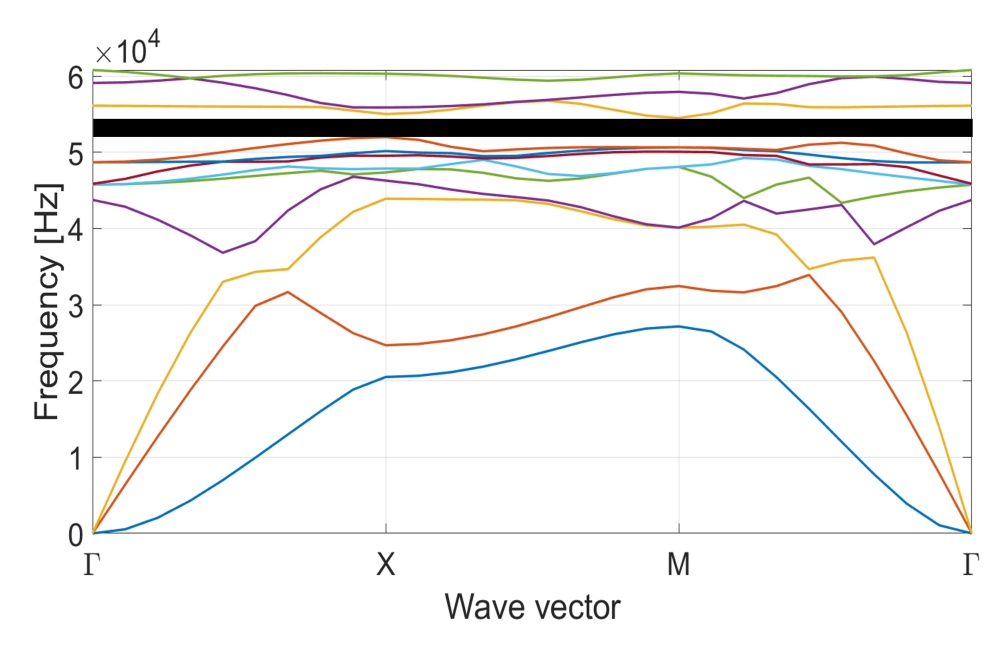

Figura 5.14: Diagrama de bandas para el band gap 7 de la tabla [5.20.](#page-64-0)

<span id="page-65-1"></span>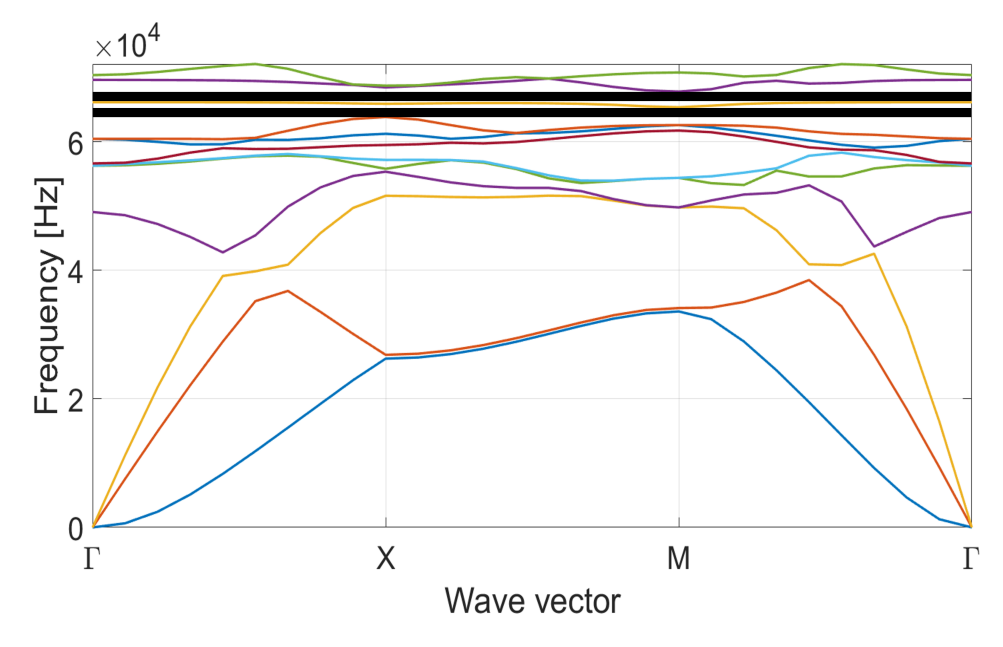

Figura 5.15: Diagrama de bandas para el band gap 13 de la tabla [5.20.](#page-64-0)

<span id="page-66-0"></span>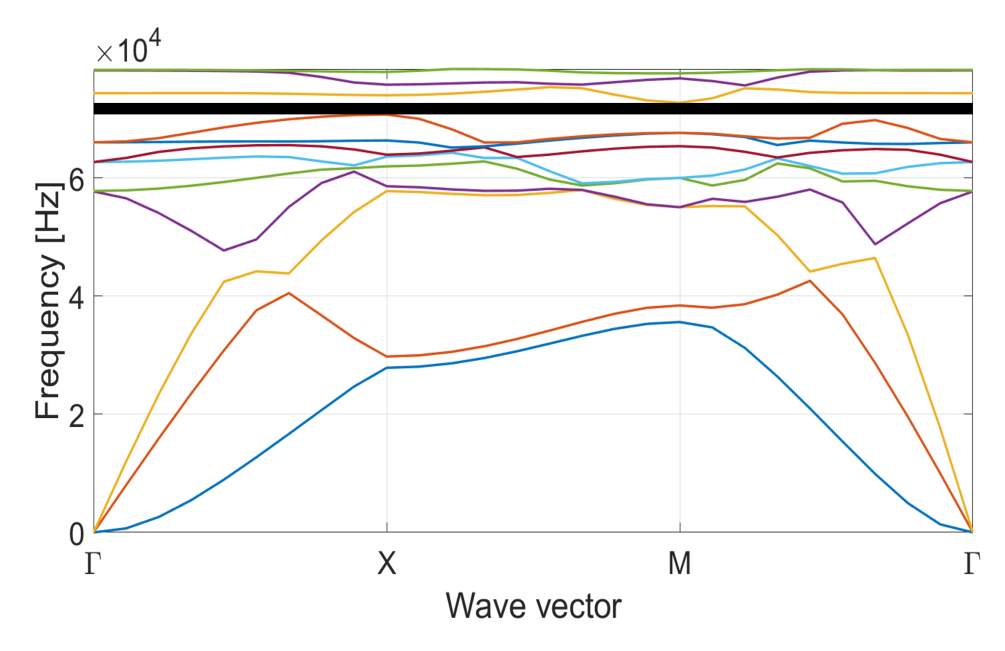

Figura 5.16: Diagrama de bandas para el band gap 28 de la tabla [5.20.](#page-64-0)

<span id="page-66-1"></span>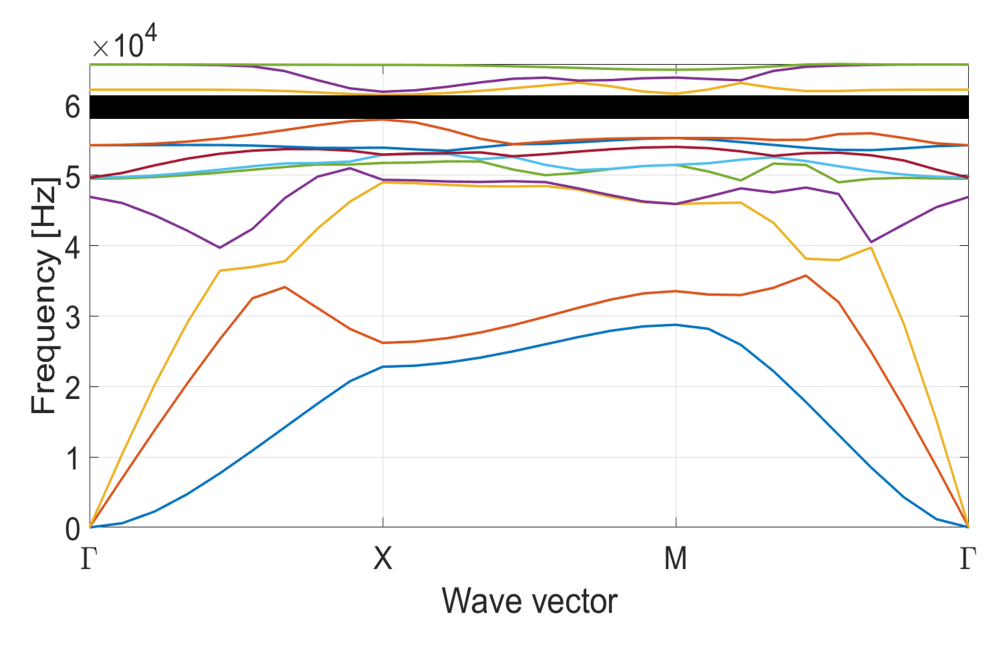

Figura 5.17: Diagrama de bandas para el band gap 29 de la tabla [5.20.](#page-64-0)

<span id="page-67-0"></span>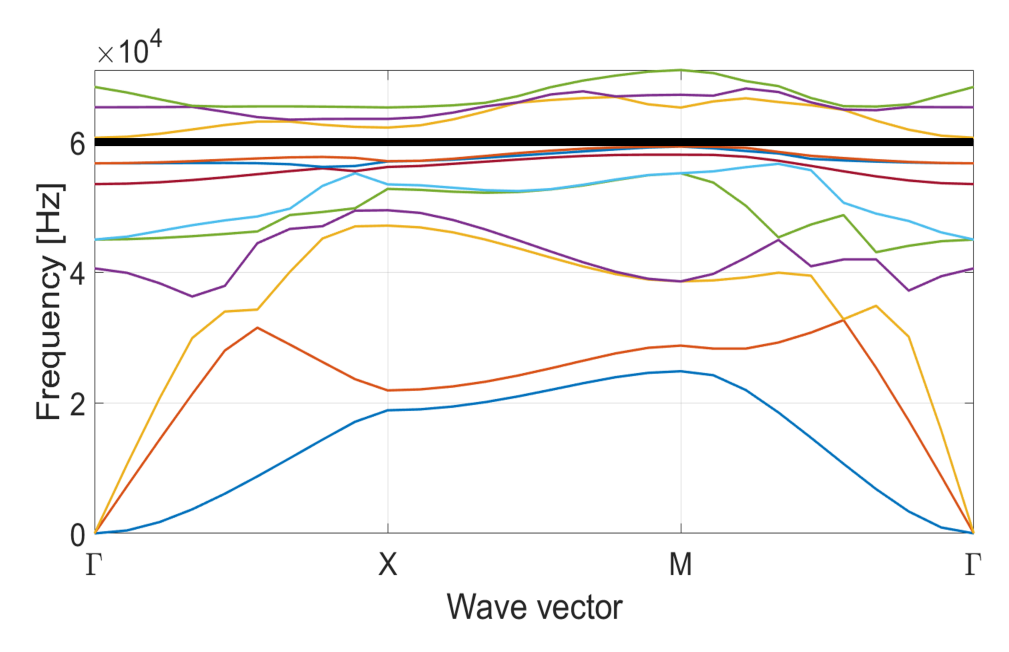

Figura 5.18: Diagrama de bandas para el band gap 40 de la tabla [5.20.](#page-64-0)

<span id="page-67-1"></span>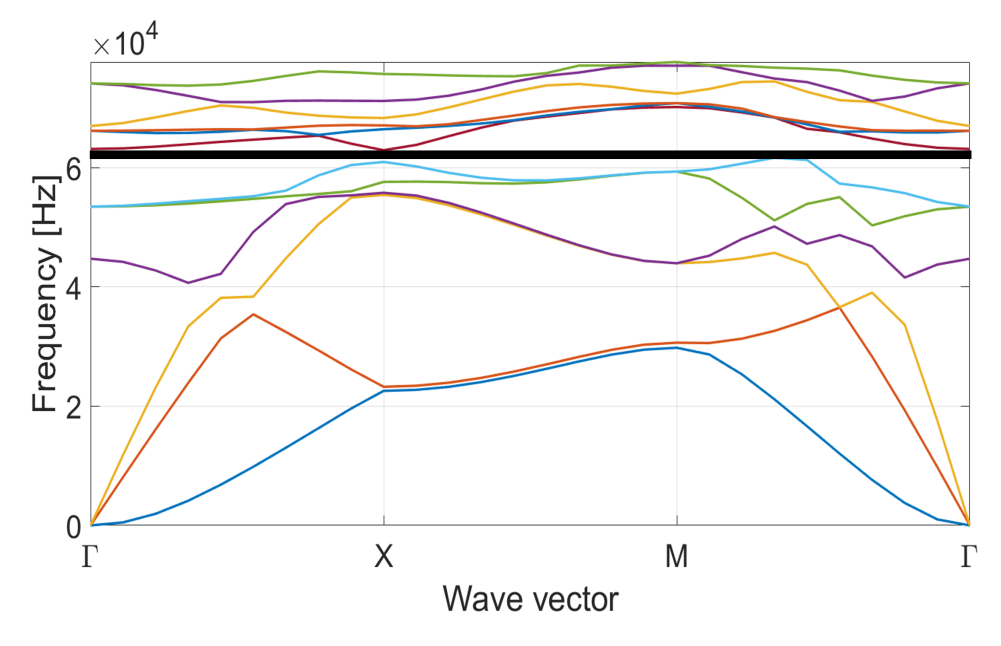

Figura 5.19: Diagrama de bandas para el band gap 44 de la tabla [5.20.](#page-64-0)

<span id="page-68-0"></span>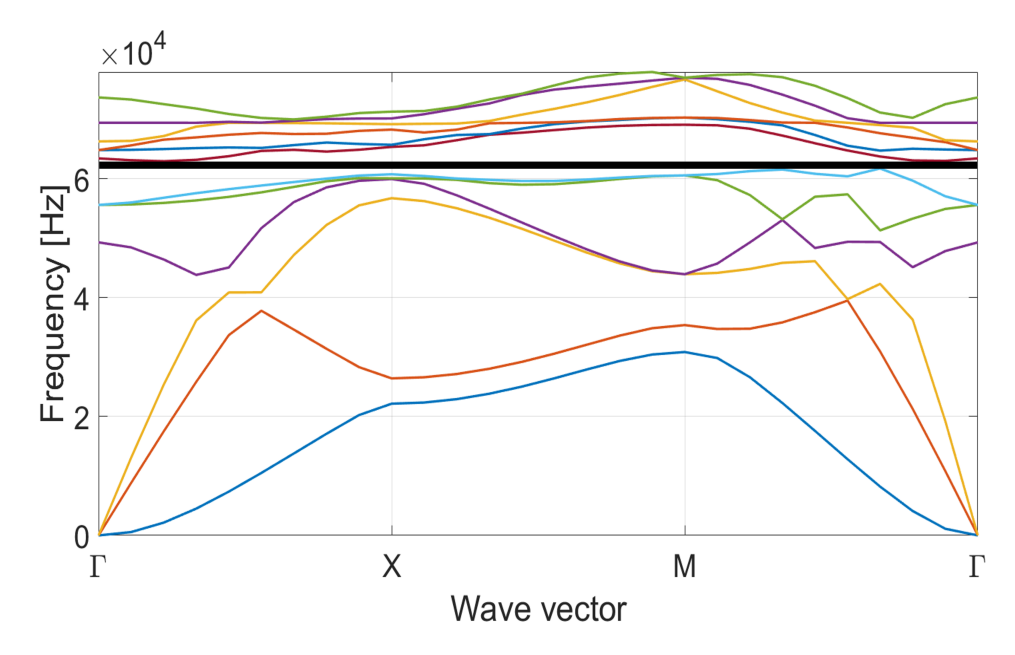

Figura 5.20: Diagrama de bandas para el band gap 47 de la tabla [5.20.](#page-64-0)

Como se mencionó anteriormente en la Tabla [5.20](#page-64-0) el band gap 13 se destaca en rojo y además se encuentra repetido, esto se debe a que este caso presenta 2 band gaps con anchos de banda superiores a 1.000 [Hz] en un mismo diagrama de bandas, esto se visualiza en la Figura [5.15](#page-65-1) donde se puede ver las dos bandas negras representando ambos band gaps. La banda ubicada mas abajo es la que presenta un ancho de banda menor correspondiente a 1.517,3 [Hz], mientras que la banda superior es la banda principal del diagrama con un ancho de banda de 1.647,2 [Hz]. El hecho de que este diagrama presente 2 band gaps implica que hay 2 rangos de frecuencia diferentes para el mismo modelo en los cuales el panel no propaga las vibraciones mecánicas.

El mayor ancho de banda entre los casos principales corresponde al del band gap 29 con 3.497,5 [Hz] representado en la Figura [5.17,](#page-66-1) donde a simple vista la banda negra cobra mayor relevancia que en el resto de los diagramas mostrados, sin embargo, al igual que en el modelo anterior, es necesario ubicar estos anchos de banda dentro del contexto de las frecuencias naturales de la estructura y la zona del diagrama en la que se encuentran para así poder realizar una comparación real con respecto a su magnitud.

Lo anterior se logra calculando el band gap relativo (*ωrel*) según la ecuación [5.1](#page-53-0) entregada en la subsección [5.1.3](#page-47-2) durante el análisis del modelo anterior. La Tabla [5.21](#page-69-0) muestra los resultados para esto.

<span id="page-69-0"></span>

| <b>Band Gap</b> | $Min\omega_{n+1}$ [Hz] | $Max\omega_n$ [Hz] | [Hz]<br>$\omega_{media}$ | $\Delta\omega$ | $\omega_{rel}$ |
|-----------------|------------------------|--------------------|--------------------------|----------------|----------------|
| 5               | 64.904,1               | 63.501,9           | 64.203                   | 1.402,2        | 0,0218         |
| 7               | 54.489,8               | 51.993,5           | 53.241,65                | 2.496,3        | 0,0469         |
| 13              | 65.345,2               | 63.827,9           | 64.586,55                | 1.517,3        | 0,0235         |
| 13              | 67.777,7               | 66.130,5           | 66.954,1                 | 1.647,2        | 0,0246         |
| 28              | 72.725,1               | 70.746,8           | 71.735,95                | 1.978,3        | 0,0276         |
| 29              | 61.405,7               | 57.908,2           | 59.656,95                | 3.497,5        | 0,0586         |
| 40              | 60.594,5               | 59.257,0           | 59.925,75                | 1.337,5        | 0,0223         |
| 44              | 62.924,1               | 61.650,2           | 62.287,15                | 1.273,9        | 0,0205         |
| 47              | 62.931,3               | 61.714,1           | 62.322,7                 | 1.217,2        | 0,0195         |

Tabla 5.21: Band gaps relativos correspondientes a los 9 casos principales presentados en la tabla [5.20.](#page-64-0)

En rojo se presentan los banda gaps relativos del caso 13 con doble band gap, donde se corrobora que el band gap ubicado superior en el diagrama correspondiente, cobra mayor relevancia con *ωrel* = 0,0246 por sobre  $\omega_{rel} = 0,0235$ .

En amarillo se destaca el band gap relativo de mayor relevancia con un valor de *ωrel* = 0*,* 0586 correspondiente al caso 29 el cual mostraba un mayor ancho de banda.

## **5.3. Modelo 3: Estructura con pirámide central**

Los resultados y discusiones de esta sección corresponden al tercer y ultimo modelo de este trabajo, presentado en el capitulo [4,](#page-24-0) sección [4.3.](#page-32-4)

#### **5.3.1. Geometría especifica del modelo**

Nuevamente se hablara del "modelo original"para el modelo con las dimensiones antes de ser alteradas por los factores de radio y altura. Además las dimensiones seleccionadas corresponden a medidas reales y fabrícales.

Para el modelo original los factores de radio y altura aun no se han activado y no están trabajando, por lo que se considera que estos tienen un valor igual a 1 (uno) como muestra la Tabla [5.22,](#page-70-0) que además muestra las dimensiones exactas en cuanto largo y ancho representados por *Lc*, alto *Lz*, radio de los elementos *r* y grosor de la placa *h*. Las medidas de la tabla quedan resumida visualmente en la imagen de la Figura [5.21](#page-70-1) que ademas muestra un mallado robusto de las placas el cual se explica en la siguiente seccion.

| Dimensión         | Valor | Unidad       |
|-------------------|-------|--------------|
| $L_c = L_x = L_y$ | 30    | [mm]         |
| $L_z$             | 10    | [mm]         |
| r                 | 0,8   | ${\rm [mm]}$ |
| h                 | 1     | ${\rm [mm]}$ |
| $f_i$             |       |              |
| $f_L$             |       |              |

<span id="page-70-0"></span>Tabla 5.22: Dimensiones y factores del modelo original de la estructura con pirámides central

<span id="page-70-1"></span>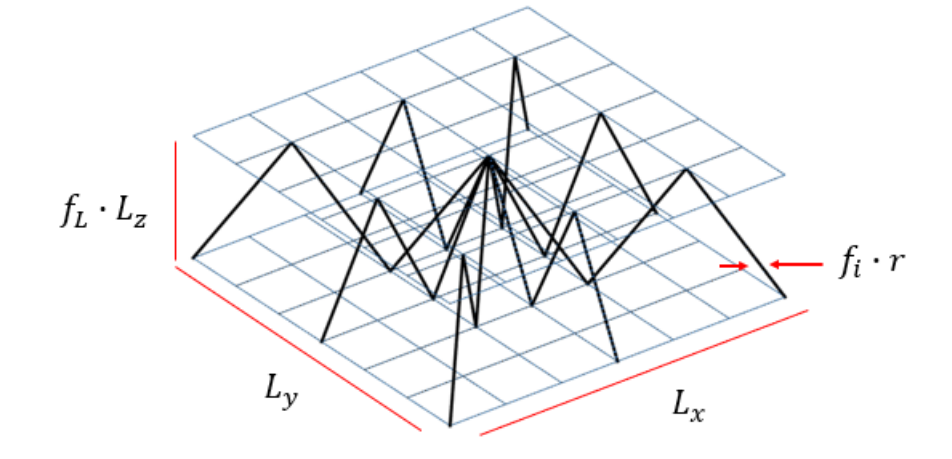

Figura 5.21: Dimensiones del modelo original con pirámide central.

#### **5.3.2. Análisis de sensibilidad**

Este análisis de sensibilidad se realiza sobre el modelo original con las dimensiones presentadas en la sección anterior. Se mantiene la notación con la que se viene trabajando, donde  $n_{refp}$  indica el nivel de refinamiento de la placa y *nrefn* el del núcleo.

Para este modelo, la unión entre las placas y el enrejado es mas compleja, ya que inicialmente ni la placa ni el enrejado están refinados. Respecto al enrejado no hay problema gracias a la forma de sus elementos, sin embargo las placas, al estar formadas por un único elemento, solo pueden compartir nodos en sus esquinas, lo que implica que, debido a la forma del núcleo, este solo puede compartir nodos con la placa inferior y únicamente en sus esquinas como muestra la Figura [5.22](#page-71-0) a), donde los puntos rojos corresponden a los nodos compartidos entre elementos de las placas y el enrejado y los grises los nodos que no.

Para que el sistema placas-núcleo este perfectamente acoplado, es necesario que ambos compartan nodos en cada punto donde se tocan, en particular en la Figura [5.22](#page-71-0) a), exceptuando los nodos de las esquinas de la placa superior, todos los puntos grises corresponden a nodos que debiesen ser compartidos por las placas y el enrejado.

<span id="page-71-0"></span>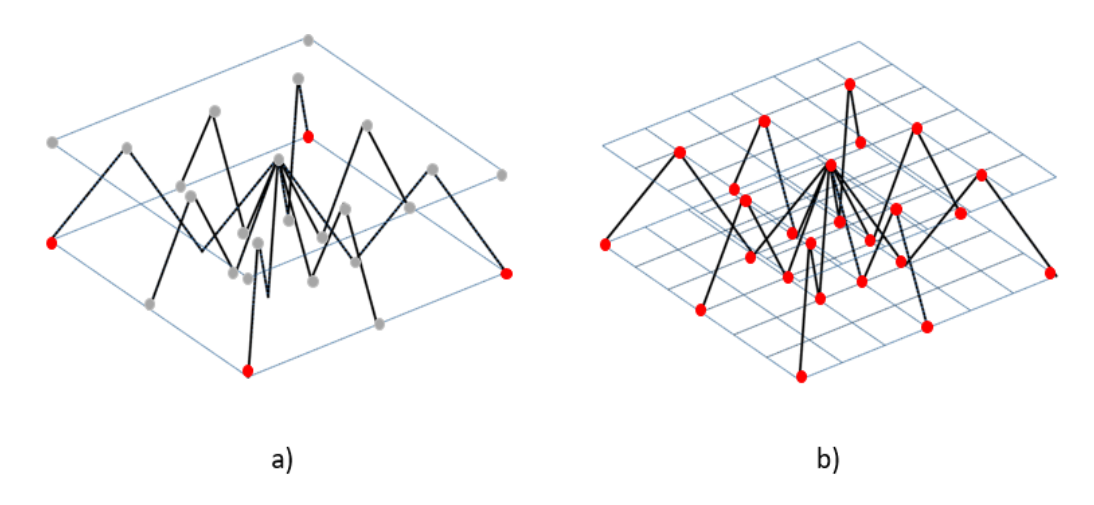

Figura 5.22: Unión placas-núcleo compartiendo nodos. a) Placas sin refinar. b) Placas con refinamiento necesario.

Al igual que con el primer modelo, esto se resuelva generando mas elementos shell sobre las placas, permitiendo mayor cantidad de puntos donde estas pueden compartir nodos. Esto se logra generando un refinamiento mínimo necesario a las placas, este corresponde a  $n_{refp} = 6$ . La Figura [5.22](#page-71-0) b) muestra las placas refinadas y en rojo todos los puntos donde comparte nodos con el enrejado.

considerando lo anterior, se comienza a refinar desde  $n_{refp} = 6$  y  $n_{refn} = 1$  y como es necesario que los puntos en que los elementos de las placas y el núcleo comparten nodos se mantengan fijos, la placa va aumentando su nivel de refinamiento al doble cada vez, mientras que el enrejado lo hace de uno en uno.

Las Tablas [5.23](#page-72-0) y [5.24](#page-72-1) muestran las frecuencias modales para los primero 15 modos de vibración según el nivel de refinamiento y el error porcentual asociado a cada refinamiento según la ecuación [4.1.](#page-30-0) En ambas tablas y para los diferentes niveles de  $n_{refp}$  y  $n_{refn}$  aparecen los 6 modos de vibración de cuerpo solido descritos en el primer modelo.

La Tabla correspondiente al primer refinamiento [\(5.23\)](#page-72-0) presenta un error porcentual promedio de  $E\%_{prom} = 16, 7$ , donde el máximo error se presenta en el modo 15 con  $E\% = 22, 1$  y el mínimo en el séptimo modo con un 6,2%. Como no se ha logrado el objetivo de generar un  $E\% \leq 3$  se vuelve a refinar la malla obteniendo como resultado un *E* %*prom* = 2*,* 5, un máximo de *E* % = 3 en los modos 7 y 11 y un mínimo de 1,6 % en el modo 8. Esto marca el fin del análisis de sensibilidad debido a que se ha logrado el objetivo.
| Refinamiento   | $n_{refp} = 6$<br>$n_{refn} = 1$ | $n_{refp} = 12$<br>$n_{refn} = 2$ | <b>Diferencia</b> | Error $%$ |  |
|----------------|----------------------------------|-----------------------------------|-------------------|-----------|--|
| Modo           | Frecuencia [Hz]                  | Frecuencia [Hz]                   |                   |           |  |
| 1              | $\theta$                         | $\theta$                          | $\theta$          |           |  |
| $\overline{2}$ | $\overline{0}$                   | $\overline{0}$                    | $\overline{0}$    |           |  |
| 3              | $\overline{0}$                   | $\overline{0}$                    | $\overline{0}$    |           |  |
| 4              | $\overline{0}$                   | $\theta$                          | $\theta$          |           |  |
| $\overline{5}$ | $\overline{0}$                   | $\overline{0}$                    | $\overline{0}$    |           |  |
| 6              | $\theta$                         | $\theta$                          | $\overline{0}$    |           |  |
|                | $1,539,E+04$                     | $1,443,E+04$                      | 960               | 6,2       |  |
| 8              | $2,875,E+04$                     | $2,595,E+04$                      | 2800              | 9,7       |  |
| 9              | $3,288,E+04$                     | $2,698,E+04$                      | 5900              | 17,9      |  |
| 10             | $3,335,E+04$                     | $2,715,E+04$                      | 6200              | 18,6      |  |
| 11             | $3,335,E+04$                     | $2,889,E+04$                      | 4460              | 13,4      |  |
| 12             | $3,610,E+04$                     | $2,890,E+04$                      | 7200              | 19,9      |  |
| 13             | $3,749,E+04$                     | $2,964,E+04$                      | 7850              | 20,9      |  |
| 14             | $3,885,E+04$                     | $3,039,E+04$                      | 8460              | 21,8      |  |
| 15             | $3,934,E+04$                     | $3,066,E+04$                      | 8680              | 22,1      |  |

Tabla 5.23: Análisis de sensibilidad estructura con pirámide central: Primer refinamiento

Tabla 5.24: Análisis de sensibilidad estructura con pirámide central: Segundo refinamiento

| Refinamiento     | $n_{refp} = 12$<br>$n_{refn} = 2$ | $n_{refp} = 24$<br>$n_{refn} = 3$ | <b>Diferencia</b> | Error $\%$ |
|------------------|-----------------------------------|-----------------------------------|-------------------|------------|
| Modo             | Frecuencia [Hz]                   | Frecuencia [Hz]                   |                   |            |
| 1                | $\overline{0}$                    | $\theta$                          | $\overline{0}$    |            |
| $\overline{2}$   | $\overline{0}$                    | $\theta$                          | $\boldsymbol{0}$  |            |
| $\boldsymbol{3}$ | $\theta$                          | $\theta$                          | $\boldsymbol{0}$  |            |
| $\overline{4}$   | $\overline{0}$                    | $\overline{0}$                    | $\overline{0}$    |            |
| $\overline{5}$   | $\overline{0}$                    | $\overline{0}$                    | $\boldsymbol{0}$  |            |
| 6                | $\overline{0}$                    | $\overline{0}$                    | $\overline{0}$    |            |
| 7                | $1,443,E+04$                      | $1,399,E+04$                      | 440               | 3,0        |
| 8                | $2,595,E+04$                      | $2,554,E+04$                      | 410               | 1,6        |
| 9                | $2,698,E+04$                      | $2,635,E+04$                      | 630               | 2,3        |
| 10               | $2,715,E+04$                      | $2,648,E+04$                      | 670               | 2,5        |
| 11               | $2,889,E+04$                      | $2,802,E+04$                      | 870               | 3,0        |
| 12               | $2,890,E+04$                      | 2,814,E+04                        | 760               | 2,6        |
| 13               | $2,964,E+04$                      | $2,895,E+04$                      | 690               | 2,3        |
| 14               | $3,039,E+04$                      | $2,963,E+04$                      | 760               | 2,5        |
| 15               | $3,066,E+04$                      | $2,977,E+04$                      | 890               | 2,9        |

Una vez la malla a quedado definida como resultado del análisis de sensibilidad, la Tabla [5.25](#page-73-0) muestra sus características particulares.

| Características | Valor          |
|-----------------|----------------|
| Nodos           | 362            |
| Elementos shell | 288            |
| Elementos beam  | 48             |
| $n_{refp}$      | 12             |
| $n_{refn}$      | $\overline{2}$ |
| $n_c$           | 1              |
| $n_{\rm z}$     |                |

<span id="page-73-0"></span>Tabla 5.25: Características de la malla del modelo original de la estructura con pirámide central.

Como se puede ver hay 362 nodos, esto se debe a que, para que  $n_{refp} = 12$  debe haber 13 nodos por placa a lo largo del eje *x* e *y*, con esto se tienen 169 nodos por placa, con un total de 338 para ambas placas, a esto se le suma un nodo por elemento beam, este corresponde al nodo que divide en 2 cada elemento del enrejado, como son 24 (sin refinar) el total de nodos es de 362.

Similar es el caso de los elementos shell de las placas,  $n_{refp} = 12$  indica 12 elementos por eje x e *y*, con lo que se generan 144 elementos por placa y 288 para ambas en conjunto. Por ultimo los 24 elementos beam se convierten en 48 al ser refinado el modelo a *nrefn* = 2.

La Figura [5.23](#page-73-1) muestra el modelo original con su mallado final, en esta se pueden observar dos vistas, la primera en el plan *x*−*y* y la segunda es una vista isometrica, en ambas se marca con cruces rojas la posición de los nodos.

<span id="page-73-1"></span>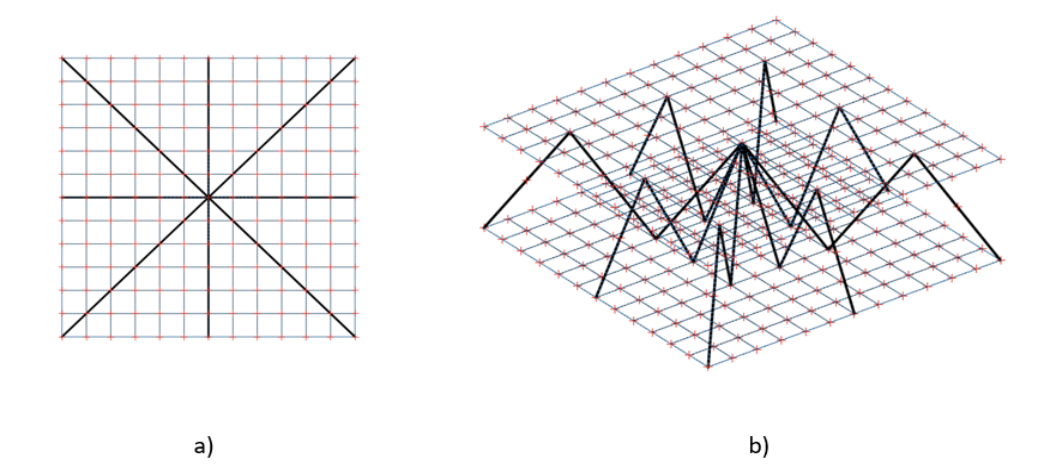

Figura 5.23: Modelo original estructura con pirámide central. a) Vista superior, plano  $x - y$ . b) Vista isometrica.

En la Tabla [5.26](#page-74-0) se muestran las frecuencias naturales para los primeros 15 modos de vibración del modelo original de la figura anterior y su nivel de refinamiento, este es el modelo que se usara posteriormente para buscar band gaps. Por ultimo la Figura [5.24](#page-74-1) muestra el diagrama de bandas correspondiente a este modelo original con las dimensiones y mallado descritos en esta sección.

| Refinamiento   | $n_{refp} = 12$<br>$n_{refn}=2$ |
|----------------|---------------------------------|
| Modo           | Frecuencia [Hz]                 |
| 1              | 0                               |
| $\overline{2}$ | 0                               |
| 3              | 0                               |
| 4              | 0                               |
| 5              | 0                               |
| 6              | 0                               |
| 7              | $1,443,E+04$                    |
| 8              | $2,595,E+04$                    |
| 9              | $2,698,E+04$                    |
| 10             | $2,715,E+04$                    |
| 11             | 2,889, E+04                     |
| 12             | $2,890,E+04$                    |
| 13             | $2,964, E+04$                   |
| 14             | $3,039,E+04$                    |
| 15             | $3,066, E+04$                   |

<span id="page-74-0"></span>Tabla 5.26: Frecuencias naturales de los primero 15 modos de vibración del modelo original de la estructura con pirámide central

<span id="page-74-1"></span>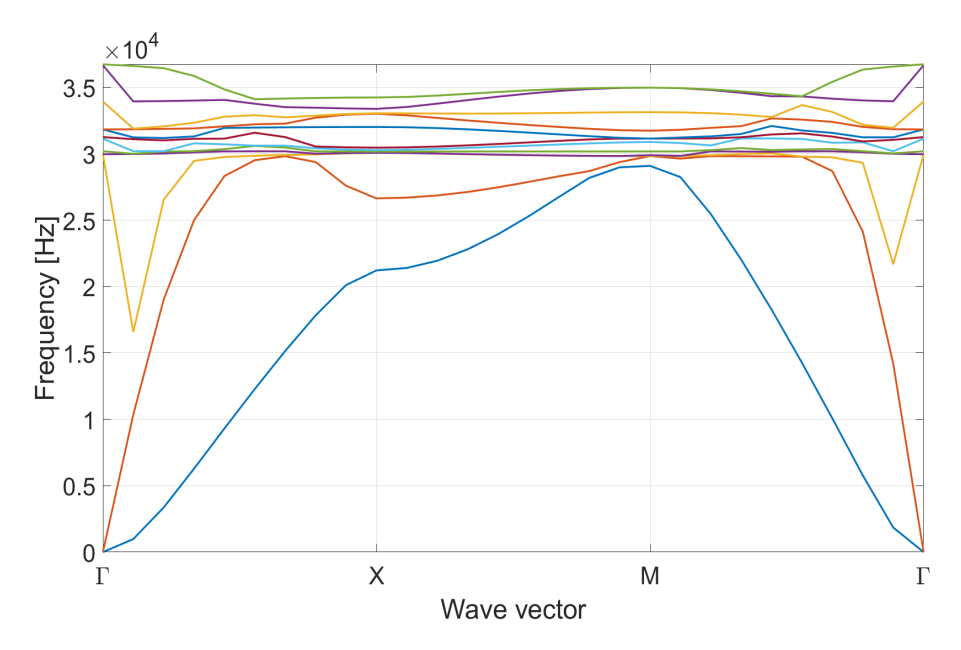

Figura 5.24: Diagrama de bandas del modelo original de la estructura con pirámide central

<span id="page-74-2"></span>Como se puede observar, nuevamente el diagrama de bandas de frecuencia del modelo original indica que este no presenta band gaps ya que no hay espacios en el diagrama donde no pasen lineas de frecuencia. Debido a esto es que el paso siguiente es buscar band gaps modificando las variables de decisión de la estructura a través de los factores establecidos.

#### **5.3.3. Búsqueda de Band Gaps**

En esta sección se alteran las dimensiones del modelo original a partir de los factores ya vistos y con los que se ha trabajado durante toda esta memoria. El objetivo es encontrar un conjunto de parámetros que generen una estructura que presente band gaps en su diagrama de bandas de frecuencia.

La malla definida para este modelo no se modifica al realizar cambios sobre las dimensiones de la estructura, esto debido a que el análisis de sensibilidad se realizo con las medidas máximas de *L<sup>c</sup>* y *L<sup>z</sup>* dentro de los intervalos correspondientes, por lo que la estructura solo puede disminuir sus dimensiones generando que los elementos o subregiones de la malla también disminuyan su volumen para adaptarse a las nuevas medidas del modelo obteniendo soluciones acordes al análisis de sensibilidad realizado.

Los factores y variables de diseño del modelo trabajan dentro de los mismos intervalos y de la mismo forma que para los dos modelos anteriores, sin embargo a continuación se vuelven a resumir sus características:

- **Factores de radio (***fi***):** Consideran 2 decimales y se mueven de forma continua dentro del intervalo  $f_i \in [0, 5, 2]$  modificando los radio de la IBZ y por consiguiente los de toda la estructura. Al aplicar estos factores los radios de los elementos beam se mueven dentro del intervalo continuo  $r_i \in [0, 4, 1, 6]$  [mm] donde  $r_i$  corresponde al radio del i-esimo elemento de la estructura.
- **Largo y ancho de la celda (***Lc***):** Varia entre 15 y 30 [mm], lo hace de forma continua, considerando 3 decimales y se mide en metros, esto quiere decir que  $L_c \in [0, 0.015, 0.030]$  [m].
- **Factor de altura (***fL***):** Considera 2 decimales y se mueve de forma discreta, puede tomar los valores 1, 0,75, y 0,5 modificando la distancia entre las placas. La forma en que actúa este factor queda definida por la ecuación [4.5.](#page-32-0)

Para la búsqueda de band gaps se sigue con la metodología aplicada anteriormente. Para este caso en particular se crean 400 combinaciones de *f<sup>i</sup>* y *L<sup>c</sup>* combinando cada una de ellas con los tres valores posibles para *f<sup>L</sup>* obteniendo así 1.200 casos de prueba. A continuación en la Tabla [5.27](#page-75-0) se muestran los resultados obtenidos a partir de estos casos.

| Casos                   | 1.200 |
|-------------------------|-------|
| Band Gaps Totales       | 191   |
| Band Gaps $f_L = 1$     | 85    |
| Band Gaps $f_L = 0, 75$ | 50    |
| Band Gaps $f_L = 0.5$   | 56    |

<span id="page-75-0"></span>Tabla 5.27: Tabla resumen de los resultados obtenidos en la búsqueda de band gaps para la estructura con pirámide central.

Para este modelo se encontraron 191 band gaps, numero considerablemente mayor proporcionalmente a los dos modelos anteriores. La mayor cantidad de band gaps se concentran con una distancia mayor entre placas, esto es *f<sup>L</sup>* = 1, sin embargo, como se vera, los band gaps principales están repartidos en 2 de los 3 valores posibles de *fL*.

Debido a la gran cantidad de band gaps encontrados, se realizo un filtro, dejando aquellos con un ancho de banda mayor a 1.000 [Hz], estos se muestran en la Tabla [5.28,](#page-76-0) donde además aparecen los factores y dimensiones con las que se encontró cada uno de ellos. La tabla con los band gaps totales encontrados y sus respectivas variables de diseño se dejan en el Anexo [A.](#page-85-0)

<span id="page-76-0"></span>

| <b>Band</b> |       |                   |       |       |       |            |           |              | Ancho de   |
|-------------|-------|-------------------|-------|-------|-------|------------|-----------|--------------|------------|
| Gap         | $f_1$ | $f_2$             | $f_3$ | $f_4$ | $f_5$ | $f_{6}$    | $L_c$ [m] | $f_L$        | Banda [Hz] |
| $13\,$      | 1,7   | 0,66              | 1,1   | 1,39  | 0,86  | 1,94       | 0,016     | $\mathbf{1}$ | 1589       |
| $36\,$      | 1,85  | 1,39              | 1,94  | 1,57  | 1,49  | 1,51       | 0,018     | $\mathbf{1}$ | 1132,1     |
| 44          | 0,64  | 0,69              | 1,75  | 0,66  | 1,67  | 1,53       | 0,016     | $\mathbf{1}$ | 4636,1     |
| $51\,$      | 1,07  | 1,1               | 0,94  | 1,59  | 1,17  | 1,77       | 0,015     | $\,1$        | 1103       |
| $54\,$      | 0,7   | 1,85              | 1,87  | 1,16  | 1,64  | 1,98       | 0,019     | $\mathbf{1}$ | 2039       |
| $56\,$      | 1,31  | 1,28              | 1,45  | 1,83  | 1,87  | 1,61       | 0,017     | $\mathbf{1}$ | 1124,6     |
| 80          | 1,69  | 1,45              | 1,69  | 1,81  | 0,58  | 1,16       | 0,018     | $\mathbf{1}$ | 1342,6     |
| 86          | 0,71  | 0,69              | 1,98  | 1,4   | 0,67  | 1,66       | 0,022     | 0,75         | 3375,9     |
| $87\,$      | 1,78  | 0,64              | 1,99  | 0,69  | 0,84  | 0,7        | 0,021     | 0,75         | 1973,6     |
| 101         | 0,64  | 0,69              | 1,75  | 0,66  | 1,67  | 1,53       | 0,016     | 0,75         | 3362,4     |
| $102\,$     | 0,96  | 1,22              | 1,41  | 0,61  | 1,55  | 1,85       | 0,016     | 0,75         | 3996,4     |
| $123\,$     | 1,14  | 1,12              | 1,39  | 1,53  | 0,81  | 1,9        | 0,019     | 0,75         | 3615,8     |
| 124         | 1,51  | 0,6               | 1,01  | 0,71  | 1,6   | 1,68       | 0,017     | 0,75         | 2568,6     |
| $132\,$     | 1,04  | 1,33              | 1,96  | 0,59  | 1,09  | 1,08       | 0,016     | 0,75         | 1085,1     |
| $136\,$     | 1,55  | 1,95              | 1,72  | 1,1   | 0,86  | 1,93       | 0,028     | 0,5          | 1192,9     |
| 141         | 0,84  | 1,49              | 1,52  | 0,93  | 0,8   | 1,26       | 0,023     | 0,5          | 3288,2     |
| 143         | 1,38  | 1,54              | 0,87  | 1,21  | 1,07  | 1,93       | 0,021     | 0,5          | 1061,5     |
| 144         | 0,93  | 1,65              | 1,53  | 1,44  | 1,31  | 1,98       | 0,028     | 0,5          | 5512,7     |
| 147         | 1,61  | 1,18              | 1,43  | 0,68  | 1,07  | 1,69       | 0,027     | 0,5          | 1304,4     |
| 149         | 0,54  | $1,\overline{46}$ | 1,55  | 0,92  | 1,56  | 1,4        | 0,016     | 0,5          | 2655,2     |
| 155         | 1,07  | 1,62              | 1,85  | 1,28  | 0,68  | 1,54       | 0,029     | 0,5          | 1198,3     |
| 156         | 1,95  | 1,79              | 0,68  | 1,69  | 1,17  | 1,55       | 0,018     | 0,5          | 2676,2     |
| $157\,$     | 0,89  | 1,82              | 1,21  | 1,29  | 0,63  | 1,9        | 0,024     | 0,5          | 3826,7     |
| 158         | 0,96  | 1,22              | 1,41  | 0,61  | 1,55  | 1,85       | 0,016     | 0,5          | 3117,5     |
| 159         | 1,02  | 1,56              | 1,54  | 1,83  | 1,97  | 1,81       | 0,027     | 0,5          | 1471,2     |
| 162         | 0,94  | 0,68              | 1,3   | 0,56  | 1,69  | 1,47       | 0,019     | 0,5          | 2927,6     |
| 165         | 1,13  | 1,24              | 1,71  | 0,68  | 1,99  | 1,99       | 0,021     | 0,5          | 1170,5     |
| 170         | 0,7   | 1,85              | 1,87  | 1,16  | 1,64  | 1,98       | 0,019     | 0,5          | 4467,2     |
| 171         | 1,87  | 0,73              | 1,01  | 0,85  | 1,8   | 1,31       | 0,016     | 0,5          | 5430,8     |
| 172         | 0,89  | 1,09              | 1,96  | 1,59  | 1,75  | $\rm 0.95$ | 0,019     | $_{0,5}$     | 1253,2     |
| 177         | 0,84  | 0,88              | 1,71  | 1,89  | 0,9   | 1,06       | 0,019     | 0,5          | 1331       |
| 178         | 1,02  | 1,7               | 1,13  | 1,84  | 1,46  | 1,76       | 0,02      | 0,5          | 1669,8     |
| 180         | 1,86  | 1,99              | 0,65  | 0,87  | 0,72  | 0,73       | 0,022     | 0,5          | 1347,6     |
| 182         | 0,75  | 1,28              | 1,54  | 0,82  | 0,74  | 0,56       | 0,016     | 0,5          | 1778,6     |
| 187         | 1,04  | 1,33              | 1,96  | 0,59  | 1,09  | 1,08       | 0,016     | 0,5          | 1024,5     |
| 189         | 0,55  | 1,8               | 1,78  | 1,54  | 0,57  | 1,6        | 0,021     | 0,5          | 6606,8     |
| 190         | 1,87  | 1,79              | 0,91  | 1,78  | 1,33  | 1,17       | 0,021     | 0,5          | 1499,6     |

Tabla 5.28: Band gaps con ancho de banda superior a 1.000 [Hz] con sus respectivos factores y dimensiones para el modelo con pirámide central.

Como se puede observar, la mayor parte de los band gaps con anchos de banda considerable se encuentran con  $f_L = 0, 5$  lo cual no había ocurrido con los modelos anteriores, esto muestra como las estructuras, dependiendo del diseño del material celular que se usa como núcleo, puede cambiar sus propiedades respecto a la propagación de ondas de forma considerable incluso teniendo las mismas dimensiones de largo y ancho. Además en amarillo se destacan los band gaps principales, esta vez se considera que corresponden a aquellos con un ancho de banda superior a 4.000 [Hz].

En la Tabla [5.29](#page-77-0) se muestran los band gaps principales de forma resumida , estos son el 44, 144, 170, 171 y 189. Nuevamente en amarillo se destaca aquel con mayor ancho de banda correspondiente al 189 de la tabla anterior con un ancho de 6.606,8 [Hz], lo que es considerablemente mayor a cualquier band gap encontrado en los modelos anteriores, sin embargo es importante ubicar esto dentro del contexto de la magnitud de las frecuencias de la estructura que presenta este band gap a través del calculo del band gap relativo.

<span id="page-77-0"></span>

| Band<br>Gap | $J_1$ | $f_2$ | $f_3$ | J4   | $J_{5}$ | f6   | $L_c$ [m] | $f_L$ | Ancho de<br>Banda [Hz] |
|-------------|-------|-------|-------|------|---------|------|-----------|-------|------------------------|
| 44          | 0.64  | 0,69  | 1,75  | 0,66 | 1,67    | 1,53 | 0.016     |       | 4636,1                 |
| 144         | 0,93  | 1,65  | 1,53  | 1.44 | 1,31    | 1,98 | 0,028     | 0.5   | 5512,7                 |
| 170         | 0.7   | L.85  | 1.87  | 1,16 | 1.64    | 1,98 | 0,019     | 0.5   | 4467,2                 |
| 171         | 1,87  | 0.73  | 1,01  | 0,85 | 1,8     | 1,31 | 0,016     | 0.5   | 5430,8                 |
| 189         | 0,55  | 1,8   | 1,78  | 1,54 | 0,57    | 1,6  | 0,021     | 0,5   | 6606,8                 |

Tabla 5.29: Band gaps principales de la estructura con pirámide central

Aqui es mas claro aun que los anchos de banda mas importante entre los 191 band gaps encontrados se logran con  $f_L = 0, 5$  ya que 4 de 5 band gaps principales cuentan con este parámetro.

A continuación, en las Figuras [5.25,](#page-78-0) [5.26,](#page-78-1) [5.27,](#page-79-0) [5.28](#page-79-1) y [5.29](#page-80-0) se muestran los diagramas de banda de los casos que presentaron los band gaps principales, donde el band gap queda representado por una franja de color negro por donde no pasan lineas de frecuencia.

<span id="page-78-0"></span>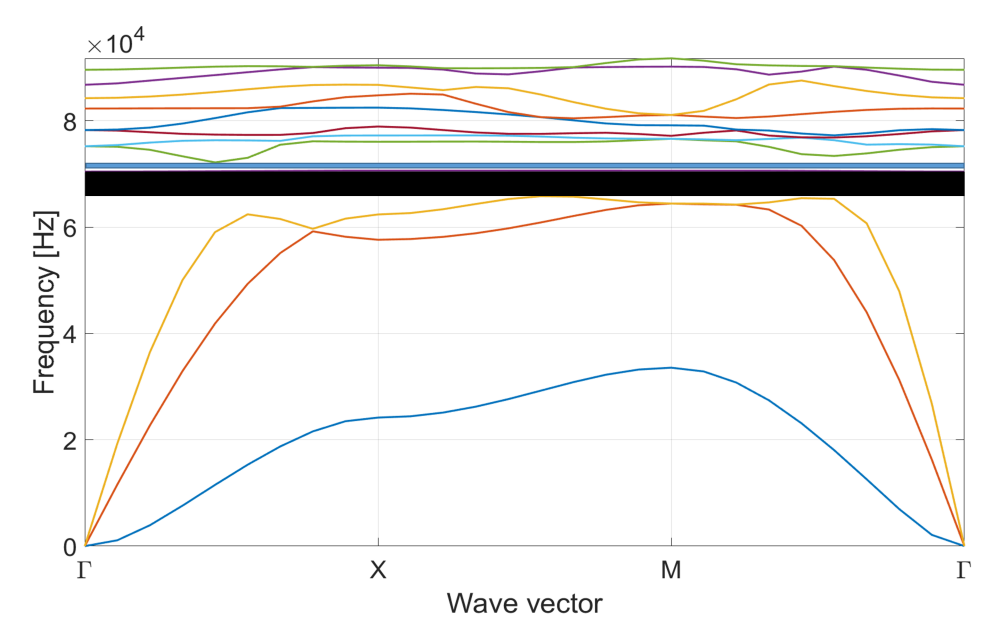

Figura 5.25: Diagrama de bandas para el band gap 44 de la tabla [5.29.](#page-77-0)

<span id="page-78-1"></span>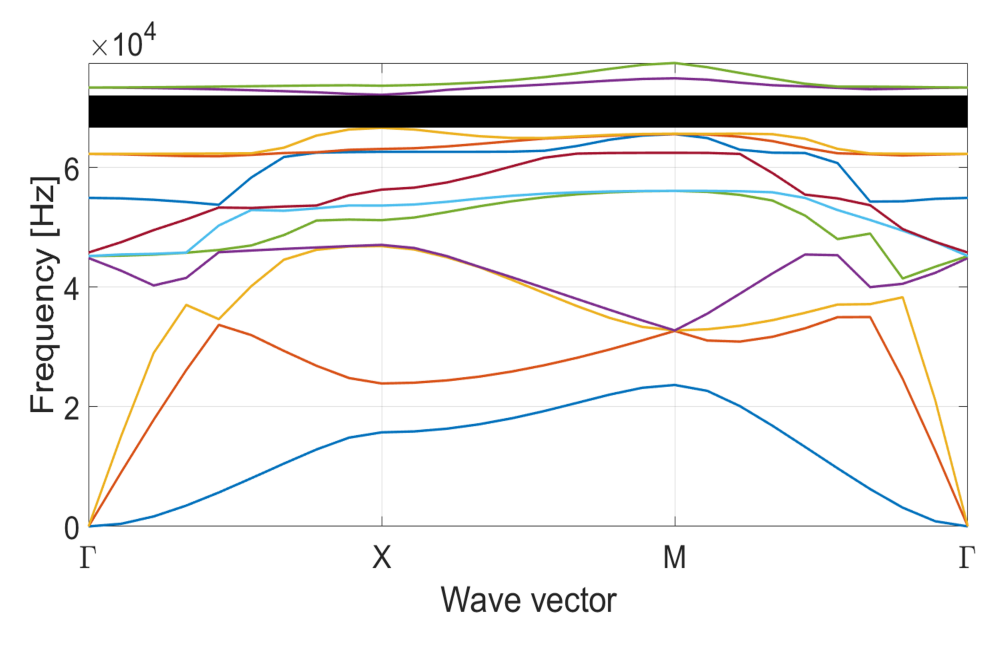

Figura 5.26: Diagrama de bandas para el band gap 144 de la tabla [5.29.](#page-77-0)

<span id="page-79-0"></span>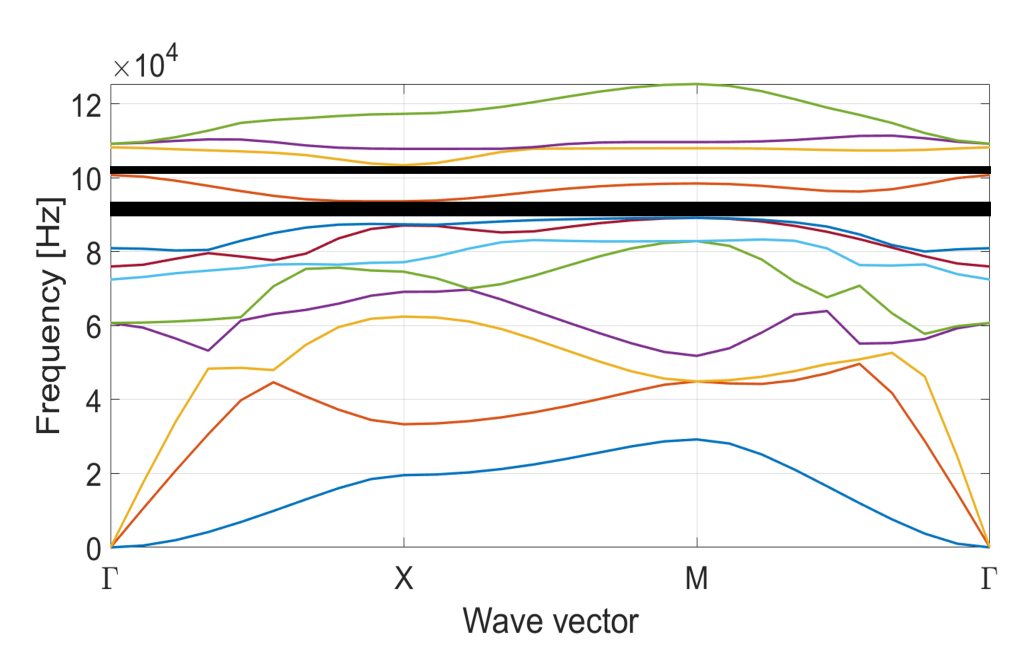

Figura 5.27: Diagrama de bandas para el band gap 170 de la tabla [5.29.](#page-77-0)

<span id="page-79-1"></span>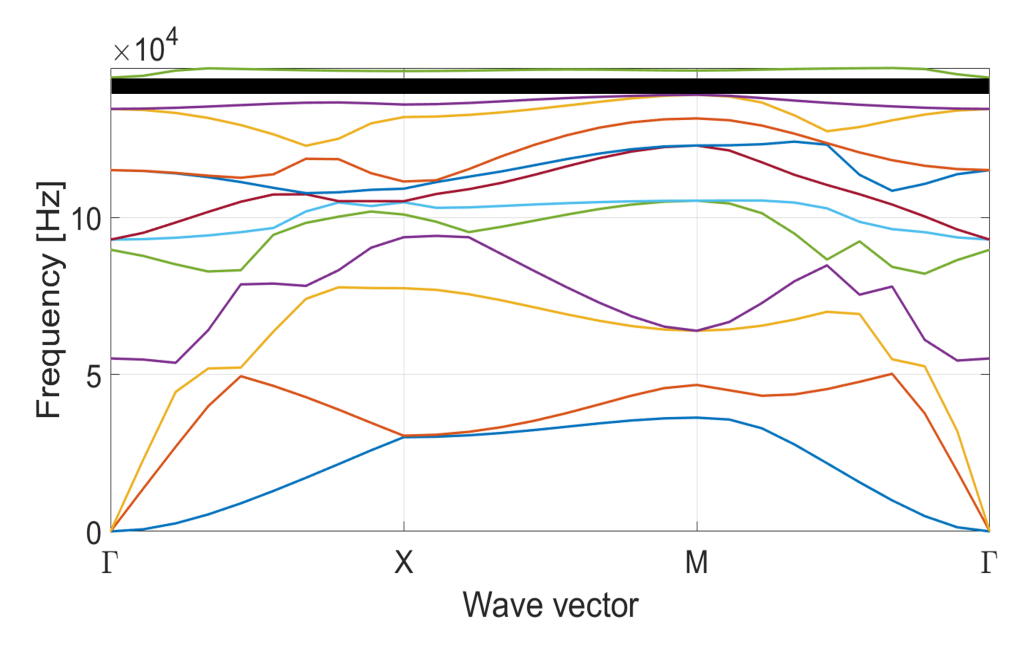

Figura 5.28: Diagrama de bandas para el band gap 171 de la tabla [5.29.](#page-77-0)

<span id="page-80-0"></span>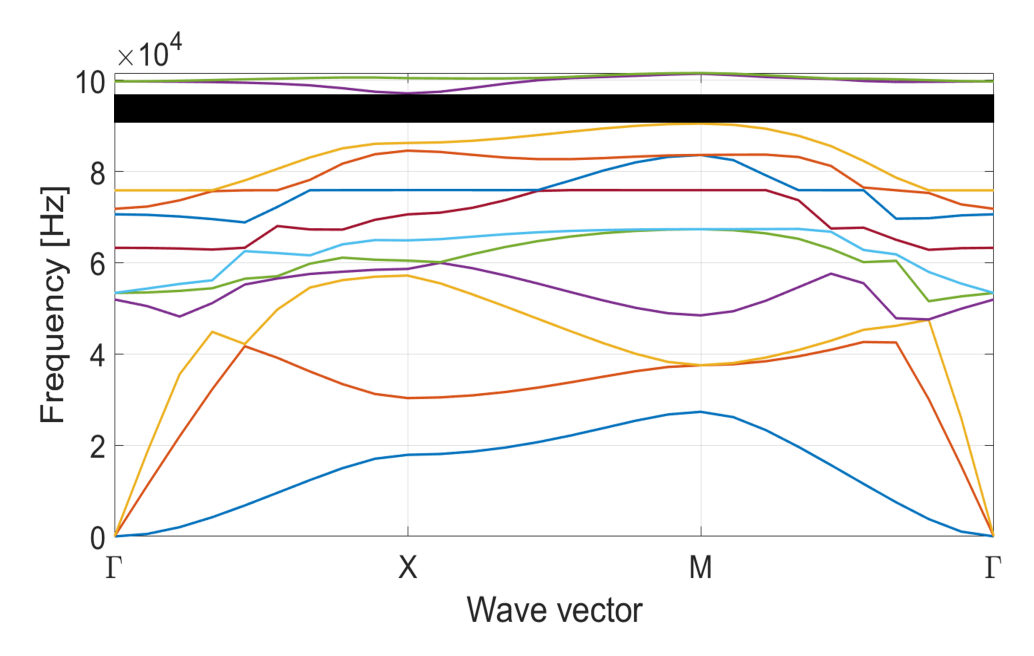

Figura 5.29: Diagrama de bandas para el band gap 189 de la tabla [5.29.](#page-77-0)

Como se puede apreciar, el diagrama de bandas de la Figura [5.25](#page-78-0) muestra 2 band gaps, el de mayor tamaño se muestra de color negro y esta ubicado entre las bandas 3 y 4 con un ancho de banda de 4.636,1 [Hz], mientras que el segundo esta marcado en azul para facilitar su visualización, ya que entre uno y otro solo hay una banda de frecuencia que se pierde fácilmente si ambos band gaps fuesen marcados con el mismo color, este segundo band gap es mas pequeño por lo que cuesta mas visualizarlo, este se encuentra entre las bandas 4 y 5 de frecuencia, sin embargo, y a diferencia del modelo anterior, en este caso el band gaps 44 no esta destacado en rojo, esto se debe a que el segundo band gap encontrado tiene un ancho de banda de 1.542,1 [Hz] lo que esta por debajo del rango de los 4.000 [Hz] buscados.

Lo mismo pasa con el diagrama de la Figura [5.26,](#page-78-1) este muestra 2 band gaps, esta vez ambos marcados con color negro ya que el espacio entre ellos permite su visualización con facilidad. El primer band gap y el mas importante para este diagrama, se encuentra entre las bandas de frecuencia 8 y 9 con un ancho de 4.467,2 [Hz], mientras que el segundo se ubica entre las bandas 9 y 10, con un ancho de 2.628,4 [Hz] lo que no deja de ser considerable, sin embargo tampoco cumple las condiciones del filtro por sobre los 4.000 [Hz]

Como se mencionó, el diagrama de la Figura [5.29](#page-80-0) muestra el band gap 189, el cual cuenta con el mayor ancho de banda entre los casos probados.

Para continuar con los resultados y este análisis, es necesario ubicar la magnitud real de los band gaps encontrados, para esto se presenta la Tabla [5.30](#page-81-0) donde se han calculado los band gaps relativos *ωrel* según la ecuación [5.1.](#page-53-0) Destacado en amarillo aparece el band gap relativo mayor.

<span id="page-81-0"></span>

| <b>Band Gap</b> | $Min\omega_{n+1}$ [Hz] | $Max\omega_n$ [Hz] | $\omega_{media}$ [Hz] | $\Delta \omega$ | $\omega_{rel}$ |
|-----------------|------------------------|--------------------|-----------------------|-----------------|----------------|
| 44              | 70.454,7               | 65.818,6           | 68.136,65             | 4.636,1         | 0,0680         |
| 144             | 72.168,4               | 66.655,7           | 69.412,05             | 5.512,7         | 0,0794         |
| 170             | 93.668,2               | 89.201,0           | 91.434,6              | 4.467,2         | 0,0489         |
| 171             | 144.504,8              | 139.074,0          | 141.789,4             | 5.430,8         | 0,0383         |
| 189             | 97.116,4               | 90.509,6           | 93.813                | 6.606,8         | 0,0704         |

Tabla 5.30: Band gaps relativos correspondientes a los 5 casos principales presentados en la tabla [5.29.](#page-77-0)

Si bien es cierto el band gap 189 es aquel que presenta un mayor ancho de banda, el band gap mas importante dentro de los 191 encontrados corresponde al numero 144, como se puede ver en la tabla anterior con  $\omega_{rel144} = 0.0794$ , mientras que  $\omega_{rel189} = 0.0704$ .

Lo anterior se debe al ya mencionado tema de la ubicación contextual del band gap dentro de las frecuencias de la estructura. Al observar la Figura [5.29](#page-80-0) que corresponde al diagrama de bandas del band gap 189 se puede apreciar que este se encuentra entre las bandas de frecuencia 10 y 11, en una zona de alta frecuencia donde la frecuencia media se puede ver en la Tabla [5.29](#page-77-0) con *ωmedia*<sup>189</sup> = 93*.*813 [Hz]. Por otro lado, al observar el diagrama del band gap 144 mostrado en la Figura [5.26](#page-78-1) este tambien esta ubicado entre la banda 10 y 11, sin embargo, las frecuencias naturales de esta estructura son menores y la frecuencia media del band gap, mostrada en la Tabla [5.29](#page-77-0) es de *ωmedia*<sup>144</sup> = 69*.*412 [Hz], lo cual es considerablemente menor. Debido a esto es que, aunque el band gap 189 presente un mayor ancho de banda, este resulta ser menos significativo que el 144 que tiene un menor ancho de banda pero que se mueve entre frecuencias menores también.

Ligado a lo anterior, el ancho de banda del band gap 171 es mayor que el del 170 y el del 44, sin embargo su frecuencia media es mas del doble que la del 44 y considerablemente mayor que la del 170, esto genera que el band gap relativo asociado sea menor que los otros dos, aun teniendo mayor ancho de banda.

### **Capítulo 6**

#### **Conclusiones y trabajos futuros**

Se logra diseñar y modelar en elementos finitos tres diferentes estructuras tipo sándwich con núcleos celulares con el objetivo de buscar band gaps a través de sus respectivos diagramas de banda. Cada modelo fue parametrizado, logrando incorporar de forma satisfactoria la teoría de materiales periódicos para implementar las condiciones de borde de periodicidad infinita sobre cada estructura.

Se consigue implementar diferentes variables de diseño, las cuales, a través de una metodología preestablecida, permitieron encontrar band gaps en los tres modelos.

También, como estudio preliminar se logra analizar el band gap en una estructura 2D (plano *x* − *y*) hecha de elementos beam y shell, obteniendo resultados satisfactorios en cuanto a la búsqueda de band gaps, pero al mismo tiempo los valores relativos de estos resultaron ser bajos, con un valor máximo de *ωrel* = 0*,* 0794 como se presenta en la subsección [5.3.3](#page-74-2) correspondiente al modelo 3.

Si bien es cierto que se encuentran una cantidad considerable de band gaps para cada modelo, muchos de estos resultan irrelevantes debido a un ancho de banda de ordenes de magnitud muy por debajo de las frecuencias correspondientes a las estructuras que los generan, por lo que si hubiese que filtrar en algún punto, dejando solo aquellos con ordenes de magnitud considerables respecto a las frecuencias de los respectivos diagramas, el numero de band gaps encontrados disminuiría de forma importante. Para especificar, los 3 modelos presentan ordenes de magnitud de sus frecuencias modales de 10<sup>4</sup> [Hz] y 10<sup>[5](#page-42-0)</sup> [Hz] y muchos de los band gaps encontrados presentados en el capitulo 5 correspondiente a los resultados de esta memoria, tienen un ancho de banda de magnitud  $10^1$  [Hz], incluso los mas grandes solo llegan al orden de  $10^3$ .

Por otro lado, los tres modelos presentan band gaps bajo condiciones de parámetros diferentes, en el caso del modelo 1 y 2 se encuentran los mas importantes bajo  $f_L = 1$  y  $f_L = 0, 75$  mientras que para el tercer modelo esto ocurre con  $f_L = 0, 5$ . Respecto a los radios de los elementos y las dimensiones *L<sup>c</sup>* pasa lo mismo al ser definidas de forma aleatoria dentro de un rango determinado. Todo lo anterior genera que, aunque se cumple el objetivo principal de esta tesis, no se logra identificar las variables clave que generan la aparición de band gaps en las estructuras. Ligado a esto es que resulta interesante a futuro lograr generar una base de **CASOS** mucho mayor y estudiar sus resultados, realizando variaciones controladas de forma individual para cada variable de diseño, con el fin de analizar el comportamiento de las estructuras frente a modificaciones especificas y lograr entender como estas afectan en la aparición de band gaps en cada estructura.

Alineado con lo anterior es que se propone a futuro estudiar los band gaps ya encontrados para los modelos, con el objetivo de identificar las variables que modifican el ancho de banda de estos para asi tratar de optimizarlos, generando band gaps relativos de mayor relevancia que ayuden a evitar la propagación de ondas mecánicas en el plano del panel en un rango de frecuencias mayores y así, eventualmente, fabricar un prototipo de material con la estructura de estos paneles sándwich que no propague las ondas mecánicas en el plano.

Con respecto a los análisis de sensibilidad realizados, estos permitieron encontrar las mallas adecuadas para cada modelo, cumpliendo el objetivo de obtener un *E* % ≤ 3, sin embargo resultaría interesante refinar aun mas estos, buscando un error igual o menor al 1 % con el objetivo de modelar acercándose lo mas posible a la realidad. En particular en esta tesis esto no fue posible debido a que continuar refinando implica mayor numero de nodos y elementos por modelo y el costo computacional aumenta de forma exponencial.

Ligado a lo anterior, una conclusión importante de esta memoria es que trabajar en espacios 3D tiene un importante costo computacional, limitando fuertemente el libre diseño de las estructuras, ya que resultaría interesante estudiar el comportamiento vibracional sobre un plano de una estructura con *n<sup>z</sup>* mayor a 1, sin embargo resolver el problema de valores y vectores propios resultaría prácticamente inviable por su alto costo computacional, al menos con las herramientas y condiciones bajo las que se realiza este trabajo.

Otro trabajo interesante es modelar estas u otras estructuras sándwich con la condición de que el material de la placa sea distinto al del núcleo. Esto no se hizo de forma intencional ya que no seria posible fabricar un prototipo a partir de la manufactura aditiva, sin embargo con el avance de estas tecnologías no seria de extrañar que en un futuro no lejano esto se pueda llevar a cabo.

Finalmente, se logra cumplir con los objetivos planteados al inicio de este trabajo, modelando las topologías seleccionadas y encontrando band gaps para cada una de ellas.

## **Bibliografía**

- [1] L. D. Quinteros Palominos, "Optimización de band-gap en materiales tipo sándwich," 2020.
- [2] Panel Sandwich. 2020. Composición De Los Paneles De Sandwich Panel Sandwich. [online] Available at: <https://www.panelsandwich.com/informacion-tecnica/materias-primas/> [Accessed 14] December 2020].
- [3] M. Mazur, M. Leary, M. McMillan, S. Sun, D. Shidid, and M. Brandt, "Mechanical properties ofti6al4v and alsi12mg lattice structures manufactured by selective laser melting (slm)," in *LaserAdditive Manufacturing*, pp. 119–161, Elsevier, 2017.
- [4] K. C. Cheung and N. Gershenfeld, "Reversibly assembled cellular composite materials,"*science*,vol. 341, no. 6151, pp. 1219–1221, 2013.
- [5] J. T. G. GOMEZ, "Manufactura y caracterización mecánica de estructuras tipo sándwich fabricadas por infusión al vacío para componentes aeronáuticos," 2019.
- [6] J. R. Vinson, "Sandwich structures: past, present, and future," in *Sandwich structures 7: advancingwith sandwich structures and materials*, pp. 3–12, Springer, 2005.
- [7] T. A. Schaedler and W. B. Carter, "Architected cellular materials,"*Annual Review of Materials-Research*, vol. 46, pp. 187–210, 2016.
- [8] Leon Brillouin. Wave propagation in periodic structures: electric filters and crystal lattices. Courier Corporation, 2003.
- [9] G. Yi, Y. C. Shin, H. Yoon, S.-H. Jo, and B. D. Youn, "Topology optimization for phononicband gap maximization considering a target driving frequency,*"JMST Advances*, vol. 1, no. 1,pp. 153–159, 2019.
- [10] S. J. Yeo, M. J. Oh, and P. J. Yoo, "Structurally controlled cellular architectures for highperformance ultra-lightweight materials,"*Advanced Materials*, vol. 31, no. 34, p. 1803670, 2019.
- [11] P. Langlet, A.-C. Hladky-Hennion, and J.-N. Decarpigny, "Analysis of the propagation of planeacoustic waves in passive periodic materials using the finite element method,"*The Journal of the Acoustical Society of America*, vol. 98, no. 5, pp. 2792–2800, 1995.
- [12] L. Quinteros, V. Meruane, and E. L. Cardoso, "Phononic band gap optimization in trusslikecellular structures using smooth p-norm approximations,*"Structural and Multidisciplinary Optimization*, pp. 1–12, 2021.
- [13] J. P. Bianchi and E. Balmes, "Structural dynamics toolbox primer," 2013.
- [14] J.-M. Leclere, "Structural dynamics toolbox femlink,"

# <span id="page-85-0"></span>**Anexo A**

# **Tabla de band gaps totales para el modelo con pirámide central**

En este anexo se muestra la Tabla con los 191 band gaps encontrados para el tercer modelo y sus respectivos factores de radio, altura y dimensión. Destacado con color amarillo se encuentran todos aquellos band gaps con ancho de banda superiores a 1.000 [Hz], los cuales son presentados en la Tabla [5.28.](#page-76-0) Debido a su extensión, esta tabla ha sido dividida en 5 partes.

| <b>Band</b><br>Gap | $f_1$          | $f_2$   | $f_3$ | $f_4$        | $f_5$        | $f_{6}$ | $L_c$ [m] | $f_L$          | Ancho de<br>Banda [Hz] |
|--------------------|----------------|---------|-------|--------------|--------------|---------|-----------|----------------|------------------------|
| 1                  | 0,74           | 1,17    | 1,92  | 1,41         | 0,81         | 0,79    | 0,022     | $\mathbf{1}$   | 8                      |
| $\overline{2}$     | 0,8            | 0,59    | 1,45  | 0,83         | 1,3          | 1,35    | 0,02      | $\mathbf{1}$   | 503,5                  |
| $\overline{3}$     | 0,85           | 1,37    | 1,64  | 1,14         | 1,57         | 1,57    | 0,03      | $\mathbf{1}$   | 16,5                   |
| $\overline{4}$     | 1,93           | 1,17    | 1,23  | 1,38         | 1,44         | 1,78    | 0,026     | $\mathbf{1}$   | 208,3                  |
| $\overline{5}$     | 0,81           | 0,5     | 1,77  | 0,58         | 0,95         | 1,93    | 0,026     | $\mathbf{1}$   | $59\,$                 |
| $\sqrt{6}$         | 1,02           | $157\,$ | 0,76  | 0,55         | 0,84         | 1,01    | 0,026     | $\mathbf{1}$   | 73,3                   |
| $\overline{7}$     | 1,94           | 1,83    | 0,55  | 1,07         | 1,34         | 1,47    | 0,026     | $\mathbf{1}$   | 224,7                  |
| 8                  | 1,74           | 1,01    | 1,64  | 1,43         | 1,43         | 1,15    | 0,023     | $\mathbf{1}$   | 515,2                  |
| $\boldsymbol{9}$   | 0,96           | 0,65    | 1,35  | 0,51         | 0,76         | 1,3     | 0,03      | $\mathbf{1}$   | 18                     |
| $10\,$             | 1,47           | 0,87    | 1,5   | 0,52         | 0,98         | 0,66    | 0,016     | $\mathbf{1}$   | 7,6                    |
| 11                 | 0,99           | 1,34    | 1,57  | 1,93         | 0,7          | 0,71    | 0,026     | $\mathbf{1}$   | $59\,$                 |
| $12\,$             | 0,53           | 1,48    | 1,86  | 0,54         | 0,72         | 1,49    | 0,028     | $\mathbf{1}$   | 62,8                   |
| 13                 | 1,7            | 0,66    | 1,1   | 1,39         | 0,86         | 1,94    | 0,016     | $\overline{1}$ | 1589                   |
| 14                 | 1,1            | 0,79    | 0,93  | $\mathbf{1}$ | 1,83         | 1,76    | 0,024     | $\mathbf{1}$   | 176,8                  |
| 15                 | $\overline{2}$ | 0,57    | 0,53  | 0,59         | 0,97         | 0,82    | 0,025     | $\mathbf{1}$   | 232,3                  |
| 16                 | 1,72           | 1,55    | 0,62  | 1,63         | 1,18         | 0,93    | 0,024     | $\mathbf{1}$   | 485                    |
| 17                 | 1,54           | 1,89    | 1,28  | 0,97         | 1,73         | 1,63    | 0,026     | $\mathbf{1}$   | 10,9                   |
| 18                 | 1,5            | 1,9     | 1,7   | 0,99         | $\mathbf{1}$ | 1,2     | 0,019     | $\mathbf{1}$   | 127,9                  |
| 19                 | 0,58           | 1,46    | 1,89  | 1,16         | 1,21         | 1,21    | 0,028     | $\mathbf{1}$   | 801,2                  |
| $20\,$             | 1,3            | 1,02    | 0,54  | 1,46         | 1,02         | 1,68    | 0,028     | $\mathbf{1}$   | 60                     |
| 21                 | 0,62           | 1,23    | 1,99  | 0,51         | 0,62         | 1,04    | 0,026     | $\mathbf{1}$   | 93,6                   |
| $22\,$             | 1,22           | 1,33    | 0,71  | 1,73         | 1,01         | 1,91    | 0,018     | $\mathbf{1}$   | 4,8                    |
| 23                 | 1,25           | 0,85    | 1,58  | 1,26         | 1,77         | 1,86    | 0,028     | $\mathbf{1}$   | 646                    |
| $24\,$             | 1,39           | 0,83    | 0,66  | 1,47         | 1,11         | 0,69    | 0,025     | $\mathbf 1$    | 485,3                  |

Tabla A.1: Band gaps totales modelo 3: Parte 1.

Tabla A.2: Band gaps totales modelo 3: Parte 2.

| <b>Band</b>     | $f_1$ | $f_2$ | $f_3$ | $f_4$             | $f_5$          | $f_{6}$        | $L_c$ [m] | $f_L$          | Ancho de   |
|-----------------|-------|-------|-------|-------------------|----------------|----------------|-----------|----------------|------------|
| Gap             |       |       |       |                   |                |                |           |                | Banda [Hz] |
| $25\,$          | 1,07  | 1,43  | 1,1/4 | 0,86              | 0,56           | 1,52           | 0,029     | $\mathbf{1}$   | 15         |
| $26\,$          | 1,8   | 0,56  | 0,69  | 1,34              | 1,7            | 0,64           | 0,025     | $\mathbf{1}$   | 20,2       |
| $27\,$          | 1,82  | 0,89  | 1,15  | 1,34              | 1,5            | 1,09           | 0,016     | $\,1$          | 138,6      |
| $28\,$          | 1,33  | 1,6   | 0,88  | 0,5               | 1,3            | 1,92           | 0,029     | $\mathbf{1}$   | 15,4       |
| $29\,$          | 1,73  | 0,82  | 1,84  | 0,56              | 1,16           | 0,68           | 0,027     | $\mathbf{1}$   | 6,4        |
| $30\,$          | 1,6   | 1,91  | 0,77  | 0,9               | 1,89           | 0,93           | 0,017     | $\mathbf{1}$   | 160,5      |
| 31              | 1,94  | 1,07  | 1,41  | 1,33              | 1,61           | 1,69           | 0,029     | $\mathbf{1}$   | 199,2      |
| $32\,$          | 1,16  | 0,66  | 0,73  | 1,19              | 1,29           | 1,17           | 0,025     | $\mathbf{1}$   | 47,3       |
| 33              | 0,97  | 0,55  | 0,68  | 0,7               | 1,54           | 0,72           | 0,03      | $\mathbf{1}$   | 84,5       |
| $34\,$          | 1,57  | 1,58  | 1,55  | 1,13              | 1,95           | 1,96           | 0,023     | $\mathbf{1}$   | 92,3       |
| $\overline{3}5$ | 1,06  | 1,34  | 0,62  | 1,43              | 0,93           | 1,95           | 0,029     | $1\,$          | 43,3       |
| 36              | 1,85  | 1,39  | 1,94  | 1,57              | 1,49           | 1,51           | 0,018     | $\mathbf{1}$   | 1132,1     |
| 37              | 0,97  | 1,04  | 0,64  | 1,29              | 0,95           | 0,65           | 0,028     | $\mathbf{1}$   | 16,7       |
| $38\,$          | 1,45  | 0,59  | 1,25  | 1,8               | 1,5            | $\overline{2}$ | 0,016     | $1\,$          | 188,6      |
| $39\,$          | 1,49  | 1,03  | 1,63  | 0,78              | 1,23           | 1,54           | 0,023     | $\mathbf{1}$   | 253        |
| $40\,$          | 1,18  | 1,03  | 0,52  | 0,8               | 1,25           | 1,18           | 0,02      | $\mathbf{1}$   | 553,5      |
| 41              | 1,89  | 1,97  | 1,78  | 1,19              | 0,65           | 1,79           | 0,015     | $1\,$          | 132,2      |
| $42\,$          | 0,77  | 0,55  | 0,89  | 1,07              | 0,73           | 1,27           | 0,028     | $\mathbf{1}$   | 98,2       |
| $43\,$          | 0,54  | 0,57  | 1,39  | 0,82              | 1,96           | 1,05           | 0,025     | $\overline{1}$ | 248,4      |
| 44              | 0,64  | 0,69  | 1,75  | 0,66              | 1,67           | 1,53           | 0,016     | $\mathbf{1}$   | 4636,1     |
| $45\,$          | 1,76  | 1,04  | 0,81  | 1,71              | 1,42           | 0,55           | 0,016     | $\mathbf{1}$   | 148,7      |
| $46\,$          | 0,65  | 0,51  | 1,02  | 1,12              | 1,79           | 1,48           | 0,027     | $\mathbf{1}$   | 58,3       |
| 47              | 1,37  | 1,35  | 1,72  | 1,82              | 1,6            | 1,41           | 0,028     | $\mathbf{1}$   | 89,9       |
| $48\,$          | 1,63  | 1,06  | 1,41  | 1,89              | 1,22           | 0,88           | 0,025     | $\mathbf{1}$   | 827,4      |
| 49              | 1,27  | 1,05  | 1,84  | 0,87              | 0,7            | $\mathbf{1}$   | 0,023     | $\mathbf{1}$   | 613,4      |
| $50\,$          | 0,76  | 1,57  | 1,64  | 1,04              | 0,96           | 0,97           | 0,02      | $\mathbf{1}$   | 944,6      |
| 51              | 1,07  | 1,1   | 0,94  | 1,59              | 1,17           | 1,77           | 0,015     | $\overline{1}$ | 1103       |
| 52              | 1,92  | 0,86  | 1,09  | 1,82              | 0,61           | 1,63           | 0,017     | $\mathbf{1}$   | 152,7      |
| $53\,$          | 0,57  | 1,21  | 1,53  | 1,76              | 1,63           | 0,83           | 0,016     | $\,1$          | 865,3      |
| 54              | 0,7   | 1,85  | 1,87  | $\overline{1,16}$ | 1,64           | 1,98           | 0,019     | $1 -$          | 2039       |
| 55              | 1,87  | 0,73  | 1,01  | 0,85              | 1,8            | 1,31           | 0,016     | $\mathbf{1}$   | 190,1      |
| 56              | 1,31  | 1,28  | 1,45  | 1,83              | 1,87           | 1,61           | 0,017     | $\mathbf{1}$   | 1124,6     |
| $57\,$          | 0,59  | 1,13  | 1,13  | 1,85              | 1,32           | 1,36           | 0,021     | $\,1\,$        | 258,6      |
| 58              | 1,47  | 0,85  | 1,23  | 1,24              | 1,22           | 1,69           | 0,023     | $\mathbf{1}$   | 249,7      |
| $59\,$          | 1,99  | 1,22  | 1,07  | 1,93              | 1,13           | 1,56           | 0,023     | $\mathbf{1}$   | 193,1      |
| 60              | 0,82  | 0,67  | 0,91  | 1,45              | 0,51           | 1,32           | 0,019     | $\mathbf{1}$   | 403,6      |
| 61              | 1,86  | 1,31  | 1,92  | 1,66              | 1,34           | 1,79           | 0,022     | $\mathbf{1}$   | 362,5      |
| 62              | 1,59  | 0,73  | 1,93  | 1,04              | 1,36           | 1,39           | 0,025     | $\mathbf{1}$   | 365,4      |
| 63              | 0,67  | 0,9   | 1,3   | 0,98              | 0,92           | 1,63           | 0,02      | $1\,$          | 957,6      |
| 64              | 1,7   | 1,48  | 1,83  | 1,85              | 0,79           | 0,5            | 0,025     | $\mathbf{1}$   | 189,4      |
| 65              | 0,75  | 1,28  | 1,54  | 0,82              | 0,74           | 0,56           | 0,016     | $\mathbf{1}$   | 104,4      |
| 66              | 1,83  | 1,41  | 0,55  | 0,78              | $\overline{2}$ | 1,31           | 0,027     | 1              | 218        |
| 67              | 1,51  | 0,6   | 1,01  | 0,71              | 1,6            | 1,68           | 0,017     | $\mathbf{1}$   | 182,1      |
| 68              | 1,24  | 1,26  | 1,57  | 0,75              | 1,23           | 1,28           | 0,027     | $\mathbf{1}$   | 218,9      |

Tabla A.3: Band gaps totales modelo 3: Parte 3.

| <b>Band</b> | $f_1$          | $f_2$        | $f_3$ | $f_4$ | $f_5$ | $f_{6}$ | $L_c$ [m] | $f_L$        | Ancho de           |
|-------------|----------------|--------------|-------|-------|-------|---------|-----------|--------------|--------------------|
| Gap         |                |              |       |       |       |         |           |              | Banda [Hz]         |
| 69          | 1,17           | 1,71         | 0,94  | 1,21  | 1,11  | 1,25    | 0,027     | $\mathbf{1}$ | 103                |
| 70          | 1,18           | 0,61         | 0,53  | 1,26  | 0,93  | 1,21    | 0,026     | $\mathbf{1}$ | 372,1              |
| 71          | 0,68           | 0,75         | 1,29  | 1,7   | 0,56  | 0,54    | 0,017     | $\mathbf{1}$ | 109                |
| $72\,$      | 1,98           | 1,25         | 1,06  | 0,54  | 1,65  | 1,82    | 0,017     | $\,1$        | 375,5              |
| $73\,$      | 0,7            | 1,2          | 1,91  | 1,32  | 0,54  | 0,69    | 0,016     | $\mathbf{1}$ | 479,4              |
| 74          | 1,96           | 1,14         | 0,86  | 1,34  | 1,11  | 1,51    | 0,017     | $\mathbf 1$  | 110,6              |
| $75\,$      | 1,63           | 0,76         | 1,12  | 1,66  | 0,87  | 1,89    | 0,018     | $\mathbf{1}$ | 274,2              |
| 76          | 1,32           | 1,18         | 0,78  | 0,66  | 0,77  | 1,02    | 0,015     | $\mathbf 1$  | 381                |
| $77\,$      | 0,69           | 0,98         | 0,56  | 1,82  | 0,52  | 0,82    | 0,028     | $\mathbf 1$  | 161,8              |
| $78\,$      | 0,56           | 1,92         | 0,81  | 0,6   | 1,04  | 0,89    | 0,019     | $\mathbf{1}$ | 291,4              |
| $79\,$      | 1,67           | 1,59         | 0,73  | 1,99  | 0,87  | 0,88    | 0,027     | $\,1\,$      | 548,5              |
| 80          | 1,69           | 1,45         | 1,69  | 1,81  | 0,58  | 1,16    | 0,018     | $\mathbf{1}$ | 1342,6             |
| 81          | 1,09           | 0,96         | 0,58  | 0,69  | 0,65  | 1,48    | 0,022     | $\mathbf{1}$ | 342,4              |
| $82\,$      | 1,91           | 1,14         | 0,7   | 0,62  | 0,86  | 1,46    | 0,018     | $\mathbf{1}$ | 267                |
| $83\,$      | 1,96           | 0,84         | 1,25  | 0,65  | 1,14  | 0,83    | 0,021     | $1\,$        | 142,6              |
| $84\,$      | 1,05           | 0,78         | 1,92  | 1,14  | 0,79  | 1,77    | 0,021     | $\mathbf{1}$ | 343,5              |
| $85\,$      | 1,94           | 1,59         | 0,73  | 1,52  | 0,68  | 0,98    | 0,029     | $\mathbf{1}$ | 563,9              |
| 86          | 0,71           | 0,69         | 1,98  | 1,4   | 0,67  | 1,66    | 0,022     | 0,75         | 3375,9             |
| 87          | 1,78           | 0,64         | 1,99  | 0,69  | 0,84  | 0,7     | 0,021     | 0,75         | 1973,6             |
| $88\,$      | 1,48           | $\mathbf{1}$ | 0,58  | 0,77  | 1,03  | 1,18    | 0,024     | 0,75         | 178,1              |
| $89\,$      | 1,09           | 0,77         | 1,95  | 1,98  | 1,28  | 0,56    | 0,029     | 0,75         | 293,4              |
| $90\,$      | $\overline{2}$ | 0,57         | 0,53  | 0,59  | 0,97  | 0,82    | 0,025     | 0,75         | 395,6              |
| 91          | 0,83           | 0,63         | 1,44  | 1,95  | 1,05  | 0,84    | 0,022     | 0,75         | 279,1              |
| $92\,$      | 1,52           | 0,99         | 1,77  | 0,94  | 1,12  | 0,75    | 0,024     | 0,75         | 519,2              |
| 93          | 0,58           | 1,46         | 1,89  | 1,16  | 1,21  | 1,21    | 0,028     | 0,75         | 232,6              |
| 94          | 1,61           | 1,18         | 1,43  | 0,68  | 1,07  | 1,69    | 0,027     | 0,75         | 470,3              |
| $95\,$      | $\,1$          | 1,26         | 1,44  | 1,39  | 1,88  | 1,62    | 0,027     | 0,75         | 156,1              |
| 96          | 0,87           | 0,99         | 1,14  | 1,86  | 1,25  | 1,73    | 0,022     | 0,75         | 157,7              |
| $97\,$      | 0,85           | 1,42         | 1,66  | 1,25  | 1,38  | 1,36    | 0,017     | 0,75         | 247                |
| $98\,$      | 1,49           | 1,03         | 1,63  | 0,78  | 1,23  | 1,54    | 0,023     | 0,75         | $\overline{320,5}$ |
| $99\,$      | 1,64           | 0,81         | 1,75  | 1,81  | 0,6   | 0,77    | 0,024     | 0,75         | 960,4              |
| 100         | 1,1            | 61           | 1,27  | 1,54  | 1,21  | 0,94    | 0,017     | 0,75         | 556,4              |
| 101         | 0,64           | 0,69         | 1,75  | 0,66  | 1,67  | 1,53    | 0,016     | 0,75         | 3362,4             |
| <b>102</b>  | 0,96           | 1,22         | 1,41  | 0,61  | 1,55  | 1,85    | 0,016     | 0,75         | 3996,4             |
| 103         | 1,31           | 1,24         | 1,69  | 0,73  | 0,67  | 1,2     | 0,025     | 0,75         | 272,6              |
| 104         | 0,91           | 1,87         | 1,88  | 0,92  | 1,05  | 0,61    | 0,023     | 0,75         | 132,6              |
| 105         | 1,19           | 1,63         | 0,71  | 1,71  | 1,19  | 1,14    | 0,018     | 0,75         | 124,8              |
| $106\,$     | 1,4            | 1,75         | 1,06  | 1,97  | 1,69  | 1,65    | 0,023     | 0,75         | 188,8              |
| 107         | 0,98           | 0,52         | 0,59  | 0,83  | 1,66  | 1,95    | 0,016     | 0,75         | 854                |
| 108         | 1,13           | 1,24         | 1,71  | 0,68  | 1,99  | 1,99    | 0,021     | 0,75         | 402,1              |
| 109         | 0,72           | 0,56         | 1,47  | 1,61  | 0,78  | 1,03    | 0,022     | 0,75         | 185,7              |
| 110         | 0,86           | 1,17         | 1,1   | 1,44  | 0,53  | 1,29    | 0,026     | 0,75         | 342,2              |
| $111\,$     | 0,68           | 1,55         | 1,62  | 1,53  | 0,57  | 0,86    | 0,028     | 0,75         | 303,3              |
| 112         | 0,66           | 0,55         | 1,6   | 1,61  | 0,99  | 1,25    | 0,021     | 0,75         | 234,7              |

Tabla A.4: Band gaps totales modelo 3: Parte 4.

| <b>Band</b> |       |       |                |       |       |       |                 |          | Ancho de   |
|-------------|-------|-------|----------------|-------|-------|-------|-----------------|----------|------------|
| Gap         | $f_1$ | $f_2$ | $f_3$          | $f_4$ | $f_5$ | $f_6$ | $L_c$ [m]       | $f_L$    | Banda [Hz] |
| 113         | 1,22  | 1,32  | 1,56           | 0,77  | 1,71  | 1,71  | 0,029           | 0,75     | 238,1      |
| 114         | 0,54  | 0,53  | 1,28           | 1,95  | 0,53  | 1,67  | 0,024           | 0,75     | 100,2      |
| 115         | 1,41  | 1,16  | 1,84           | 1,06  | 1,94  | 1,44  | 0,029           | 0,75     | 275,2      |
| $116\,$     | 0,84  | 0,88  | 1,71           | 1,89  | 0,9   | 1,06  | 0,019           | 0,75     | 160,9      |
| $117\,$     | 1,05  | 1,66  | 1,73           | 1,24  | 1,77  | 0,58  | 0,023           | 0,75     | 231,4      |
| 118         | 0,82  | 0,67  | 0,91           | 1,45  | 0,51  | 1,32  | 0,019           | 0,75     | 382,6      |
| 119         | 1,43  | 1,98  | 1,52           | 1,32  | 1,33  | 1,83  | 0,025           | 0,75     | 200,6      |
| 120         | 0,98  | 0,98  | 1,4            | 1,6   | 0,75  | 0,85  | 0,017           | 0,75     | 625        |
| 121         | 1,59  | 0,73  | 1,93           | 1,04  | 1,36  | 1,39  | 0,025           | 0,75     | 728        |
| $122\,$     | 1,21  | 1,68  | 1,56           | 1,69  | 1,49  | 0,5   | 0,018           | 0,75     | 344,4      |
| 123         | 1,14  | 1,12  | 1,39           | 1,53  | 0,81  | 1,9   | 0,019           | 0,75     | 3615,8     |
| 124         | 1,51  | 0,6   | 1,01           | 0,71  | 1,6   | 1,68  | 0,017           | 0,75     | 2568,6     |
| $125\,$     | 0,63  | 1,74  | 1,95           | 1,81  | 1,45  | 1,7   | 0,022           | 0,75     | 742,4      |
| 126         | 1,59  | 1,93  | 1,83           | 1,85  | 1,4   | 0,91  | 0,022           | 0,75     | 132,9      |
| 127         | 0,99  | 1,5   | 1,31           | 0,91  | 0,9   | 1,73  | 0,021           | 0,75     | 401,4      |
| $128\,$     | 1,83  | 1,94  | 1,17           | 1,59  | 1,63  | 1,1   | 0,017           | 0,75     | 951,9      |
| 129         | 1,2   | 0,76  | 0,74           | 1,42  | 0,83  | 1,65  | 0,018           | 0,75     | 543,9      |
| $130\,$     | 1,95  | 0,51  | 1,04           | 0,63  | 1,68  | 1,61  | 0,022           | 0,75     | 137,8      |
| $131\,$     | 1,96  | 1,14  | 0,86           | 1,34  | 1,11  | 1,51  | 0,017           | 0,75     | 434,5      |
| 132         | 1,04  | 1,33  | 1,96           | 0,59  | 1,09  | 1,08  | 0,016           | 0,75     | 1085,1     |
| 133         | 1,43  | 1,78  | 1,08           | 1,95  | 1,58  | 1,38  | 0,023           | 0,75     | 420,9      |
| 134         | 1,36  | 0,76  | 1,12           | 1,66  | 0,87  | 1,89  | 0,018           | 0,75     | 112,9      |
| $135\,$     | 1,31  | 0,83  | 1,53           | 1,72  | 1,19  | 1,65  | 0,026           | 0,75     | 268,3      |
| 136         | 1,55  | 1,95  | 1,72           | 1,1   | 0,86  | 1,93  | 0,028           | 0,5      | 1192,9     |
| 137         | 0,81  | 0,5   | 1,77           | 0,58  | 0,95  | 1,93  | 0,026           | 0,5      | 440,4      |
| 138         | 1,14  | 1,5   | 1,71           | 1,49  | 0,88  | 0,96  | 0,022           | 0,5      | 207,3      |
| $139\,$     | 1,33  | 1,42  | 1,9            | 0,8   | 1,33  | 1,22  | 0,027           | 0,5      | 369,1      |
| 140         | 1,28  | 1,46  | 0,72           | 1,38  | 0,67  | 1,32  | 0,024           | 0,5      | 879,7      |
| 141         | 0,84  | 1,49  | 1,52           | 0,93  | 0,8   | 1,26  | 0,023           | 0,5      | 3288,2     |
| 142         | 1,13  | 0,89  | 1,77           | 1,88  | 0,94  | 1,61  | $\boxed{0,026}$ | 0,5      | 555,8      |
| 143         | 1,38  | 1,54  | 0,87           | 1,21  | 1,07  | 1,93  | 0,021           | 0,5      | 1061,5     |
| 144         | 0,93  | 1,65  | 1,53           | 1,44  | 1,31  | 1,98  | 0,028           | 0,5      | 5512,7     |
| 145         | 1,22  | 1,65  | 1,53           | 1,44  | 1,31  | 1,98  | 0,028           | 0,5      | 294,8      |
| 146         | 1,35  | 1,71  | 1,74           | 1,13  | 1,03  | 0,52  | 0,025           | 0,5      | 252,6      |
| 147         | 1,61  | 1,18  | 1,43           | 0,68  | 1,07  | 1,69  | 0,027           | 0,5      | 1304,4     |
| 148         | 1,08  | 0,89  | 1,29           | 1,34  | 0,52  | 1,1   | 0,025           | $_{0,5}$ | 194,7      |
| 149         | 0,54  | 1,46  | 1,55           | 0,92  | 1,56  | 1,4   | 0,016           | 0,5      | 2655,2     |
| 150         | 0,69  | 1,68  | 1,11           | 1,21  | 1,45  | 1,47  | 0,016           | 0,5      | 335,1      |
| 151         | 1,87  | 1,73  | 1,87           | 1,97  | 1,61  | 1,75  | 0,017           | 0,5      | 164,8      |
| 152         | 0,94  | 1,4   | 1,45           | 1,73  | 1,84  | 1,66  | 0,028           | 0,5      | 416,4      |
| 153         | 1,03  | 1,26  | $\overline{2}$ | 0,75  | 1,88  | 1,13  | 0,021           | 0,5      | 651,4      |
| 154         | 0,86  | 1,67  | 1,2            | 0,92  | 0,71  | 1,29  | 0,02            | 0,5      | 399        |
| 155         | 1,07  | 1,62  | 1,85           | 1,28  | 0,68  | 1,54  | 0,029           | 0,5      | 1198,3     |
| 156         | 1,95  | 1,79  | 0,68           | 1,69  | 1,17  | 1,55  | 0,018           | 0,5      | 2676,2     |

Tabla A.5: Band gaps totales modelo 3: Parte 5.

| <b>Band</b><br>Gap | $f_1$ | $f_2$ | $f_3$ | $f_4$ | $f_5$ | $f_{6}$ | $L_c$ [m] | $f_L$            | Ancho de<br>Banda [Hz] |
|--------------------|-------|-------|-------|-------|-------|---------|-----------|------------------|------------------------|
| 157                | 0,89  | 1,82  | 1,21  | 1,29  | 0,63  | 1,9     | 0,024     | 0,5              | 3826,7                 |
| 158                | 0,96  | 1,22  | 1,41  | 0,61  | 1,55  | 1,85    | 0,016     | 0,5              | 3117,5                 |
| 159                | 1,02  | 1,56  | 1,54  | 1,83  | 1,97  | 1,81    | 0,027     | 0,5              | 1471,2                 |
| 160                | 0,88  | 1,35  | 0,83  | 1,15  | 0,55  | 1,15    | 0,022     | 0,5              | $\overline{283,5}$     |
| 161                | 0,52  | 1,58  | 1,65  | 0,85  | 1,35  | 1,39    | 0,018     | 0,5              | 966,2                  |
| 162                | 0,94  | 0,68  | 1,3   | 0,56  | 1,69  | 1,47    | 0,019     | 0,5              | 2927,6                 |
| 163                | 1,05  | 1,95  | 1,59  | 1,4   | 1,6   | 1,6     | 0,03      | 0,5              | 836,3                  |
| 164                | 0,67  | 1,47  | 1,18  | 0,59  | 0,89  | 1,8     | 0,021     | 0,5              | 101,5                  |
| 165                | 1,13  | 1,24  | 1,71  | 0,68  | 1,99  | 1,99    | 0,021     | 0,5              | 1170,5                 |
| 166                | 1,92  | 0,86  | 1,09  | 1,82  | 0,61  | 1,63    | 0,017     | 0,5              | 831,2                  |
| 167                | 0,9   | 0,7   | 1,83  | 0,71  | 0,85  | 1,36    | 0,029     | 0,5              | 699,7                  |
| 168                | 1,03  | 1,53  | 1,03  | 0,96  | 0,88  | 1,53    | 0,016     | 0,5              | 104,7                  |
| 169                | 1,77  | 0,85  | 0,79  | 1,02  | 0,58  | 0,58    | 0,019     | 0,5              | 387                    |
| 170                | 0,7   | 1,85  | 1,87  | 1,16  | 1,64  | 1,98    | 0,019     | 0,5              | 4467,2                 |
| 171                | 1,87  | 0,73  | 1,01  | 0,85  | 1,8   | 1,31    | 0,016     | 0,5              | 5430,8                 |
| <b>172</b>         | 0,89  | 1,09  | 1,96  | 1,59  | 1,75  | 0,95    | 0,019     | 0,5              | 1253,2                 |
| 173                | 1,69  | 1,63  | 1,22  | 1,63  | 0,54  | 1,21    | 0,016     | 0,5              | 315,9                  |
| 174                | 1,82  | 1,29  | 0,86  | 1,37  | 0,66  | 1,74    | 0,018     | 0,5              | 846,7                  |
| 175                | 1,92  | 1,82  | 0,79  | 0,68  | 1,1   | 0,77    | 0,028     | 0,5              | 649,7                  |
| 176                | 1,04  | 1,8   | 1,38  | 0,61  | 1,43  | 1,25    | 0,017     | 0,5              | 373,2                  |
| 177                | 0,84  | 0,88  | 1,71  | 1,89  | 0,9   | 1,06    | 0,019     | 0,5              | 1331                   |
| 178                | 1,02  | 1,7   | 1,13  | 1,84  | 1,46  | 1,76    | 0,02      | 0,5              | 1669,8                 |
| 179                | 1,86  | 1,35  | 1,42  | 1,49  | 1,37  | 1,84    | 0,023     | 0,5              | 125,7                  |
| 180                | 1,86  | 1,99  | 0,65  | 0,87  | 0,72  | 0,73    | 0,022     | 0,5              | 1347,6                 |
| 181                | 1,43  | 1,98  | 1,52  | 1,32  | 1,33  | 1,83    | 0,025     | 0,5              | 176,6                  |
| 182                | 0,75  | 1,28  | 1,54  | 0,82  | 0,74  | 0,56    | 0,016     | 0,5              | 1778,6                 |
| 183                | 1,79  | 1,75  | 1,38  | 1,7   | 1,24  | 1,58    | 0,019     | 0,5              | 232,4                  |
| 184                | 1,24  | 1,26  | 1,57  | 0,75  | 1,23  | 1,28    | 0,027     | 0,5              | 238,8                  |
| 185                | 0,63  | 1,92  | 1,42  | 0,89  | 1,15  | 1,43    | 0,026     | 0,5              | 145                    |
| 186                | 0,99  | 1,5   | 1,31  | 0,91  | 0,9   | 1,73    | 0,021     | $\overline{0,5}$ | $810\,$                |
| 187                | 1,04  | 1,33  | 1,96  | 0,59  | 1,09  | 1,08    | 0,016     | 0,5              | 1024,5                 |
| 188                | 1,46  | 1,87  | 0,6   | 1,5   | 0,51  | 1,23    | 0,021     | 0,5              | 435,4                  |
| 189                | 0,55  | 1,8   | 1,78  | 1,54  | 0,57  | 1,6     | 0,021     | 0,5              | 6606,8                 |
| <b>190</b>         | 1,87  | 1,79  | 0,91  | 1,78  | 1,33  | 1,17    | 0,021     | 0,5              | 1499,6                 |
| 191                | 1,05  | 0,78  | 1,92  | 1,14  | 0,79  | 1,77    | 0,021     | 0,5              | 138,9                  |